## แบบจำลองระบบตรวจจับสายส**่งและควบคุมตำแหน่งชุดแขนรับกระแส**ไฟฟ้า ของรถโทลี่บัสโดยใช้ภาพถ่ายสเตริโอ

# MODEL OF WIRE DETECTING SYSTEM AND POSITION **CONTROL SYSTEM FOR ELECTRIC CURRENT COLLECTING** ARM OF TROLLEYBUS USING STEREO PHOTOGRAPHY

ประสาน ปรุงเจริญ

วิทยานิพนธ์นี้เป็นส่วนหนึ่งของการศึกษาตามหลักสูตร ปริญญาวิศวกรรมศาสตรมหาบัณฑิต สาขาวิชาวิศวกรรมเครื่องกล ิดณะวิศวกรรมศาสตร์ มหาวิทยาลัยเทคโนโลยีราชมงคลชัญบุรี ปีการศึกษา 2555 ิลิขสิทธิ์ของมหาวิทยาลัยเทคโนโลยีราชมงคลชัญบุรี

แบบจำลองระบบตรวจจับสายส่งและควบคุมตำแหน่งชุดแขนรับ กระแสไฟฟ้าของรถโทลี่บัสโดยใช้ภาพถ่ายสเตริโอ

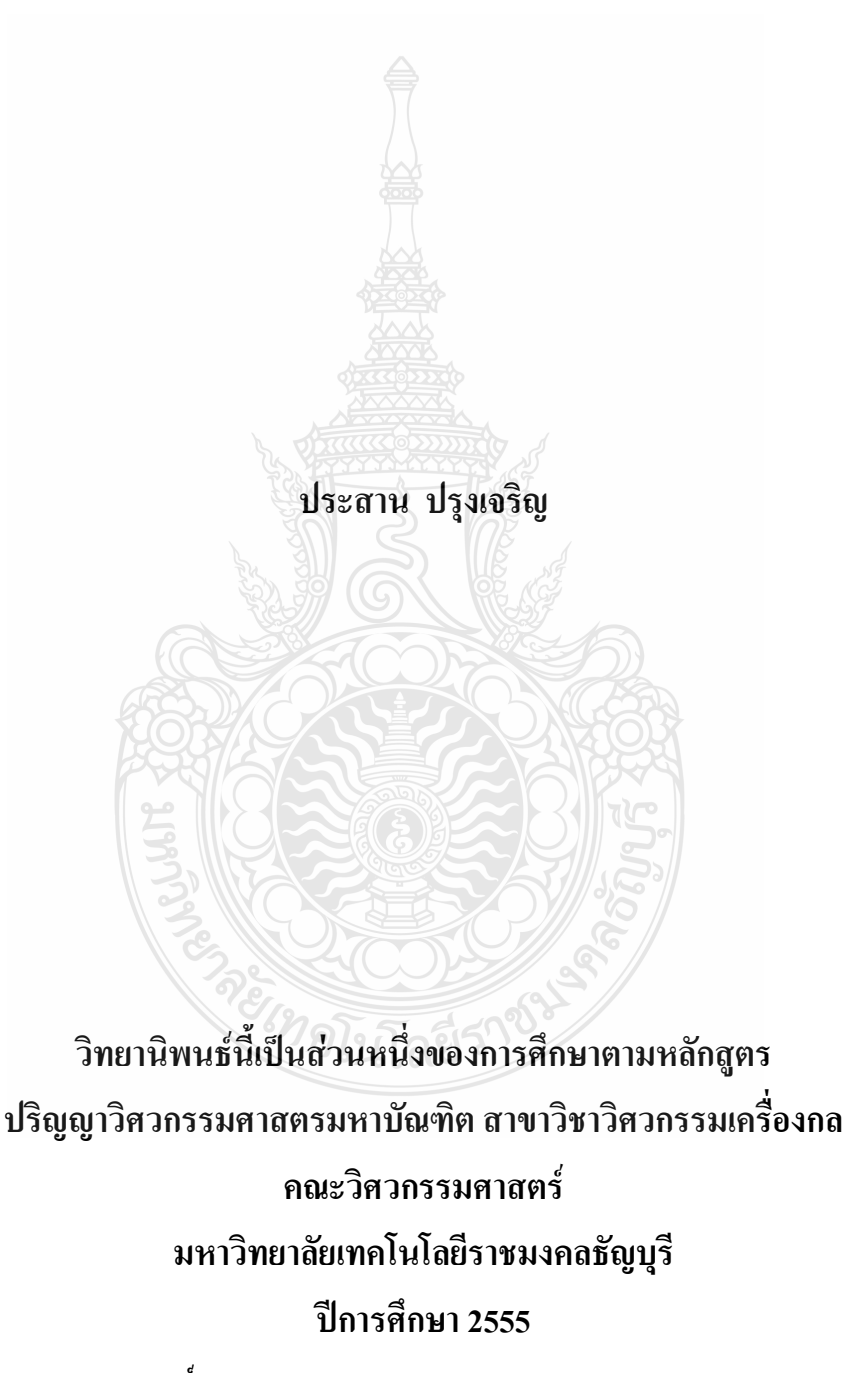

ิ ลิขสิทธิ์ของมหาวิทยาลัยเทคโนโลยีราชมงคลชัญบุรี

หัวข้อวิทยานิพนธ์

แบบจำลองระบบตรวจจับสายส่งและควบคุมตำแหน่งชุดแขนรับ ่ กระแสไฟฟ้าของรถโทลี่บัสโดยใช้ภาพถ่ายสเตริโอ นายประสาน ปรุงเจริญ

ี่ ชื่อ – นามสกุล สาขาวิชา ้อาจารย์ที่ปรึกนา ปีการศึกษา

อาจารย์เทอดเกียรติ ลิมปิทีปราการ, Ph.D.

วิศากรรมเครื่องกล

2555

### ำเทดัดย่อ

งานวิจัยนี้เป็นการนำเสนอแบบจำลองระบบควบคุมตำแหน่งชุดแขนรับกระแสไฟฟ้าด้วย สายส่งจากด้านบนของรถโทลี่บัส โดยในระบบเดิมนั้นคนขับจะเป็นผู้ชักโยงให้ชุดแขนรับไปแตะที่ ีสายส่งกระแสไฟฟ้า ไฟฟ้าอาจรั่วไหลมาดูค<sup>ุ</sup>ณนชักโยงได้ในกรณีที่สภาพอากาศขึ้น หรือฝนตก นอกจากนี้ การควบคุมชุดแขนรับกระแสไฟฟ้าให้ไปยังตำแหน่งที่ต้องการก็กระทำได้ลำบากซึ่งต้อง อาศัยคนขับที่มีความชำนาณ

งานวิจัยนี้ได้ออกแบบแบบจำลองระบบควบคุมการเคลื่อนที่ของชุดแขนรับกระแสไฟฟ้า โดยในการตรวจจับตำแหน่งของชุดแขนรับนั้นจะอาศัยภาพถ่ายจากกล้องเว็บแคมจำนวน 3 ตัวโดย ึกล้องแต่ละตัวมีอัตราเฟรมสูงสุด 25 เฟรมต่อวินาที การระบุตำแหน่งชุดแขนรับจะอาศัยมุมที่กระทำ ทั้งในระนาบที่ขนานและตั้งฉากกับพื้นดิน วิธีสเตริโอวิชั่นถูกนำมาใช้ในการเก็บข้อมูลตำแหน่งความ ้สูงของปลายแขนรับกระแส ใฟฟ้าโดยอาศัยเทคนิคสามเหลี่ยมคล้าย ภาพถ่ายที่ได้จะถูกปรับแต่งก่อน เพื่อให้โปรแกรม LabVIEW สามารถคัดแยกวัตถุเป้าหมายใด้ ข้อมูลที่ได้จากภาพถ่ายจะนำไปใช้ ้ควบคุมการเคลื่อนที่ของชุดแขนรับโดยจะอาศัยสเต็ปมอเตอร์เป็นต้นกำลังในการขับเคลื่อนทั้ง 2 แกน ิตามมุมที่คำนวณได้

จากการทดสอบประสิทธิภาพของระบบสเตริโอวิชั่นซึ่งอาศัยการจับคู่ของจุดของภาพสอง ึภาพพบว่ามีความคลาดเคลื่อนร้อยละ 0.65 และจากการทดสอบระบบควบคุมตำแหน่งชุดแขนรับ ึกระแสไฟฟ้าพบว่ามีความคลาดเคลื่อนจากค่าเป้าหมายสูงสุด 4.97 มิลลิเมตร

้คำสำคัญ: ชุดแขนรับกระแสไฟฟ้า รถโทลี่บัส สเตริโอวิชั่น

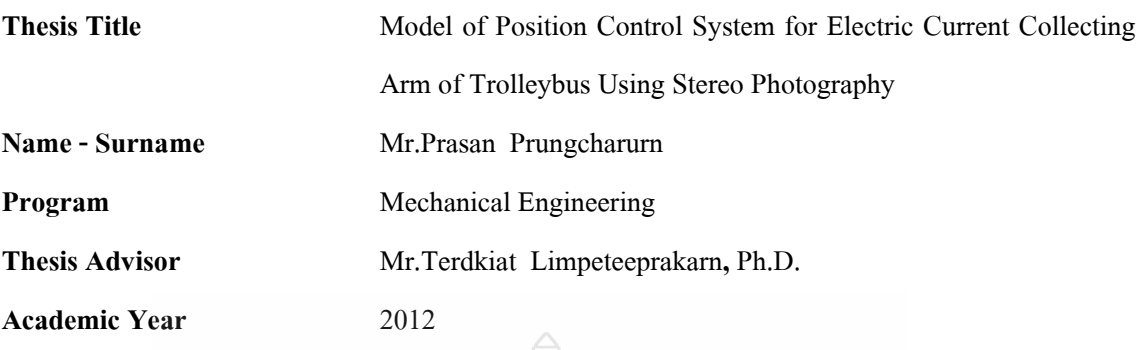

This research presents the model of position control system for trolleybus' electric current collecting arms with overhead wires. In the previous system, trolleybus' driver is responsible for controlling the collecting arms to touch the overhead wires. In case of humid or rainy weather, leakage current and electric shock may occur and could harm the driver. Moreover, it is difficult to move the correcting arms to desired positions by using an unskilled driver.

**ABSTRACT** 

To solve this problem, the position control system model is applied. To get the position of a model collecting arm, three webcams with 25 frames per second are used to capture the image of a model collecting arm. Both with horizontal and vertical plane angles are used to indicate the model collecting arm positions. The stereo vision technique is used to obtain a height of the model collecting arm with adoption of similar triangular technique. The taken images are modified before they are used to identify an object target. Information from modified image are then used to calculate two angles which control the motion of the model collecting arm by using two stepping motors.

A performance test of the stereo vision using a pair of points of two images has been made and found to deviate 0.65 percent. Moreover, experimental results show that the height of the collecting arms is found to deviate from the target with a maximum valve of 4.97 millimeter.

**Keywords**: electric current collecting arms, trolley bus, stereo vision

### กิตติกรรมประกาศ

งานวิจัยชิ้นนี้สำเร็จลุล่วงไปได้ด้วยความช่วยเหลืออย่างดียิ่งของ คร.เทอคเกียรติ ลิมปิทีปราการ อาจารย์ที่ปรึกษาวิทยานิพนธ์ ซึ่งท่านได้กรณาเสียสละเวลาให้คำปรึกษาและข้อคิดเห็น ต่างๆ ในการทำวิจัยครั้งนี้ รวมถึงการสนับสนุนทางด้านอุปกรณ์และสถานที่ทำวิจัยด้วยคีมาตลาด นอกจากนี้ยังขอขอบพระกุณ คร.มนูศักดิ์ จานทอง ที่ให้ความอนุเคราะห์อุปกรณ์เชื่อมต่อ และ คำปรึกษาเรื่องทฤษฎีการควบคุม และขอขอบพระคุณ คร.ปรัชญา เปรมปราณีรัชต์และ คร.กรธรรม สถิรกุล ที่ให้เกียรติมาร่วมเป็น กรรมการขอ<mark>งก</mark>ารสอบวิทยานิพนธ์ และช่วยให้คำแนะนำแก้ไข วิทยานิพนธ์ฉบับนี้ให้สมบูรณ์อิ่งขึ้น และขอขอบคุณภาควิชาวิศวกรรมเครื่องกล คณะ วิศวกรรมศาสตร์ มหาวิทยาลัยเทคโนโลยีราชมงคลธัญบุรี ที่ช่วยเหลือในด้านข้อมูลและสถานที่ นอกจากนี้ยังขอขอบคุณ "สำนักงานคณะกรรมการวิจัยแห่งชาติ" ที่ให้การสนับสนุนงบประมาณ บางส่วนและเครื่องมือแก่ผู้วิจัยผ่านโครงการวิจัยเรื่อง "การวิจัยและพัฒนาแบบจำลองและต้นแบบ รถไฟฟ้าขนาด 4 ที่นั่ง: ระบบควบคุมการเคลื่อนที่และตรวจรู้ตำแหน่งของแบบจำลองรถไฟฟ้า ขับเคลื่อนด้วยเอซีมอเตอร์" สุดท้ายนี้ผู้วิจัยใคร่ขอกราบขอบ พระคุณ บิดามารดา ที่สนับสนุน ทุนการศึกษาให้แก่ผู้วิจัย และคอยให้กำลังใจเสมอมาทำให้สามารถฝ่าฟันอุปสรรคนานาประการจน สำเร็จ ประโยชน์อันใคจากงานวิจัยขอมอบเป็นกตัญญุตาบูชาแค่บิดามารคา กรูอาจารย์ตลอคจนผู้มี พระคณทกท่าน

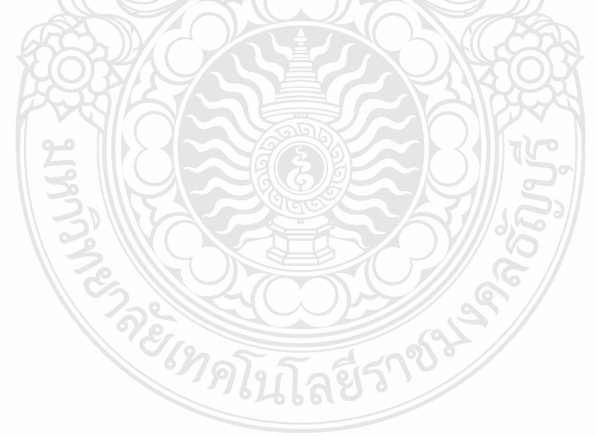

ประสาน ปรุงเจริญ

### สารบัญ

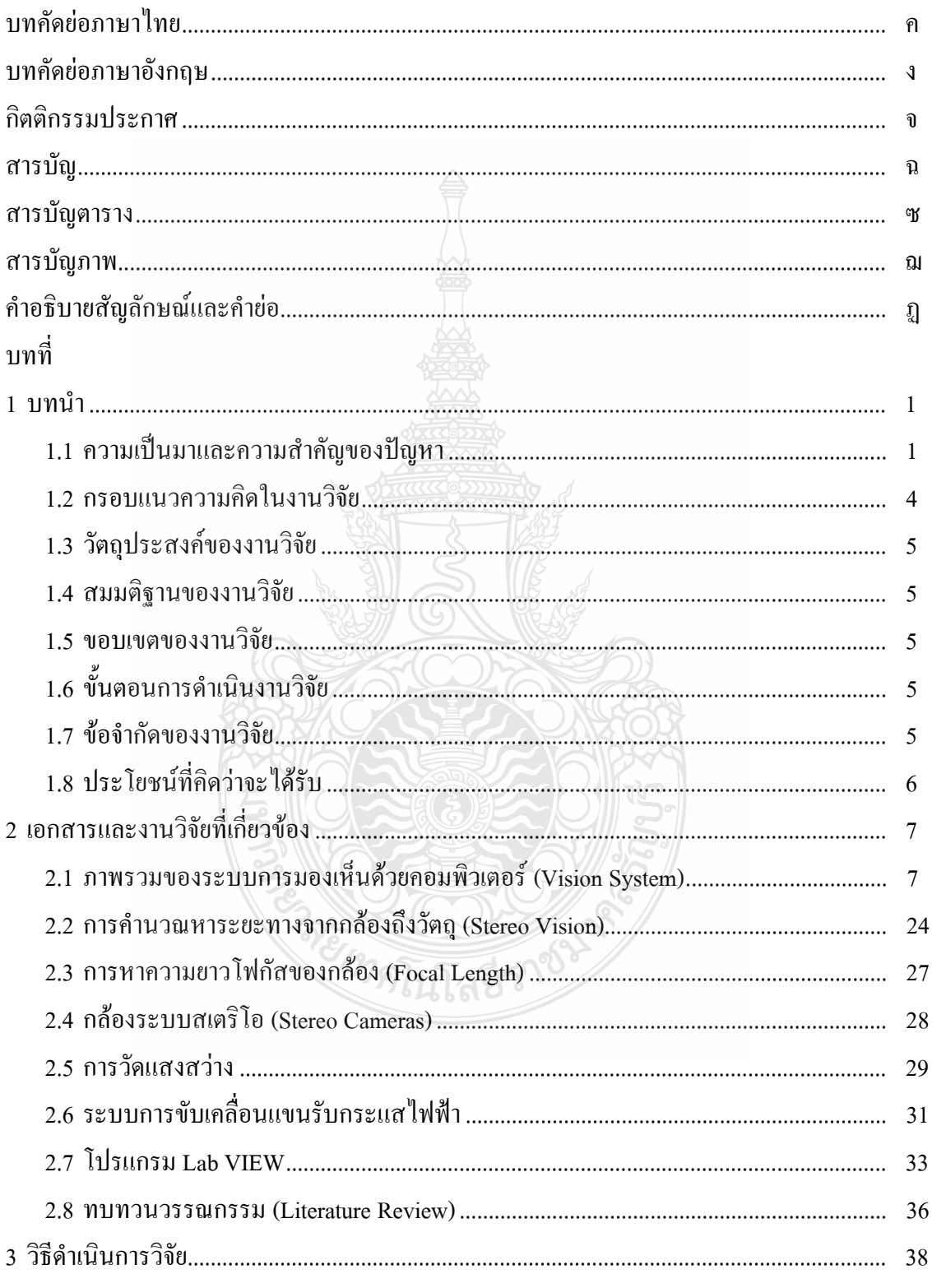

### สารบัญ (ต่อ)

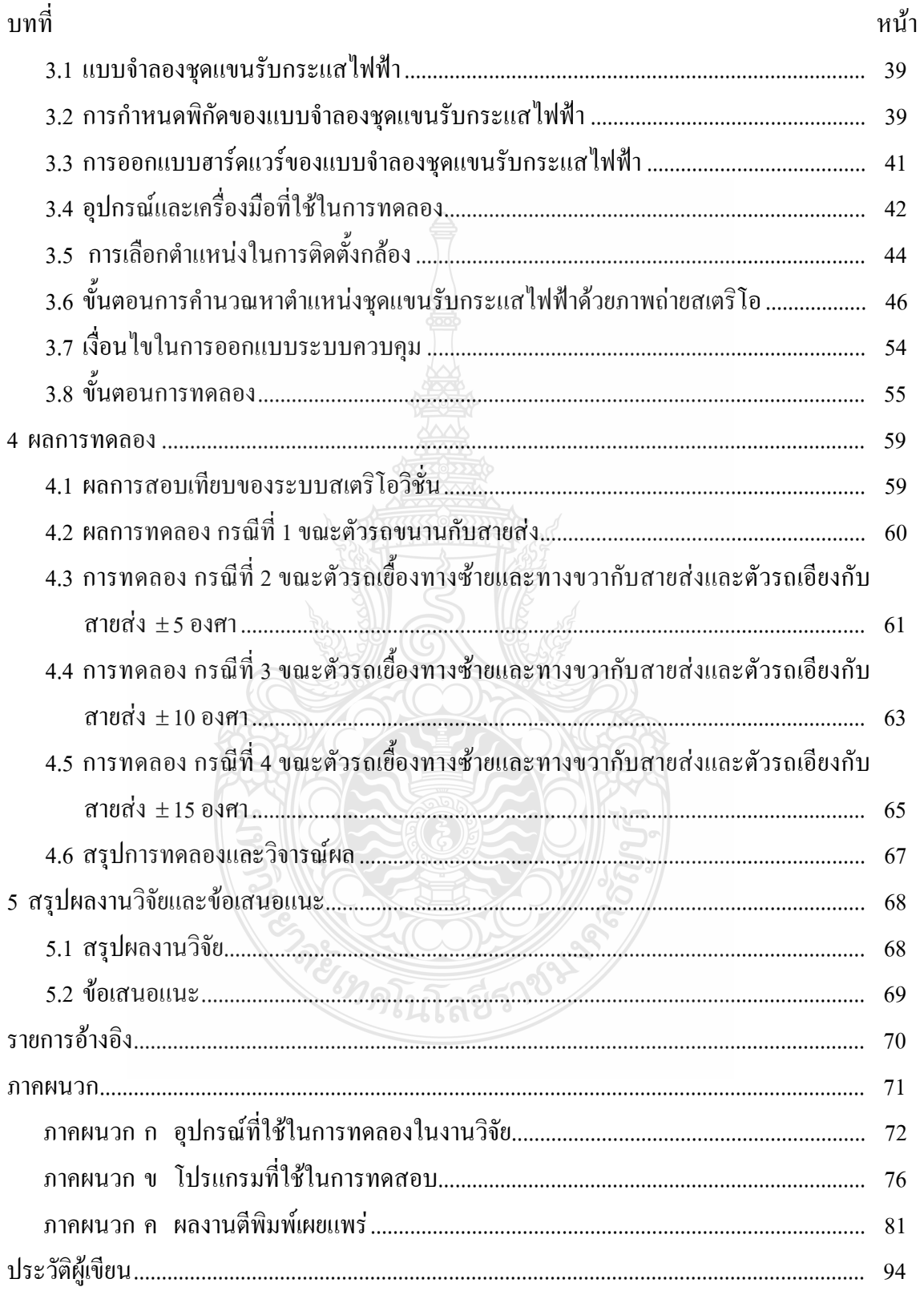

## สารบัญตาราง

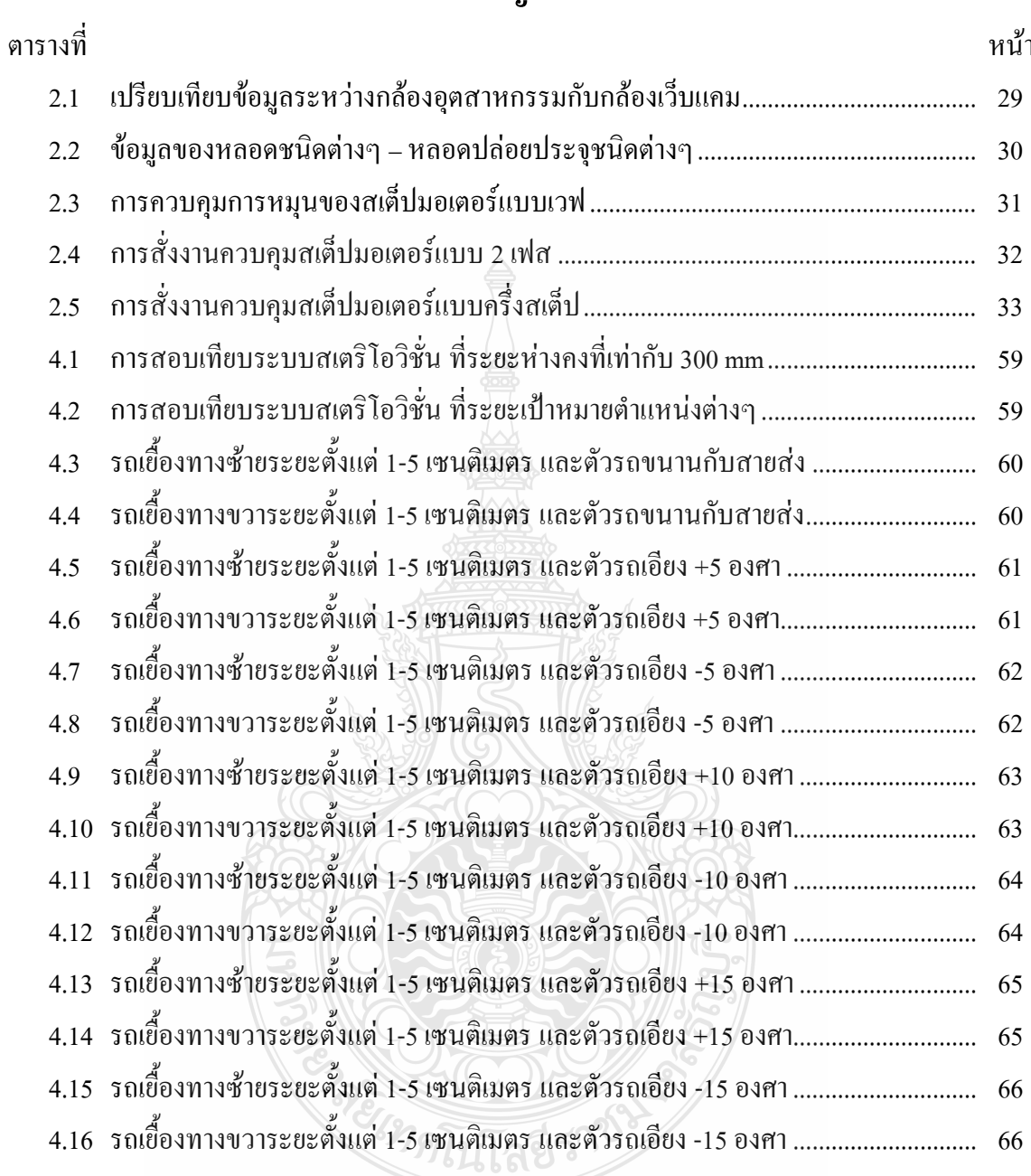

### สารบัญภาพ

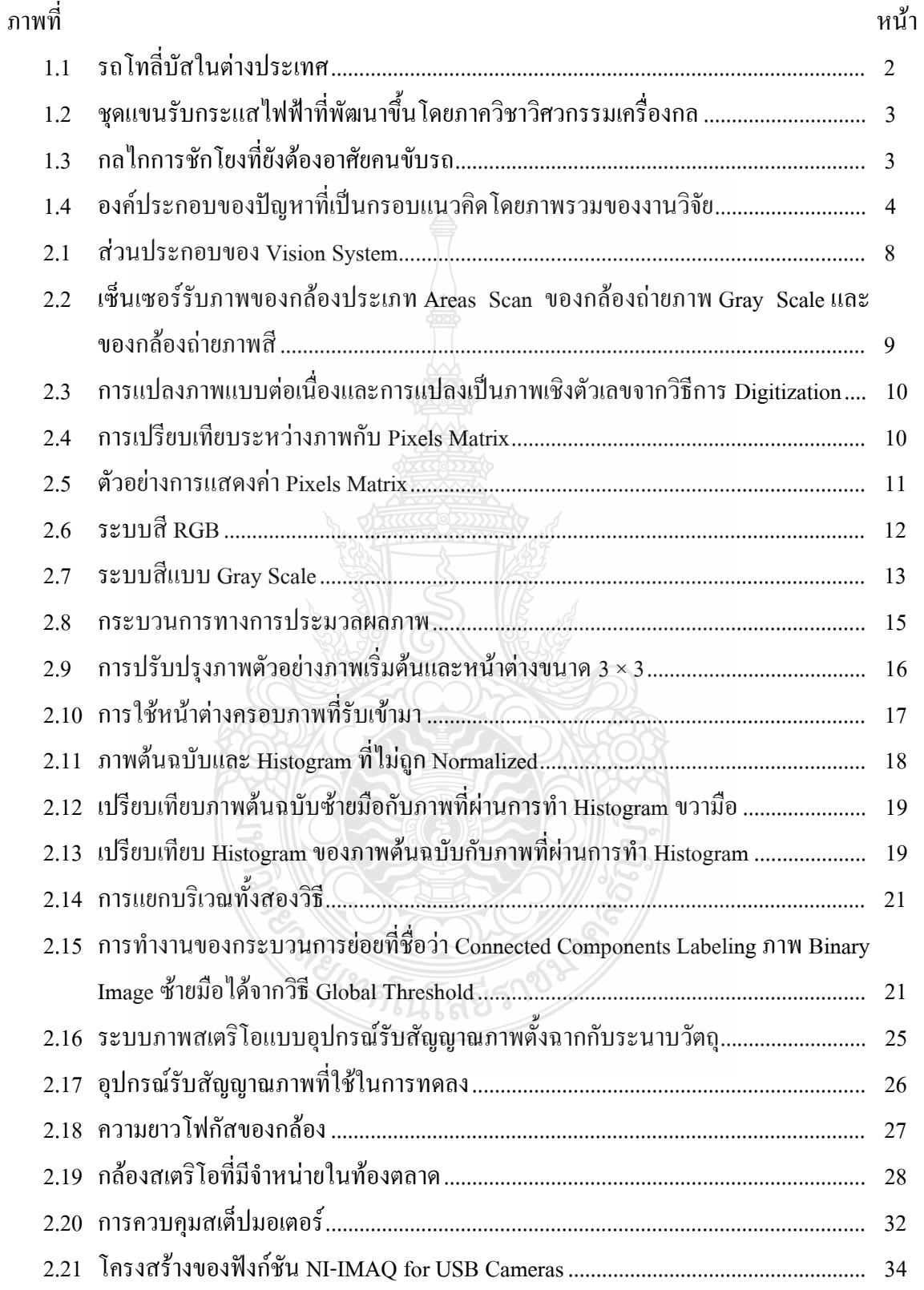

### สารบัญภาพ (ต่อ)

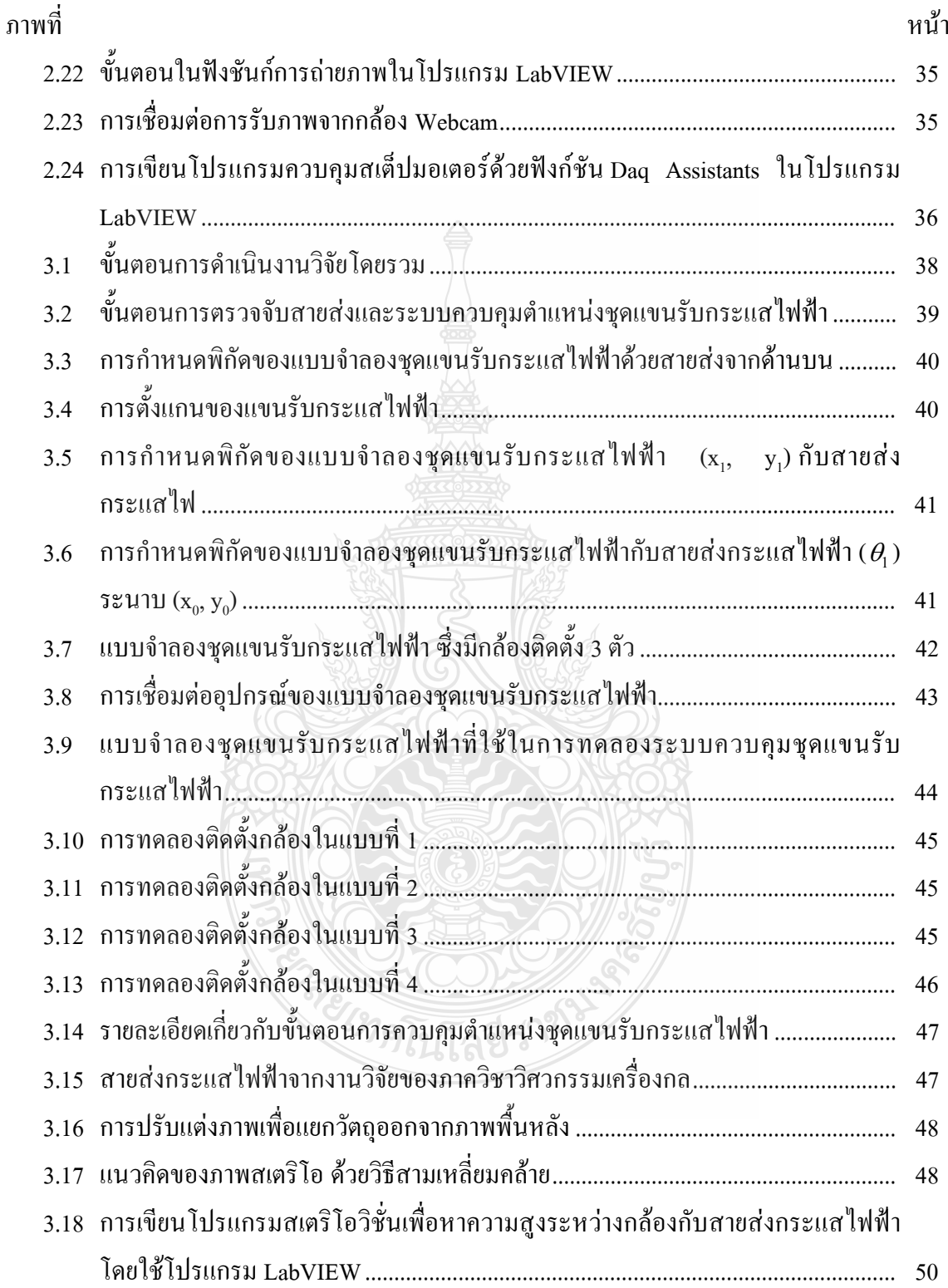

### สารบัญภาพ (ต่อ)

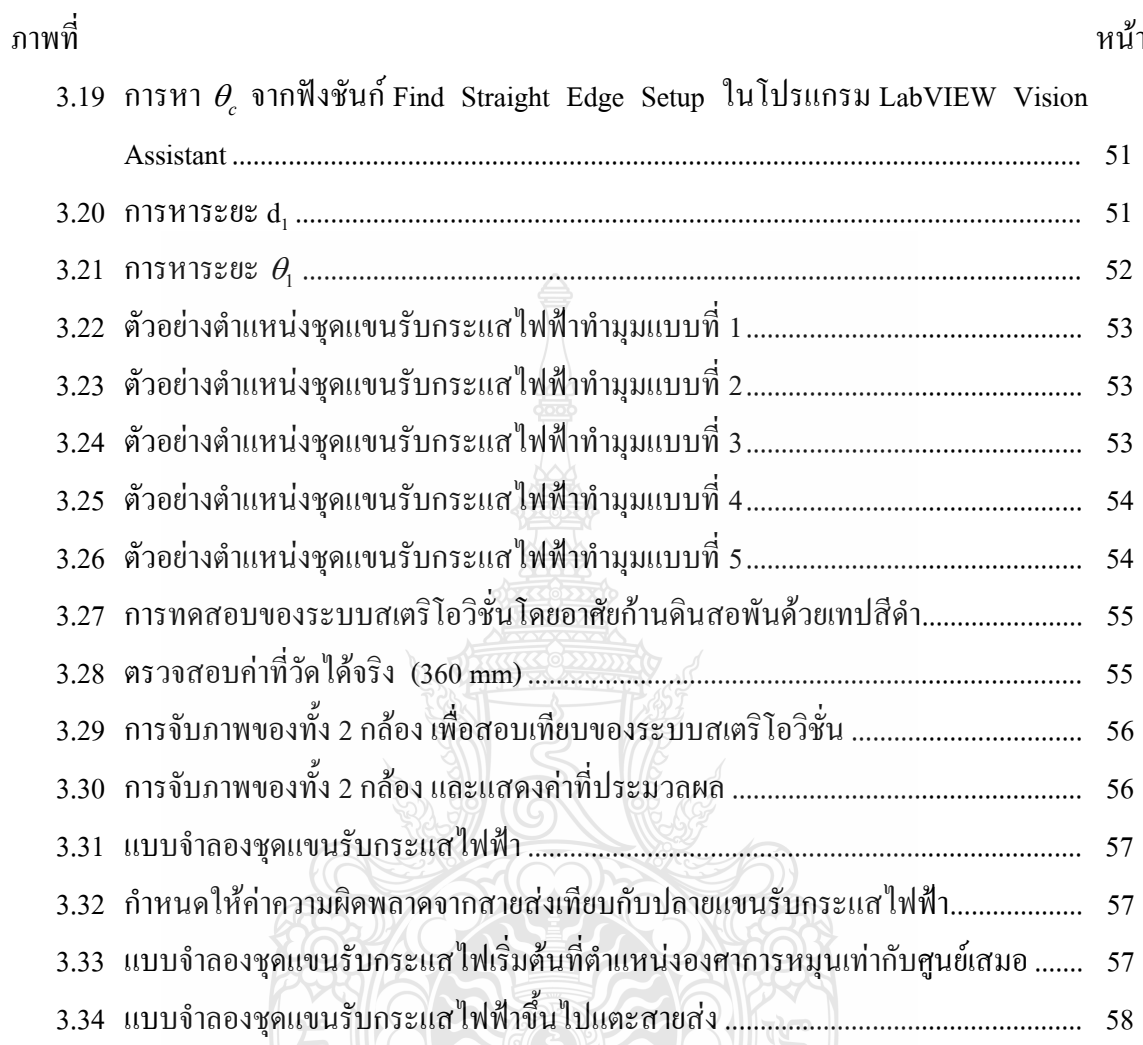

ลยี่

### คำอธิบายสัญลักษณ์และคำย่อ

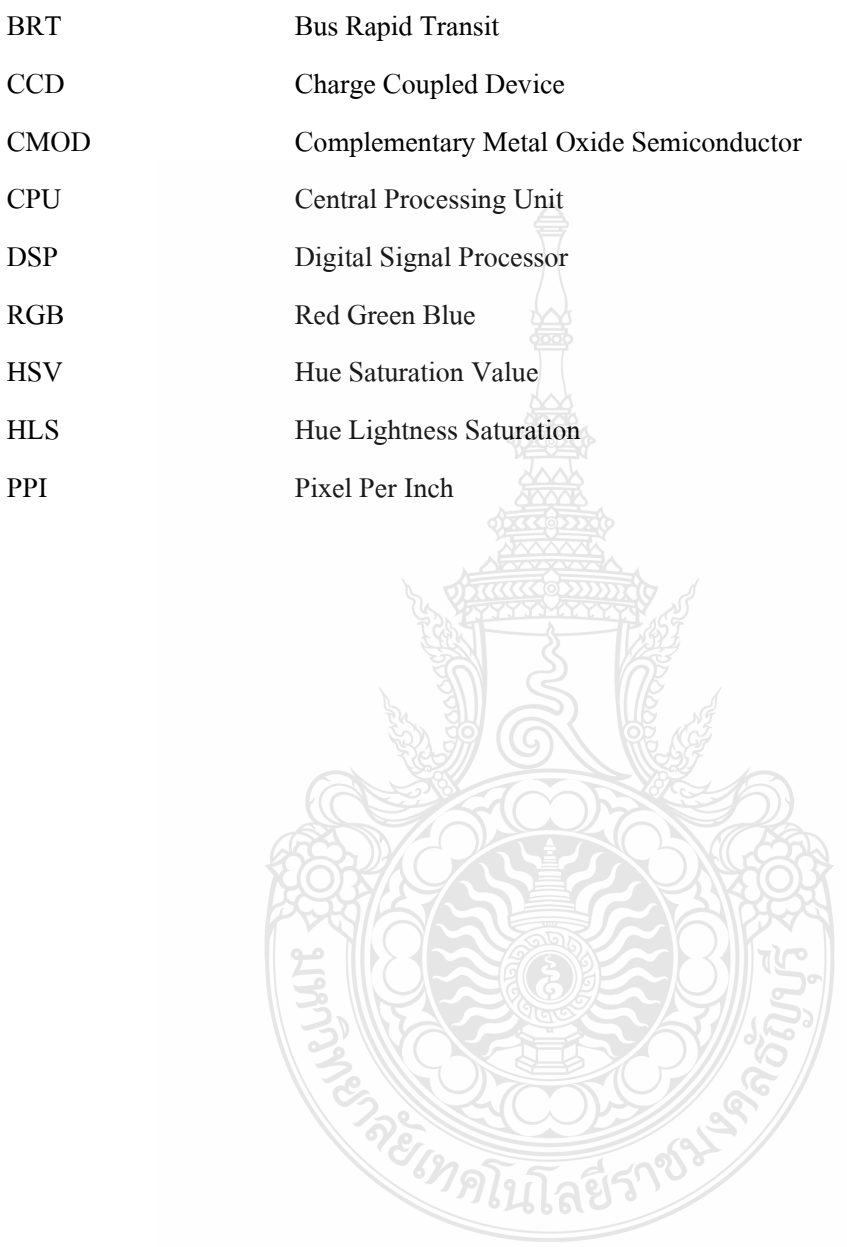

**-- 1 บทน**ำ

#### 1.1 ความเป็นมาและความสำคัญของปัญหา

ในปัจจุบันการเดินทางด้วยการขนส่งสาธารณะเป็นสิ่งจำเป็นอย่างยิ่งในการคำรงชีวิตของ มนุษย์ ซึ่งการขนส่งสาธารณะพื้นฐานในปัจจุบันได้แก่ การขนส่งทางบก ทางน้ำ ทางอากาศ เป็นต้น ด้วนแด้วแต่เป็นการขนส่งที่จำเป็นต่อชีวิตมนุษย์ทั้งสิ้น โดยเฉพาะประชากรที่อาศัยอยู่ใน กรุงเทพมหานครที่ต้องอาศัยการเดินทางด้วยการขนส่งเหล่านี้ ซึ่งการขนส่งที่คนส่วนใหญ่ใช้บริการ ได้แก่ รถเมล์ รถไฟฟ้า รถขนส่งสาธารณะ "รถ**ู่ BRT" ย่อมาจาก (Bus Rapid Transit) โดย**รถไฟฟ้า ขนส่งมวลชน หรือ BTS จะใช้พลังงานไฟฟ้าในการขับเคลื่อนจึงไม่ปล่อยมลพิษทำลายสิ่งแวดล้อม และยังปลอดภัยในการเดินทาง ส่วนรถเมล์จะปล่อยควันพิษจากการเผาใหม้ของเครื่องยนต์ออกมา ทำ ให้เกิดมลพิษทางอากาศและมลพิษทางสิ่งแวดล้อม ด้วยเหตุนี้ทางกรุงเทพมหานครจึงมีการรณรงค์ให้ คนที่ใช้บริการรถเมล์หันไปใช้บริการรถไฟฟ้า แต่เนื่องจากรถไฟฟ้ายังไม่ครอบคลุมเส้นทางการ ขนส่งในเมืองทั้งหมด กนส่วนใหญ่จึงยังกงใช้บริการรถเมล์

ในต่างประเทศมีรถเมล์ค่วนพิเศษ ซึ่งคล้ายกับรถ BRT ที่ใช้ในกรุงเทพมหานครเช่นกัน แต่ พลังงานที่ใช้ในรถ BRT เป็นก๊าซธรรมชาติ ส่วนในต่างประเทศใช้เป็นรถเมล์แบบไฮบริคจ์ มี 2 ระบบ คือ เครื่องยนต์ดีเซล และมอเตอร์ไฟฟ้า ซึ่งมีบางรุ่นเป็นแบบใช้ไฟฟ้าทั้งคัน โดยมีแบตเตอรี่เป็นตัวเกีบ กระแสไฟฟ้า และรับกระแสไฟด้วยสายส่งจากด้านบนแทนการใช้เชื้อเพลิงธรรมชาติ ซึ่งอาจเรียกชื่อ

ว่า Trolleybus

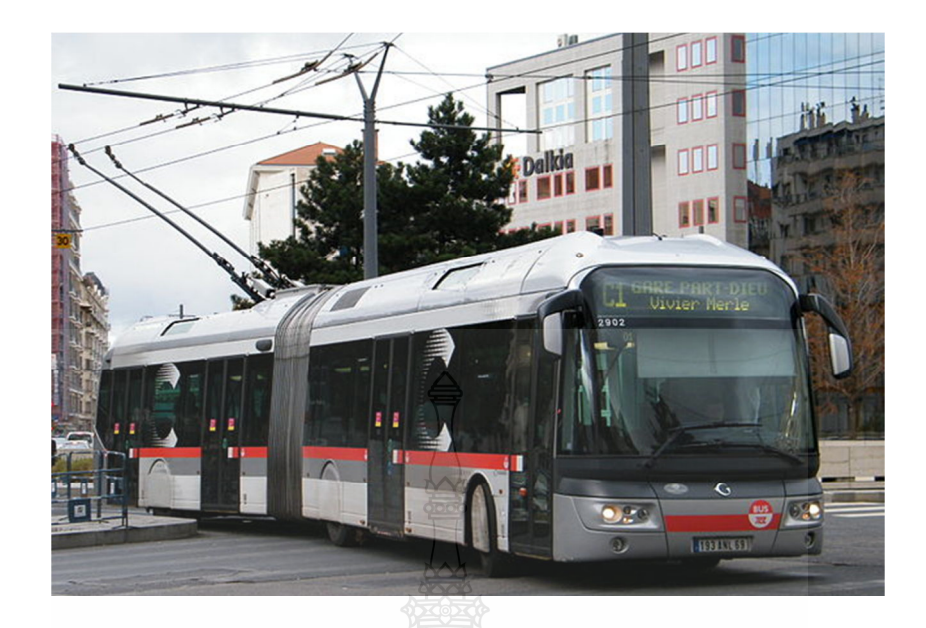

**ภาพที่ 1.1** รถโทลี่บัสในต่างประเทศ [1]

ภาพที่ 1.1 แสดง Trolleybus เป็นรถเมล์ที่มีชุดแขนรับกระแสไฟฟ้าด้วยสายส่งทางด้านบน โคยชุคแขนรับ ใฟจะรับกระแส ใฟฟ้าเข้ามาเก็บ ไว้ที่ระบบ และอีกส่วนจะจ่ายให้มอเตอร์เพื่อ ขับเคลื่อน ภาพที่ 1.2 แสคงชุดแขนรับกระแสไฟฟ้าที่พัฒนาขึ้นโคยงานวิจัยของภาควิชา วิศวกรรมเครื่องกล มหาวิทยาลัยเทคโนโลยีราชมงคลธัญบุรี [2] ภาพที่ 1.3 แสดงการใช้คนชักโยง แขนรับกระแสไฟฟ้า ซึ่งอาจเกิดอันตรายใด้ในสภาพอากาศที่มีกวามชื้นหรือฝนตก ดังนั้นผู้วิจัยจึงมี แนวคิดที่จะแก้ปัญหาในจุดนี้ เพื่อหลีกเลี่ยงการใช้คนชักโยงแขนรับกระแสไฟฟ้าไปที่สายส่ง โดยมุ่ง ที่การออกแบบชุดควบคุมตำแหน่งของชุดแขนรับกระแสไฟฟ้า โดยผ่านอุปกรณ์ควบคุมแทนคนชัก โยง

จะเทศเนิลยีราช

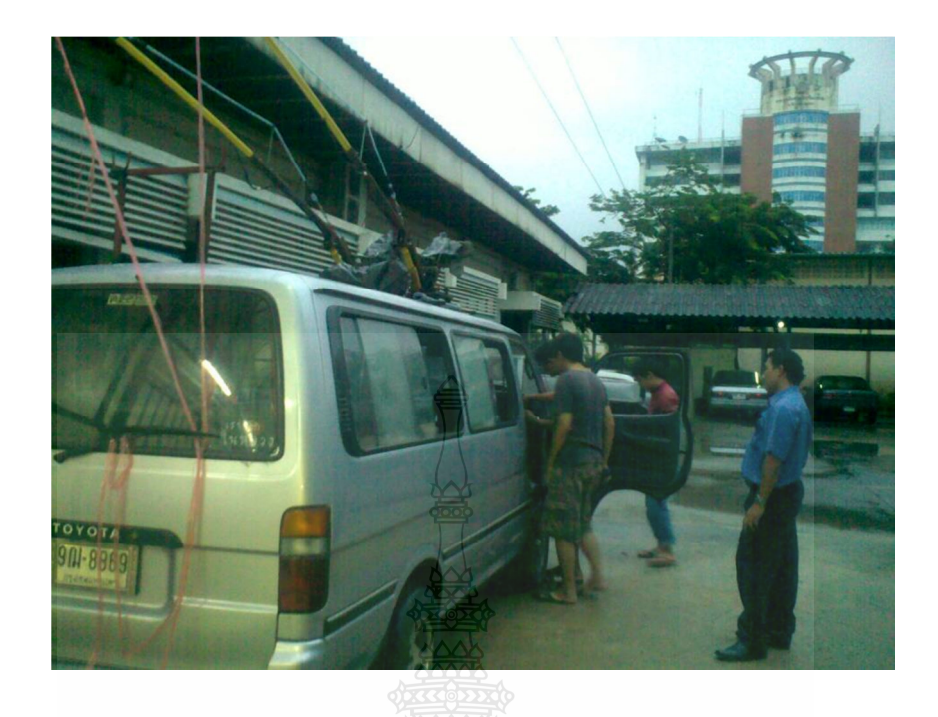

ภาพที่ 1.2 ชุดแขนรับกระแส ไฟฟ้าที่พัฒนาขึ้นโดยภาควิชาวิศวกรรมเครื่องกล [2]

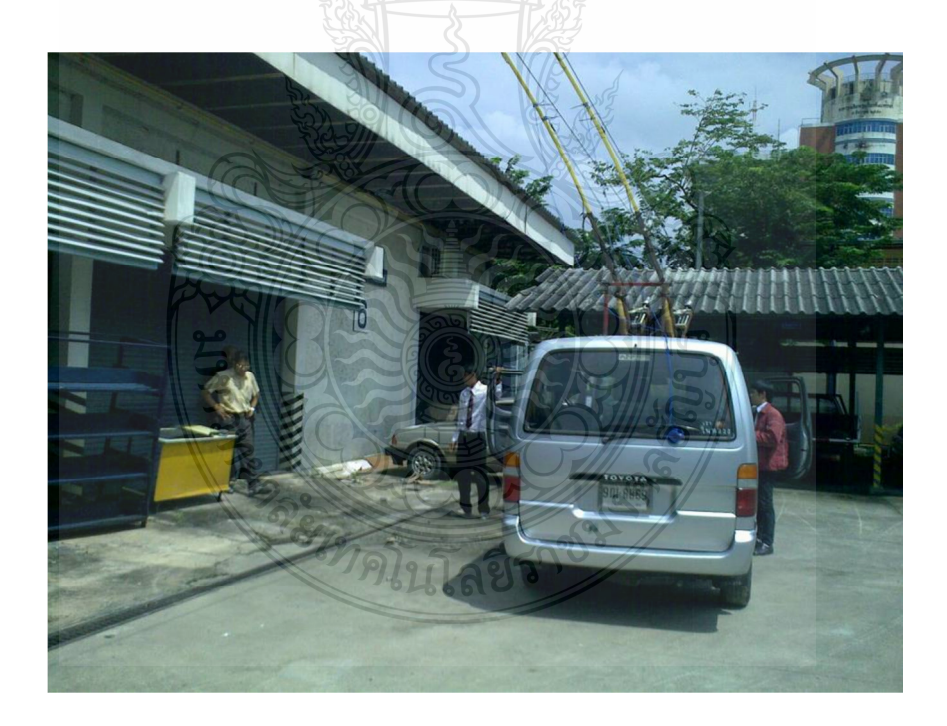

ภาพที่ 1.3 กลไกการชักโยงที่ยังต้องอาศัยคนขับรถ [2]

#### 1.2 กรอบแนวความคิดในงานวิจัย

จากระบบเดิมนั้น ชุดแขนรับกระแสไฟฟ้าด้วยสายส่งจากด้านบนของ Trolleybus จะใช้คน ชักโยงให้ไปแตะที่สายส่งนั้น ทางผู้วิจัยมีแนวคิดที่จะออกแบบชุดควบคุมชุดแขนรับกระแสไฟฟ้าให้ เป็นระบบกึ่งอัตโนมัติ โดยอาศัยภาพถ่ายและเทคนิคสเตริโอมาช่วยค้นหาตำแหน่งของสายไฟ และ เคลื่อนที่ตัวชุดแขนรับ [2] ภาพที่ 1.4 แสดงภาพรวมของประเด็นปัญหา สาเหตุ เป้าหมาย และวิธีการ แก้ปัญหา

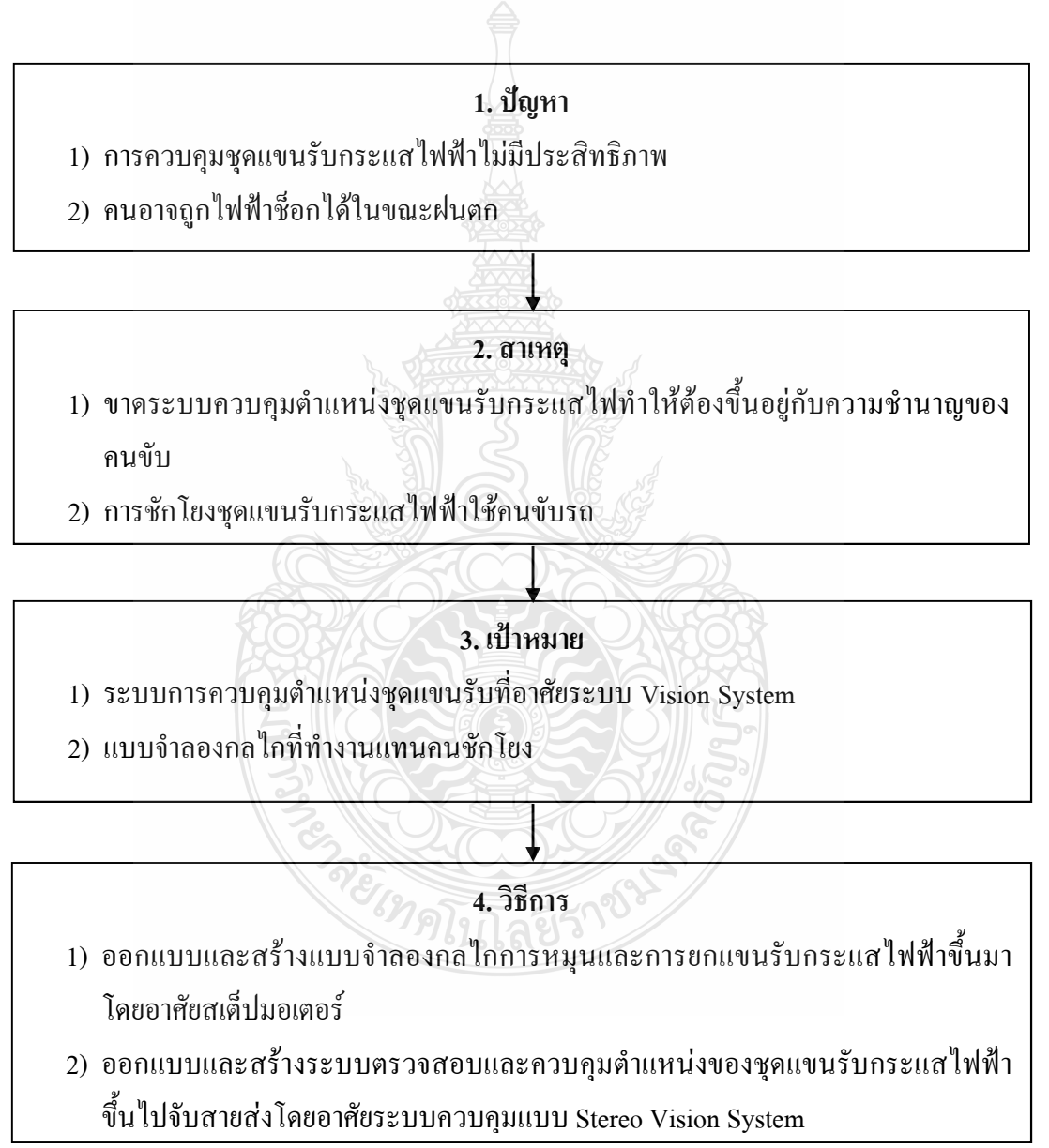

ึ<mark>ภาพที่ 1.4</mark> องค์ประกอบของปัญหาที่เป็นกรอบแนวคิดโดยภาพรวมของงานวิจัย

#### 1.3 วัตถุประสงค์ของงานวิจัย

1.3.1 เพื่อศึกษาวิธีการตรวจสอบตำแหน่งของวัตถุด้วยกล้อง โดยใช้เทคนิคสเตริโอวิชั่น

1.3.2 เพื่อออกแบบและสร้างแบบจำลองชุดแขนรับกระแสไฟฟ้าด้วยสายส่งจากด้านบน

1.3.3 เพื่อออกแบบโปรแกรมระบบตรวจจับสายส่งและควบคุมตำแหน่งชุดแขนรับกระแสไฟฟ้า ด้วยสายส่งจากด้านบน

#### 1.4 สมมติฐานของงานวิจัย

1.4.1 การทดลองชุดแขนรับกระแสไฟฟ้า จะทดลองในห้องที่ความสว่างของแสงประมาณ 150 ลักต์ จึ๊บไป

1.4.2 งานวิจัยนี้จะพิจารณาเฉพาะการควบคุมแบบจำลองชุดแขนรับกระแสไฟฟ้าให้ไปใน ตำแหน่งที่ต้องการก่อน โดยยังไม่ได้พิจารณาในส่วนของความเร็วและอัตราเร่ง

#### 15 ขอบเขตของโครงการวิจัย

1.5.1 แบบจำลองชุดแขนรับกระแสไฟฟ้า จะใช้เวลาในการขึ้นไปแตะสายส่งไม่เกิน  $10<sup>1</sup>$ วิบาที

1.5.2 แบบจำลองชุดแขนรับกระแสไฟฟ้า จะทำมุมเอียงไม่เกิน 15 องศาเทียบกับสายส่งเมื่อมอง จากด้าบบบ

1.5.3 การตรวจจับตำแหน่งของสายส่งใช้กล้อง Webcam

#### 1.6 ข้อจำกัดของงานวิจัย

1.6.1 การทดลองไม่สามารถทำได้ในที่มีแสงสว่างน้อย เนื่องจากกล้องไม่สามารถตรวจจับ ตำแหน่งสายส่งได้อย่างชัดเจน

1.6.2 ตัวชุดแขนรับจะต้องเริ่มต้นที่ตำแหน่งองศาการหมุนเท่ากับศูนย์เสมอ

1.6.3 ระบบควบคุมเป็นแบบระบบเปิด (Open Loop System)

#### 1 7 - ขั้นตอนการดำเนินงานวิจัย

1.7.1 ศึกษาและรวบรวมข้อมูล ระบบแขนรับกระแสไฟจากสายส่ง

1.7.2 ศึกษาและรวบรวมข้อมูล ระบบ Vision System

1.7.3 ออกแบบจำลองชดแขนรับกระแสไฟฟ้าจากสายส่ง

#### 1.7.4 สร้างแขนรับกระแสไฟฟ้าจากสายส่ง

1.7.5 ออกแบบโปรแกรมระบบควบคุมตำแหน่งชุดแขนรับกระแสไฟฟ้า โดยใช้ระบบ Vision System

1.7.6 ทดลองการควบคุมและปรับปรุง

- 1.7.7 วิเคราะห์และแก้ปัญหาที่เกิดขึ้น
- 1.7.8 สรุปและจัดพิมพ์รายงาน

### 1.8 ประโยชน์ที่คาดว่าจะได้รับ

1.8.1 เป็นฐานความรู้ที่เกี่ยวข้องกับชุดแขนรับกระแสไฟฟ้าด้วยสายส่งจากด้านบน

1.8.2 รู้ถึงระบบ โครงสร้าง ตัวตรวจจับตำแหน่งของชุดแขนรับกระแสไฟฟ้าและการควบคุมชุด แขนรับกระแสไฟฟ้าด้วยสายส่งจากด้านบน

- 1.8.3 พัฒนาทักษะในการควบคุมด้วยกล้อง โดยใช้เทคนิคสเตริโอวิชั่น
- 1.8.4 พัฒนาทักษะในการเชื่อมโยงอุปกรณ์ในการควบคุมชุดแขนรับกระแสไฟฟ้า

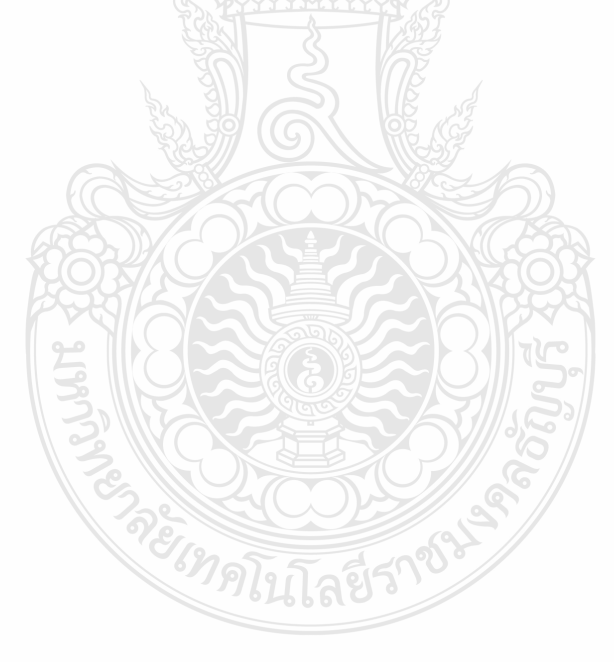

## ึบทที่ 2 เอกสารและงานวิจัยที่เกี่ยวข้อง

ึงานวิจัยนี้ได้ทำการศึกษาเอกสาร และงานวิจัยที่เกี่ยวข้องกับระบบควบคมตำแหน่งชดแขน รับกระแสไฟฟ้าของรถโทลี่บัสโดยใช้ภาพถ่ายสเตริโอ ซึ่งประกอบไปด้วยทฤษฎีการประมวลภาพ และหลักการของ Stereo Vision เพื่อตรวจจับตำแหน่งสายส่ง ทฤษฎีการคำนวณระยะทางจากกล้องถึง วัตถุ รวมไปถึงงานวิจัยที่เกี่ยวข้อง

#### 2.1 ภาพรวมของระบบการมองเห็นด้วยคอมพิวเตอร์ (Vision System)

ระบบการมองเห็นด้วยคอมพิวเตอร์เป็นวิธีการที่ทำให้อุปกรณ์ประมวลผลต่าง ๆ ใน คอมพิวเตอร์ หรืออปกรณ์ประมวลสัญญาณดิจิตอล (Digital Signal Processor: DSP) มีความสามารถ ในการ "รับรู้" ข้อมูลที่ได้จากภาพหรือกลุ่มของภาพนั้นจะทำให้อุปกรณ์ประมวลผลนั้นๆ สามารถ ดัดสินใจ และสั่งงานกลไกส่วนต่างๆ ได้ ยกตัวอย่างเช่น ผู้อ่านที่เป็นมนุษย์และมีสภาพร่างกายปกติ ้จะสามารถแยกแยะสิ่งของที่ต้องการจากกองสิ่งของหลายๆ อย่างได้ หรือสามารถแยกแยะหน้าคนที่ คุ้นเคยได้จากกลุ่มคนที่อยู่ภายใต้สภาพแวดล้อมที่มีฝนตกหรือหมอกลงจัด การทำกิจกรรมดังกล่าว นั้น ผู้อ่านจึงสามารถทำได้โดยใช้ความพยายามเพียงเล็กน้อย วิธีการทำงานของอุปกรณ์ประมวลผลที่ มีอยู่ในปัจจุบันจึงทำให้ประสิทธิภาพการทำงานของมนุษย์สูงขึ้น อีกหนึ่งตัวอย่างก็คือระบบ ตรวจสอบชิ้นงานด้วยภาพแบบอัตโนมัติ ซึ่งเป็นการนำเอาระบบการมองด้วยคอมพิวเตอร์ไป ประยุกต์ใช้ในงานอุตสาหกรรม เพื่อใช้ตรวจสอบคุณภาพของผลิตภัณฑ์ ซึ่งมีหัวข้อในการตรวจสอบ ้อยู่หลายๆ หัวข้อด้วยกัน เช่น การตรวจสอบการปนเปื้อนบนพื้นผิวของผลิตภัณฑ์การผิดเพี้ยนของสี ของผลิตภัณฑ์ (Discoloring) การนับจำนวนชิ้นส่วนต่างๆ ที่อยู่บนผลิตภัณฑ์ เป็นต้น ซึ่งขั้นตอนและ ส่วนประกอบโดยทั่วไปของระบบการมองด้วยคอมพิวเตอร์ประกอบไปด้วย

- 1) เริ่มถ่ายภาพ
- 2) การแยกภาพ
- 3) การดึงลักษณะเฉพาะ
- 4) การแยกภาพเป็นหมู่
- 5) การตรวจสอบรายละเอียด
- 6) ควบคุมการทำงาน

โดยขั้นตอนและส่วนประกอบของระบบการมองเห็นด้วยคอมพิวเตอร์รวมถึงระบบ ประมวลผลด้วยภาพ ดังที่แสดงไว้ในภาพที่ 2.1 ซึ่งประด้วยส่วนต่างๆ ดังนี้

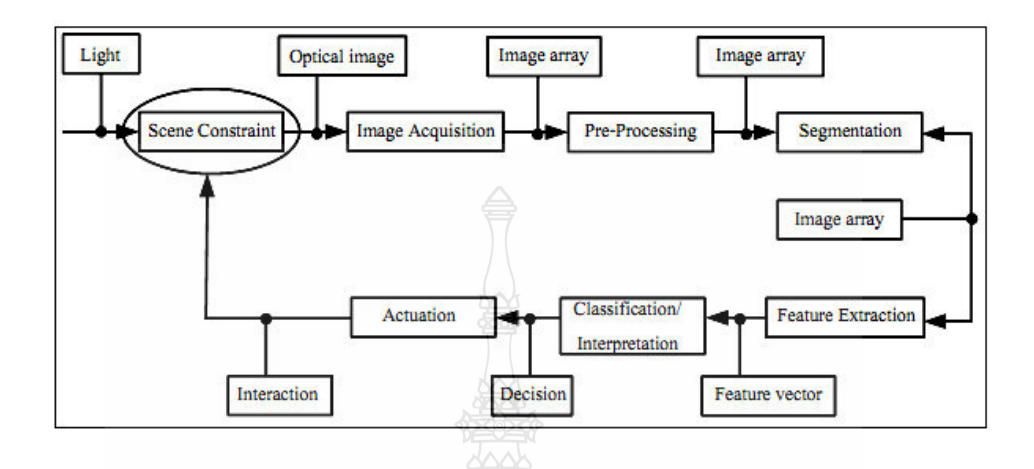

ภาพที่ 2.1 ส่วนประกอบของ Vision System [3]

ส่วนประกอบของระบบการมองเห็น คือ

2.1.1 การจัดสภาพแวดล้อม (Scene Constraint) [3]

จุดมุ่งหมายหลักของการจัดสภาพแวดล้อม คือ เพื่อลดความซับซ้อนในการประมวลผลให้ มากที่สุดเนื่องจากความสามารถของการมองเห็น และรับรู้ของอุปกรณ์ประมวลผลมีอยู่อย่างจำกัด จึง ้ต้องช่วยลดความยุ่งยากของการประมวลผล โดยสามารถทำได้หลายวิธีร่วมกันยกตัวอย่างเช่น

1) การจัดการกับชิ้นงาน ชิ้นงานแต่ละชิ้นที่จะถูกป้อนให้กับระบบตรวจสอบ จะต้องถูกจัด ให้วางตัวในทิศทางเดียวกับ

2) ระยะห่างระหว่างกล้องหรือเลนส์ถึงวัตถุและทิศทางของกล้องจะต้องถูกกำหนด ไว้ ตายตัวมิฉะนั้นการวัดขนาดของชิ้นส่วนต่างๆ ก็จะผิดเพี้ยน

3) การจัดการเรื่องแสงเป็นองค์ประกอบที่สำคัญมาก จำเป็นจะต้องพิจารณาทั้งเรื่องการ เลือกใช้แหล่งกำเนิดแสง การกระจายของแสง และคณสมบัติอื่นๆ สำหรับการตรวจสอบชิ้นงาน

นอกจากการจัดสภาพแวดล้อมในการทำงานให้กับระบบตรวจสอบชิ้นส่วนจากภาพแบบ ้อัตโนมัติแล้ว งานบางประเภทอาจจะต้องมีการใช้ภาพจากกล้องหลายๆ ตัว เพื่อใช้ตรวจสอบชิ้นงาน ้จากหลายๆ มุมมอง ซึ่งบางกรณีอาจจะเป็นการใช้กล้องเพียงตัวเดียว แต่ตัวกล้องสามารถเคลื่อนที่ไป ตามส่วนต่างๆ ของชิ้นงานใด้ และสำหรับบางกรณีอาจจะมีการเก็บภาพของวัตถุเดียวกันที่ได้จาก แหล่งกำเนิดแสงหลายๆ แหล่งและหลายๆ ประเภทก็เป็นได้

2.1.2 การคึ่งข้อมูลภาพ (Image Acquisition) [3]

้ กระบวนการดึงข้อมูลภาพ คือ กระบวนการที่เริ่มตั้งแต่การถ่ายภาพโดยกล้อง ไปจนถึงการ ดึงภาพ ซึ่งเป็นข้อมูลที่อยู่ในกล้องมาสู่คอมพิวเตอร์หรืออุปกรณ์ประมวลผล เพื่อที่จะได้ประมวลผล และตัดสินใจสั่งงานจากผลที่ได้ต่อไป ซึ่งมีส่วนสำคัญดังนี้

1) ประเภทของกล้องในปัจจุบันนั้นจะเป็นกล้องดิจิตอล โดยใช้อุปกรณ์สารกึ่งตัวนำที่เรียก กันว่าเซ็นเซอร์ รับภาพ ซึ่งจะประกอบด้วยใดโอคที่มีความใวต่อแสงเรียงตัวกันอยู่เป็นจำนวนมาก ้ทันทีทันใดที่แสงมีการตกกระทบไดโอดเหล่านั้น ใดโอดแต่ละตัวก็จะทำการจดจำความเข้มแสงหรือ ้ความส่องสว่างของแสงที่ตกกระทบไดโอดแต่ละตัวไว้ โดยปริมาณประจุไฟฟ้าที่สะสมอยู่ในตัว ใดโอคจะแปรผันกับแรงคันตกคร่อมตัวไดโอค และจะเพิ่มขึ้นตามความเข้มของแสงที่ตกกระทบ ซึ่ง ี ความเข้มแสงที่ได้จดจำไว้ในไดโอดแต่ละตัว จะถูกแปลงให้อยู่ในรูปของข้อมูลที่เป็นดิจิตอลและเก็บ ไว้ในหน่วยความจำที่อยู่ในตัวกล้อง เพื่อรอส่งให้อุปกรณ์ที่อยู่ภายนอกกล้องต่อไป กล้องสำหรับงาน ตรวจสอบชิ้นงาน แบ่งออกเป็น 2 ประเภทคือ กล้องประเภท Line Scan และกล้องประเภท Area Scan ้ดังแสดงในภาพที่ 2.2 ข้อแตกต่างระหว่างกล้องทั้ง 2 ประเภทนั้น คือ กล้องประเภท Line Scan นั้น เซลล์รับภาพสำหรับรับความเข้มแสงจะเรียงตัวเป็นแถวยาว ทำให้การที่จะสามารถจับภาพได้กล้อง จะต้องมีการเคลื่อนที่สัมพัทธ์กับวัตถุ ข้อดีของกล้องประเภทนี้คือ จะให้ความละเอียดของภาพสูง ส่วนกล้องประเภท Area Scan เซลล์รับภาพจะมีการเรียงตัวกันอยู่ในพื้นที่ซึ่งเซลล์แต่ละเซลล์ จะทำ ้การแปลงค่าความเข้มแสงออกมาเป็นค่าตัวเลขในเวลาพร้อมๆ กัน กล้องประเภทนี้สามารถนำไปใช้ ได้อย่างสะดวกง่ายดาย โดยที่ไม่จำเป็นต้องออกแบบให้มีการเคลื่อนไหวสัมพัทธ์ระหว่างตัวกล้องกับ ้ชิ้นงาน จึงทำให้กล้องชนิดนี้เป็นที่นิยมใช้อย่างกว้างขวาง

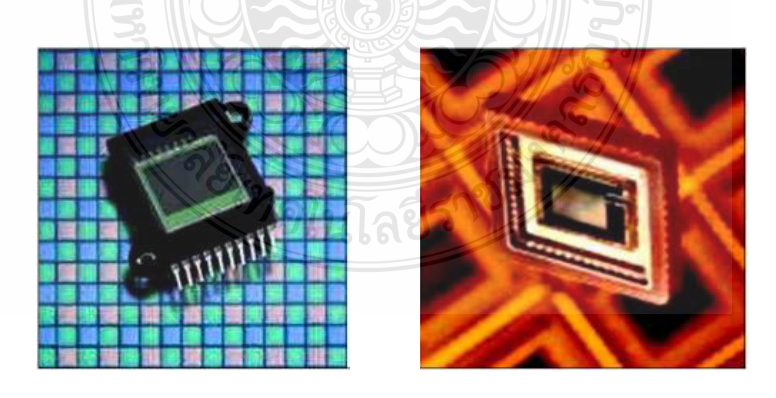

ึ<mark>ภาพที่ 2.2</mark> เห็นเซอร์รับภาพของกล้องประเภท Areas Scan ของกล้องถ่ายภาพ Gray Scale และของ ึกล้องถ่ายภาพสี [3]

2) ภาพที่อุปกรณ์ประมวลผลมองเห็น ซึ่งจะประกอบด้วยเซลล์รับภาพ (Pixel) จำนวนมาก เซลล์รับภาพแต่ละเซลล์จะทำหน้าที่แปลงความเข้มแสง ให้อยู่ในรูปของค่าสัญญาณแรงดันไฟฟ้า ซึ่ง จะถูกแปลงเป็นสัญญาณคิจิตอลด้วยตัวแปลงสัญญาณอนาล็อกเป็นคิจิตอลอีกทีหนึ่ง ภาพที่ได้มาจาก ระบบอนาล็อกนั้นจะเป็นภาพแบบต่อเนื่องไม่สามารถนำมาใช้ ในการประมวลผลได้ต้องทำการแปลง ให้เป็นภาพเชิงตัวเลขก่อนด้วยวิธีการ Digitization ซึ่งเป็นฟังก์ชันต่อเนื่อง  $f(\mathrm{x},\mathrm{~y})$  เพื่อที่จะสามารถ ้นำมาประมวลผลด้วยคอมพิวเตอร์ได้ ดังแสดงในภาพที่ 2.3

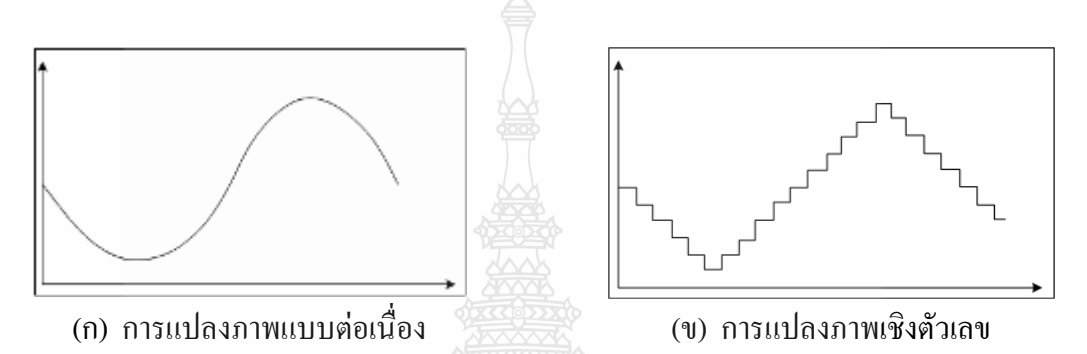

ภาพที่ 2.3 การแปลงภาพแบบต่อเนื่องและการแปลงเป็นภาพเชิงตัวเลขจากวิธีการ Digitization [3]

โคยการแทนภาพด้วยข้อมูลแบบดิจิตอล ข้อมูลภาพเป็นข้อมูลที่ถูกดัดแปลงจากภาพ แบบต่อเนื่องให้อยู่ในรูปตัวเลข ด้วยวิธีการ Digitization จะถูกแบ่งเป็นพื้นที่สี่เหลี่ยมเล็กๆ ที่เรียกว่า Pixels โดยแต่ละ Pixels จะใช้ (x, y) ในการระบุตำแหน่ง ภาพที่ 2.4 แสดงข้อมูลที่สามารถแสดงได้ใน รูปของ Matrix เมื่อเปรียบเทียบระหว่างภาพและ Pixels Matrix

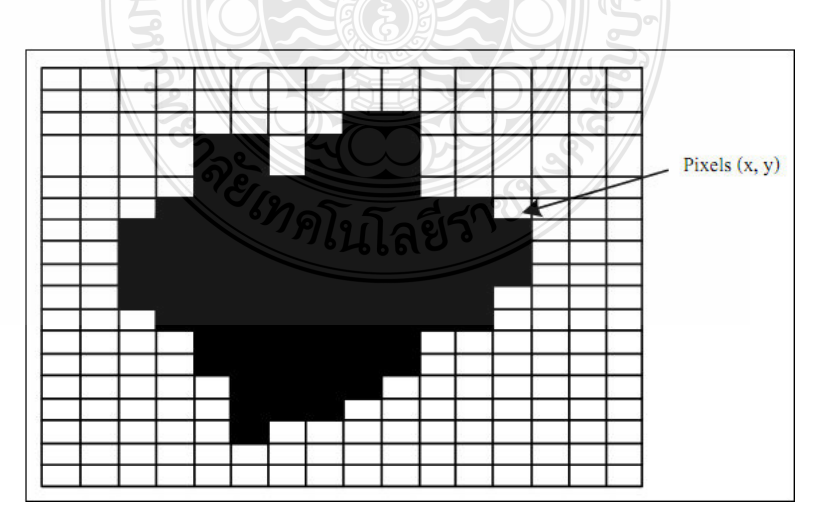

ภาพที่ 2.4 การเปรียบเทียบระหว่างภาพกับ Pixels Matrix [3]

ิภาพที่ 2.5 แสดงตัวอย่างการแสดงค่า Pixels Matrix โดยค่าของ Pixels ณ จดใดๆ จะแสดง ้ค่าความเข้มของแสง ได้หลายระดับเช่น ถ้ามี 2 ระดับเป็นไปได้ คือ 0 กับ 1 ซึ่งถ้าแยกระดับแสง ืออกมาจะปรากฎสี 3 สี คือ สีแดง สีเขียว และสีน้ำเงิน (ระบบสี RGB) อยู่ซ้อนกันในหนึ่ง Pixel กรณี ี ภาพนั้นเป็นภาพขาวดำขนาด 8 บิต จะมีความยาว N หรือเทียบเท่ากับ 256 คือค่า 0 ถึง 255 ยังหมายถึง ระดับความละเอียดของภาพ

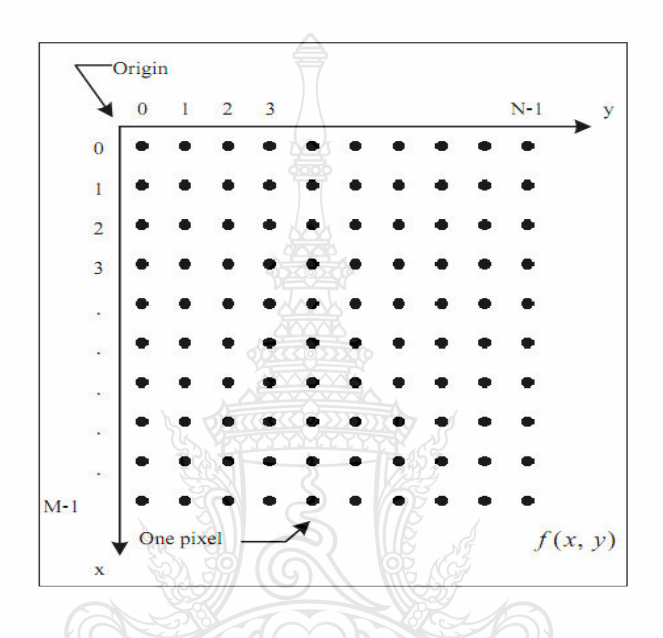

ภาพที่ 2.5 ตัวอย่างการแสดงค่ำ Pixels Matrix [3]

ี่ สำหรับภาพ Grav Scale ที่อุปกรณ์ประมวลผลมองเห็น มีลักษณะเป็นอาร์เรย์ 2 มิติ โดย ้ค่าแต่ละช่องของอาร์เรย์จะแทนความเข้มแสง ซึ่งจะเป็นค่าที่ไม่ต่อเนื่อง (Discrete Value) เนื่องจาก เป็นการทำงานของอปกรณ์คิจิตอล ซึ่งจะเป็นการส่มขนาดความเข้มแสงที่ตกกระทบ (Amplitude Sampling) โดยทั่วไปก่ากวามเข้มแสงนี้จะมีก่าระหว่าง 0-255 เท่านั้น เมื่อนำก่าใน Pixels Matrix  $f(\mathbf{x},\mathbf{y})$  มาแสดงในรูปของ Matrix จะปรากฏภาพที่มีจำนวนแถวหรือความสูงของภาพเท่ากับ M แถว และมีจำนวนหลักหรือความกว้างของภาพเท่ากับ N หลัก

ี สำหรับกรณีของภาพสีนั้น ข้อมูลของภาพจะเป็นอาร์เรย์ 2 มิติ จำนวน 3 อาร์เรย์ ด้วยกัน และโดยทั่วไปอาร์เรย์เหล่านี้ จะเก็บค่าความเข้มของสีแดง เขียว น้ำเงิน ตามลำดับ ซึ่งแต่ละช่อง อาร์เรย์เหล่านี้จะมีค่าอยู่ระหว่าง 0 ถึง 255 เช่นกัน ดังนั้นการแทนสีที่เกิดขึ้นจริงตามธรรมชาติของ ้อุปกรณ์ประมวลผล จะแทนด้วยค่าความเข้มสี ณ ตำแหน่งเดียวกันของอาร์เรย์ทั้งสามมาผสมกัน ้สำหรับในทางปฏิบัตินั้น หากพิจารณาในแง่ของโปรแกรมการส่งข้อมูลภาพจากกล้องมาสู่ ้ คอมพิวเตอร์ จะ ไม่ได้อยู่ในรูปอาร์เรย์ 2 มิติ แต่จะอยู่ในรูป Byte Stream ที่เป็นข้อมูลที่มีความต่อเนื่อง เรียงกัน ดังนั้นโปรแกรมจะต้องจัดเรียงข้อมูลที่มีความต่อเนื่องเหล่านี้ให้อยู่ในรูปอาร์เรย์ 2 มิติก่อน ทั้งนี้เพื่อความสะดวกในการอ้างอิงตำแหน่งของข้อมูลของกระบวนการต่อไปนั่นเอง

ี สำหรับการแสดงข้อมูลภาพที่มีขนาด 1 บิต และ 8 บิต นั้น จะมีการทำงานที่ใกล้เคียงกัน เนื่องจากหน่วยประมวลผลจะไม่สามารถจัดการกับข้อมูลที่เป็นบิตเดี่ยวๆ ได้ ดังนั้นในการแสดง ข้อมูลออกทางจอภาพตัวโปรเซสเซอร์จะทำการก็อปปี้ข้อมูลทั้ง 8 บิต (1 Byte) ส่งให้กับจอภาพ ซึ่งใน กรณีที่ Pixel มีขนาด 1 บิต เมื่อโปรเซสเซอรทำงานกับบิตแรกที่ต้องการแล้ว ก็จะทำการก็อปปี้ข้อมูล ชุดใหม่ทันที โดยที่ไม่เกี่ยวกับข้อมูลอีก 7 บิตที่เหลือส่วนในกรณี Pixel ที่มีขนาด 8 บิต โปรเซสเซอร์ ้จะทำการก็อปปี้ข้อมูลชุดใหม่ก็ต่อเมื่อ โปรเซสเซอร์ทำงานกับทุกบิตแล้ว ตัวอย่างสำหรับระบบที่มี ความละเอียดเท่ากับ 800 × 600 และมีขนาด 16 บิตต่อ Pixel จะสามารถแสดงสีได้ทั้งหมด 65536 ระดับ และต้องใช้เนื้อที่ในการเก็บเท่ากับ 800×600×16 บิต

3) ระบบสี (Color Model) มาตรฐานของสีที่ใช้อย่ในปัจจบันมีอย่หลายระบบด้วยกัน ทั้งนี้ จะขึ้นอยู่กับการนำไปใช้ แต่โดยทั่วไปแล้วทุกมาตรฐานจะมีแนวกิดเดียวกันกือ การแทนจุดสีด้วยจุด ที่อยู่ภายในช่องว่าง 3 มิติ โดยจะมีแกนอ้างอิงสำหรับจุดสีนั้นในช่องว่าง ซึ่งแต่ละแกนจะมีความเป็น ้อิสระต่อกัน ตัวอย่างเช่น ในระบบ RGB จะมีแกนสีคือ แกนสีแดง เขียวและน้ำเงิน เมื่อนำแม่สีเหล่านี้ มาผสมกันก็จะได้ผลลัพธ์เป็นสีอื่น ดังภาพที่ 2.6 ในระบบ HLS จะมีแกนเป็นค่าสี (Hue) ความสว่าง (Lightness) และความบริสุทธิ์ของสี (Saturation) ตัวอย่างระบบสีที่นิยมใช้กันได้แก่ ระบบ RGB HSV (Hue Saturation Value) 11az HLS (Hue Lightness Saturation)

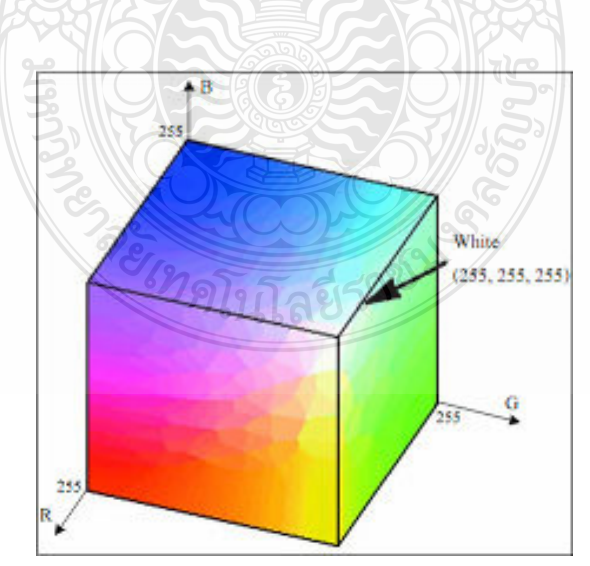

#### ภาพที่ 2.6 ระบบสี RGB [3]

ระบบสี Grav Scale คือระบบที่มีค่าของสีแดง สีเขียวและสีน้ำเงินเท่ากันภาพจึงออกมาใน โทบสีขาวดำดังแสดงใบภาพที่ 2.7

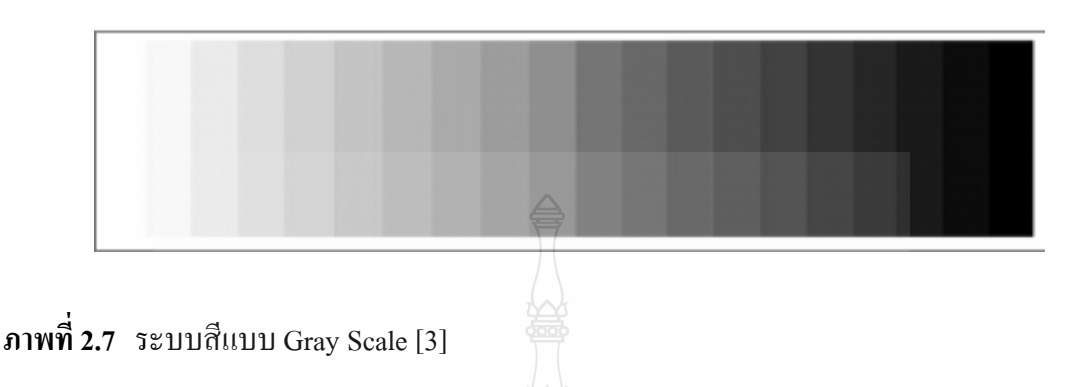

การแปลงระบบสี RGB เป็นระบบสี Gray Scale นั้น จะทำการคิดคำนวณค่าในแต่ละจุดสี โดยแทนค่า RGB ทั้งสามค่าใหม่ตามสมการที่ 2.1 เมื่อค่าของสีแดง สีเขียวและสีน้ำเงินเท่ากัน หมดแล้วจึงได้เป็นสีแบบ Gray Scale

Gray scale = 
$$
0.2989 * RED + 0.5870 * GREEN + 0.1140 * BULE
$$
 (2.1)

4) ลักษณะและความหมายของพิกเซลในโลกของภาพกราฟิกที่ถูกใช้ในงานคอมพิวเตอร์ หน่วยพิกเซลถือเป็นหน่วยย่อยเล็กที่สุดของรูปภาพ ซึ่งเป็นจุดเล็กๆ ที่รวมกันทำให้เกิดเป็นภาพ ภาพ หนึ่งจะประกอบด้วยจำนวนพิกเซลหรือจุดมากมาย ซึ่งในแต่ละภาพที่สร้างขึ้นจะมีความหนาแน่น ของจุดหรือพิกเซลเหล่านี้ที่แตกต่างกันไป ความหนาแน่นของจุดนี้เป็นตัวบอกถึงความละเอียดของ ภาพโดยมีหน่วยเป็น PPI (Pixel Per Inch) คือ จำนวนจุดต่อนิ้วซึ่งพิกเซลมีความสำคัญต่อการสร้าง ภาพของคอมพิวเตอร์มาก เพราะทุกส่วนของภาพกราฟิก เช่น จุดเส้นแบบลายและสีของภาพนั้นเริ่ม จากพิกเซลทั้งสิ้น เมื่อเราขยายภาพก็จะเห็นเป็นภาพจุด โดยปกติแล้วภาพที่มีความละเอียดสูงหรือ คุณภาพดีควรจะมีค่าความละเอียด 300 × 300 PPI ขึ้นไป ซึ่งค่า PPI สูงก็จะทำให้ภาพมีความละเอียด ึคมชัดมากขึ้นเท่านั้น ในทำนองเดียวกันจุดหรือพิกเซลแต่ละจุดก็จะแสดงคุณสมบัติทางสีให้แก่ภาพ ด้วย โดยแต่ละจุดจะเป็นตัวสร้างสีประกอบรวมกันเป็นภาพ ซึ่งอาจมีขนาดความเข้มและสีที่แตกต่าง กันใด้ ทำให้เกิดเป็นภาพที่มีสีสันต่างๆ ตัวอย่างการแสดงผลของอุปกรณ์แสดงผล (Output Devices) ้เช่น เครื่องพิมพ์แบบ Dot Matrix หรือแบบ Laser รวมทั้งจอภาพจะเป็นการแสดงผลแบบ Raster Devices นั่นคือ อาศัยการรวมกันของ Pixel แสดงออกมาเป็นภาพ

#### $2.1.3$  การประมวลผลภาพ [3]

กระบวนการประมวลผลภาพ (Image Processing) โดยใช้ดิจิตอลคอมพิวเตอร์ "ได้เริ่มต้นขึ้น ในปี 1964 ณ ห้องทดลอง Jet Propulsion (Pasadena California) ซึ่งได้นำกระบวนการประมวลผล ภาพมาใช้ในการพิจารณาภาพถ่ายคาวเทียมของควงจันทร์ ต่อมาได้มีการตั้งสาขาทางวิทยาศาสตร์ ี สาขาใหม่มีชื่อว่าการประมวลผลภาพดิจิตอล หลังจากนั้นงานทางด้านการประมวลผลภาพกีฬฒนาขึ้น เรื่อยๆ และใช้กันอย่างกว้างขวางสำหรับงานหลายๆ ด้าน ตัวอย่างเช่น การสื่อสารทางโทรคมนาคม การสื่อสารทางโทรทัศน์ ทางด้านการพิมพ์ ทางด้านกราฟิก การแพทย์ และการค้นคว้าทาง วิทยาศาสตร์ กล่าวไว้ว่าการประมวลผลภาพคิจิตอลเป็นส่วนหนึ่งของการประมวลผลสัญญาณ ึกล่าวคือ การประมวลผลสัญญาณภาพคิจิตอลเป็นการประมวลผลสัญญาณที่มีอินพุตของระบบเป็น ภาพเท่านั้นโดยวัตถุประสงค์ของการประมวลผลภาพแบ่งออกเป็นสองประเภทใหญ่ๆ คือ การ ู<br>ปรับปรุงคุณภาพเพื่อให้มนุษย์สามารถมองเห็นรายละเอียดของภาพได้ชัดเจนมากขึ้นและเพื่อให้ เครื่องคอมพิวเตอร์สามารถตีความภาพได้

การประมวลผลภาพดิจิตอลจะเกี่ยวกับการแปลงข้อมูลภาพในรูปแบบข้อมูลดิจิตอล ซึ่ง สามารถที่นำเอาข้อมูลนี้จัดผ่านกระบวนการต่างๆ ด้วยคอมพิวเตอร์ ซึ่งในระบบของดิจิตอลอินพุต และเอาท์พุตของระบบจะอยู่ในรูปแบบคิจิตอลเท่านั้นโดย Digital Image Analysis จะเกี่ยวกับวิธีการ ้อธิบายและการจดจำข้อมลภาพคิจิตอล ซึ่งอินพตของระบบจะเป็นข้อมลภาพคิจิตอลและเอาท์พตจะ เป็นเครื่องหมายที่ใช้แทนข้อมูลภาพดิจิตอลเหล่านั้น ในการวิเคราะห์ภาพมีอยู่หลายวิธีด้วยกันที่ได้ นำมาจากการทำงานของตามนุษย์ (Human Vision) นั่นกี่คือ งานทางด้าน Computer Vision เป็น ลักษณะเดียวกับ Digital Image Analysis นั่นเอง โดยการมองเห็นของมนุษย์นับว่าเป็นกระบวนการที่ ซับซ้อน ซึ่งลักษณะเทคนิค โดยทั่วๆ ไปในกระบวนการ Digital Image Analysis และ Computer Vision จะค่อนข้างซับซ้อน เช่นกัน

ึภาพที่ 2.8 แสดงกระบวนการประมวลผลภาพ ซึ่งการประมวลผลภาพดิจิตอลเป็น ึกระบวนการที่เกี่ยวข้องกับการแปลงข้อมูลภาพให้อยู่ในรูปแบบข้อมูลดิจิตอล ซึ่งสามารถที่จะนำเอา ข้อมูลนี้ผ่านกระบวนการต่างๆ ด้วยโปรแกรมคอมพิวเตอร์ได้ภาพดิจิตอลเป็นภาพที่ประกอบด้วย จดภาพเล็กๆ จำนวนมากเรียกว่าพิกเซล โดยจะใช้ตัวเลขแทนค่าของระดับสีหรือระดับความสว่างของ ในแต่ละพิกเซล ซึ่งสามารถที่จะปรับแต่งเพื่อแสดงผลภาพตามต้องการได้ ดังนั้นภาพดิจิตอลจึงมีข้อดี ตรงที่สามารถนำมาประมวลผลและปรับปรุงคุณภาพของข้อมูลด้วยกระบวนการต่างๆ ด้วย คอมพิวเตอร์ได้

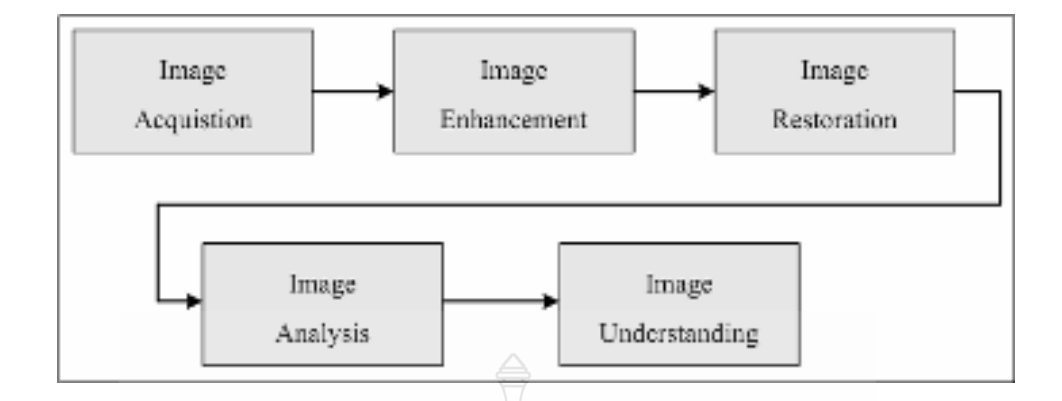

ภาพที่ 2.8 กระบวนการทางการประมวลผลภาพ [3]

ึการแบ่งชั้นการประมวลผลภาพตามกระบวนการ

1) Image Representation และ Image Modeling คือ การสร้างภาพในแบบจำลองทาง คณิตศาสตร์

2) Image Enhancement คือ การปรับปรุงคุณภาพของภาพเพื่อแสดงผลผ่านจอโดยไม่ เปลี่ยนแปลงข้อมลภายในภาพ

3) Image Restoration คือ การปรับปรุงคุณภาพของภาพโดยใช้ข้อมูลที่ทราบสาเหตุ (Minimize or Remove Known Degradations) (vil Noise Filtering M30 Correction of Geometric Distortion

4) Image Analysis คือ การอธิบายลักษณ์ต่างๆ ในภาพ เช่น ขนาด หรือ การหมุนของวัตถุ ในภาพ

5) Image Reconstruction from Projection คือ การจำลองเรขาคณิตของการเกิดภาพจาก Sensor

6) Image Data Compression คือ การบีบอัคขนาคของภาพซึ่งมีขนาคใหญ่มากโคยคง *่ใท*ดโนโลยีว่ คุณภาพ

2.1.4 การปรับปรุงรูปภาพ [3]

ึการปรับปรุงรูปภาพ คือการนำภาพใปผ่านตัวกรองสัญญาณเพื่อให้ได้ภาพที่มีคุณสมบัติ แตกต่างไปจากภาพเริ่มต้น เพื่อเน้นหรือลดทอนคุณสมบัติบางประการของภาพให้ได้ภาพที่มี ้คุณสมบัติตามความต้องการ ภาพที่ได้ออกมาใหม่นั้นจะมีความเหมาะสมต่อการนำไปใช้มากขึ้น ซึ่ง ึการปรับปรุงรูปภาพนี้ไม่มีรูปแบบที่แน่นอนที่จะบอกว่าวิธีใดดีที่สุด ทั้งนี้การจะตัดสินว่าควรใช้วิธีใด จึงขึ้นอยู่กับว่าจะนำภาพไปใช้ทำอะไร

| 0        | $\overline{0}$ | $\overline{0}$ | $\bf{0}$     | $\bf{0}$       | $\bf{0}$         | a <sub>1</sub> | a2 | a <sub>3</sub> |
|----------|----------------|----------------|--------------|----------------|------------------|----------------|----|----------------|
|          |                | $\overline{2}$ | $\mathbf{I}$ | $\overline{a}$ | $\boldsymbol{0}$ | a <sub>4</sub> | a5 | a6             |
|          | 2              | 3              | 9            |                | 0                | a7             | a8 | a <sub>9</sub> |
| $\bf{0}$ |                | $\overline{3}$ |              | $2 \quad 1$    | $\overline{0}$   |                |    |                |
|          | 0              | $\overline{0}$ | $\bf{0}$     | $\overline{0}$ | $\bf{0}$         |                |    |                |

 $\,$ ภาพที่ 2.9  $\,$ การปรับปรงภาพตัวอย่างภาพเริ่มต้นและหน้าต่างขนาด 3  $\times$  3 [3]

ิจากภาพที่ 2.9 ซ้ายมือ เป็นรูปตัวอย่างของภาพเริ่มต้น ซึ่งค่าต่างๆ คือค่าของความเข้มแสง เริ่มด้วยการกรองข้อมูลภาพโดยใช้หน้าต่างขนาด 3×3 ตามภาพที่ 2.9 ขวามือครอบอยู่ที่มุมบน ด้านซ้ายของภาพเริ่มต้น โดยจะให้จุดกึ่งกลางของหน้าต่างอยู่ที่ <sub>a5</sub> โดยความเข้มแสง ณ จุดกึ่งกลาง ของหน้าต่างมีค่าเท่ากับ 1 ความเข้มแสงของจุดภาพในภาพผลลัพธ์ ณ ตำแหน่งที่ตรงกับกึ่งกลางของ หน้าต่างที่ครอบอยู่บนภาพเริ่มต้นนั้นสามารถคำนวณได้จากค่าความเข้มแสงของทุกจุดในหน้าต่าง สิ่งที่ต้องระวังเมื่อจะทำการกรองภาพคืออย่าทำให้รายละเอียดที่สนใจขาดหายไป การกรองข้อมูลภาพ มีหลายแบบ เช่น การกรองข้อมูลภาพโดยหาค่าเฉลี่ย (Mean Filtering) การกรองข้อมูลภาพโดยใช้ ค่ามัธยฐาน การกรองข้อมูลภาพโดยใช้ค่าฐานนิยม (Modal Filtering) และการกรองข้อมูลภาพโดยใช้ เกาส์เซียน (Gaussian Smoothness Filter) ซึ่ง Rafael and Richard (1993) ใด้อธิบายจำแนกวิธีการ ปรับปรุงรูปภาพจะแบ่งออกเป็น 2 ประเภทคือ วิธีสปาเชียลโดเมน (Spatial Domain Method) คือ การ ประมวลผลภาพในมิติระยะทาง ซึ่งจะทำการประมวลผลกับค่าที่อยู่ในแต่ละพิกเซลนั้นโดยตรง และ วิธีฟรีเควนซีโดเมน (Frequency Domain Method) คือ การประมวลผลภาพในมิติความถี่ซึ่งทำการ ประมวลผลกับภาพที่ถูกแปลงด้วยฟูเรียร์ทรานส์ฟอร์ม (Fourier Transform)

โดยวิธีสปาเชียลโดเมนเป็นกระบวนการที่ทำกับวิธีสปาเชียลโดเมน สามารถแทนด้วย ิสมการคณิตศาสตร์ได้ดังสมการที่ 2.2

 $\sqrt{g_{02}-4}$ 

$$
g(x, y) = T[f(x, y)]
$$
 (2.2)

โดยที่  $f(x, y)$  คือ ข้อมูลภาพส่วนที่รับเข้ามา $(Input)$ 

g(x, y) คือ ภาพที่ได้ประมวลผลแล้ว

 คือ กระบวนการที่ทำกับฟังก์ชัน (f) โดยจะทำกับจุดข้างเคียงของ (x, y) ด้วยการที่จะ  $\mathbf{T}$ ้ นำจุดข้างเคียงมาประมวลผลด้วยสามารถทำได้โดยใช้ภาพสี่เหลี่ยม ดังแสดงในภาพ  $\vec{\hat{\mathbf{n}}}$  2.10

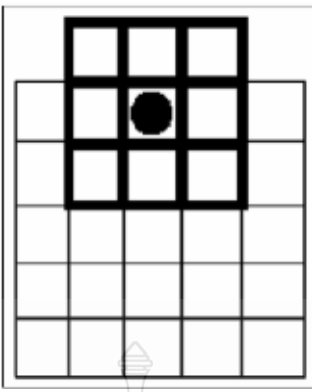

ี ภาพที่ 2.10 การใช้หน้าต่างครอบภาพที่รับเข้ามา [3]

.<br>การนำหน้าต่างมาครอบที่ละจุด ซึ่งจะมีการคำนวณค่าทั้งหมดที่อยู่ในหน้าต่างแล้ว แทนที่ลงไป ณ จุดนั้น จากนั้นจะเลื่อนหน้าต่างและคำนวณเหมือนเดิมไปเรื่อย ๆ วิธีที่ง่ายที่สุดในการ ิ<br>สร้าง T คือใช้หน้าต่างขนาด 1×1 ซึ่งก็คือ 1 พิกเซล นั่นเอง ในกรณีนี้ g จะขึ้นกับค่าของภาพที่รับเข้า มาที่จุด (x, y) นั่นเอง การทำ Histogram Equalization Histogram ของภาพดิจิตอลที่เป็นระดับเทา  $\sim$  (Gray Level) ในช่วง  $\sim$  1  $^{-1}$ ] คือฟังก์ชันที่เป็น Discrete ซึ่งสามารถแทนด้วยสมการทางคณิตศาสตร์ ได้ดังสมการที่ 2.3

$$
h(rk) = nk
$$

โดยที่ k คือ  $[0, L^{-1}]$ 

- คือ ระดับเทาที่ k  $rk$
- nk คือ จำนวนพิกเซลในภาพที่มีระดับเทาเท่ากับ rk
- คือ ระดับความสว่างสูงสุด  $\mathbf{L}$

ปกติจะมีการ Normalize Histogram ด้วยการหารแต่ละค่าด้วยจำนวนพิกเซลทั้งหมดใน ภาพดังนั้น Histogram ที่ถูก Normalized จะเขียนเป็นสมการได้ดังสมการที่ 2.4

$$
p(r_k) = \frac{n_k}{n}
$$
 (2.4)

 $(2.3)$ 

#### คือ  $[0, L^{-1}]$ โดยที่ k

- $p(r_{\scriptscriptstyle{k}})$  คือ ค่าประมาณของความน่าจะเป็นของระดับเทาที่  $_{\rm{r_{\scriptscriptstyle{k}}}}$ ที่มีในภาพสังเกตว่าผลรวมของ ี ค่าทุกค่าใน Histogram ที่ถูก Normalized นี้จะมีค่าเท่ากับ 1
- ้คือ จำนวนพิกเซลทั้งหมดที่อยู่ในภาพ  $\boldsymbol{n}$

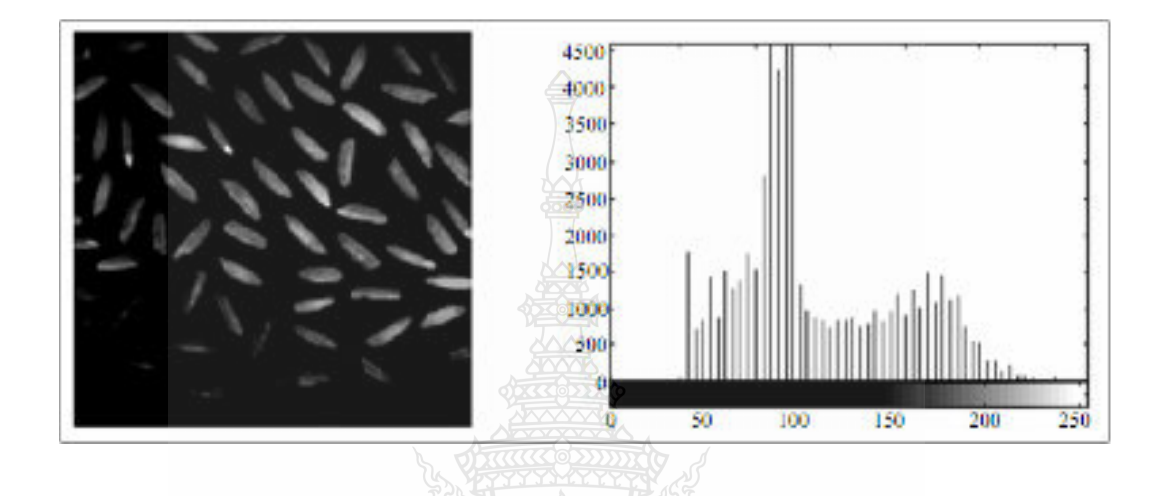

ภาพที่ 2.11 ภาพต้นฉบับและ Histogram ที่ไม่ถูก Normalized [3]

ภาพที่ 2.11 แสดงภาพต้นฉบับและ Histogram ที่ไม่ถูก Normalized และภาพที่ 2.12 และ 2.13 แสดงภาพที่ผ่านการทำ Histogram โดย Histogram Equalization สามารถอธิบายใด้ดังสมการที่ 2.5 และสมการที่ 2.6 ซึ่งวิธี Histogram Equalization นี้จะช่วยกระจาย Histogram ของภาพ Input ทำ ให้ระดับผลลัพธ์ที่ได้ออกมานั้นกระจายระดับเทาในช่วงที่กว้างขึ้น

$$
S_k = \sum p(r_j) \tag{2.5}
$$

โดยที่

 $\mathbf{R}$ <br>  $\mathbf{R} = 0, 1, \dots, L$  $j=0$  ถึง  $k$ 

$$
S_k = \sum \left(\frac{n_j}{n}\right) \tag{2.6}
$$

โดยที่ เมื่อ j=0 ถึง k
$$
\mathbb{R}^d
$$
มื่อ k = 0, 1,..., L<sup>-1</sup>

เมื่อ  $\boldsymbol{S}_k$  คือ ค่าเอาต์พุตของ Histogram Flattening

$$
18\,
$$

- ้คือ จำนวนพิกเซลทั้งหมด  $\boldsymbol{n}$
- คือ จำนวนพิกเซลที่ระดับความสว่างต่างๆ เมื่อ  ${\rm j}$  = 0,1, 2,..., L  $^{-1}$  $n_i$

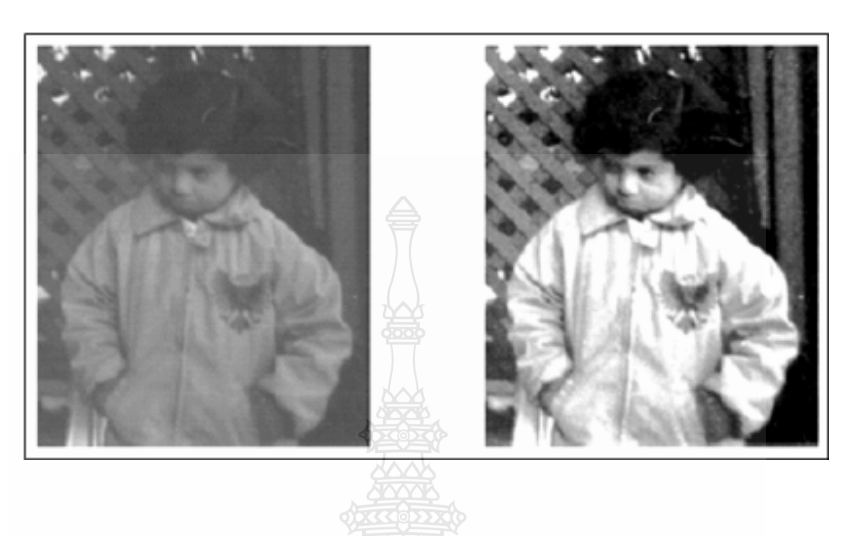

ภาพที่ 2.12 เปรียบเทียบภาพต้นฉบับซ้ายมือกับภาพที่ผ่านการทำ Histogram ขวามือ [3]

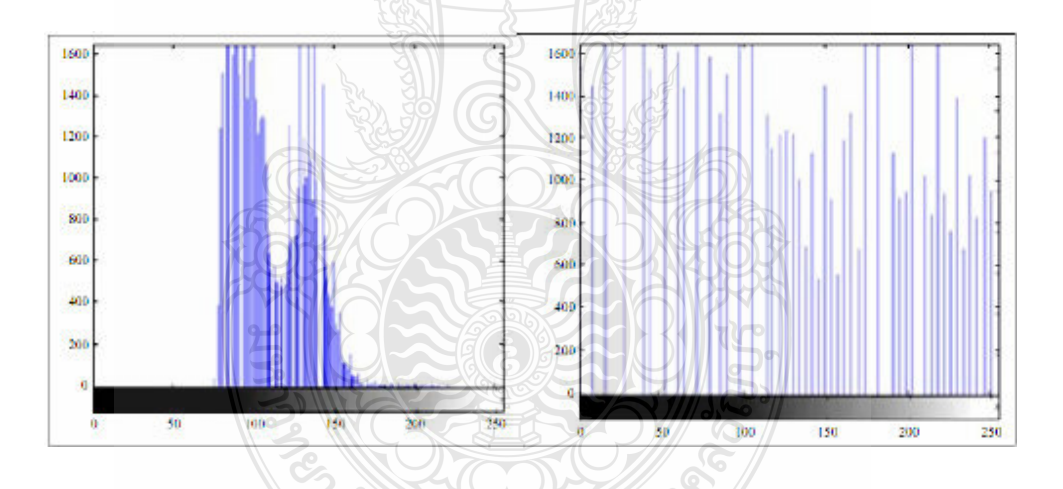

ภาพที่ 2.13 เปรียบเทียบ Histogram ของภาพต้นฉบับกับภาพที่ผ่านการทำ Histogram [3]

จากวิธีฟรีเควนซีโดเมน ซึ่งเป็นการประมวลผลภาพในมิติความถี่โดยมีการใช้ทฤษฎีคอน โวลูชั่น (Convolution) ให้ g (x, y) เป็นรูปแบบภาพที่เกิดจากคอนโวลูชั่นของภาพ f (x, y) และ h(x, y) เป็นตัวดำเนินการตำแหน่งคงที่ (Position Invariant Operator) แสดงในสมการที่ 2.7 แล้วใช้เทคนิค ฟูเรียร์ทรานฟอร์มกับสมการที่ 2.8 ก็จะได้สมการที่ 2.9

$$
g(x, y) = h(x, y) * f(x, y)
$$
 (2.7)

$$
G (u, v) = H (u, v) F (u, v)
$$
 (2.8)

เมื่อ  $F(u, v)$  คือ ค่าเอาต์พุตของ Histogram flattening

- ้คือ จำนวนพิกเซลทั้งหมด  $\boldsymbol{n}$
- คือ จำนวนพิกเซลที่ระดับความสว่างต่างๆ เมื่อ j = 0,1, 2,..., L  $^{-1}$  การแปลงค่าฟูเรียร์  $\mathfrak{n}$ . ทรานฟอร์มกลับ แสดงได้ในสมการที่ 2.9

$$
g(x, y) = \mathfrak{S}^{-1}[H(u, v)F(u, v)]
$$
\n(2.9)

ปัญหาของการประมวลผลภาพในมิติความถี่คือการหาค่า H (u, v) ที่เหมาะสมนั้นได้ยาก และใช้เวลาในการประมวลผลค่อนข้างนาน

2.1.5 การแยกบริเวณ (Segmentation) $\overline{3}$ 

้ กระบวนการนี้ เป็นการแยกบริเวณของภาพที่มีลักษณะร่วมกันออกเป็นส่วน ๆ ซึ่งก็คือการ ีพิจารณาว่าพิกเซลที่กำลังพิจารณาอยู่นั้น จัดเป็นของวัตถุใดที่อยู่ในภาพ หรือบริเวณใดที่จัดเป็นฉาก หลัง นอกจากนั้นยังต้องมีการคำนึงถึงการเก็บข้อมูลของวัตถุที่แยกออกมาให้อยู่ในรูปแบบใดจึงจะ เหมาะสม สำหรับกระบวนการแยกภาพ นี้มือย่ด้วยกัน 2 วิธี คือ

1) การแยกบริเวณโดยการใช้ก่า Threshold ก่ำ Threshold เป็นก่าที่เป็นจำนวนเต็มที่มีก่า ระหว่าง 0 ถึง 255 เช่นเดียวกับค่าความเข้มแสงของพิกเซลที่อยู่ในภาพ สำหรับการแยกบริเวณโดยใช้ ค่า Threshold นั้น จะเป็นการแปลงภาพ Gray Scale ให้เปลี่ยนเป็นภาพที่มีเพียงสองระดับ (Binary Image) โดยการใช้เงื่อนไขว่า ถ้าความเข้มแสงที่พิกเซลตำแหน่งใดมีค่าต่ำกว่าหรือเท่ากับค่า Threshold ให้พิกเซลในตำแหน่งนั้นมีค่าเป็น 0 หรือเปลี่ยนเป็นด้านมืดไป และถ้าพิกเซลใดมีค่าสูง กว่าค่า Threshold ให้พิกเซลนั้นมีค่าเป็น 255 หรือเปลี่ยนเป็นด้านสว่างไป ซึ่งการแยกบริเวณด้วย Threshold นี้ยังสามารถแบ่งได้เป็น 2 วิธีด้วยกัน ได้แก่ การใช้ Threshold ค่าเดียวกับภาพทั้งภาพ ซึ่ง เรียกกันว่า Global Threshold และการแบ่งภาพออกเป็นภาพย่อยที่มีขนาดเล็กๆ ซึ่งแต่ละภาพก็จะมีค่า Threshold เป็นของตัวเอง เรียกกันว่า Local Threshold

2) การแยกบริเวณโดยการใช้ขอบของวัตถุ (Edge Based Segmentation) การแบ่งบริเวณ โดยใช้วิธีนี้จะต้องคำนวณหาขอบของวัตถุ ซึ่งขอบในความหมายของการประมวลผลภาพดิจิตอลนั้น ้คือ พิกเซลที่มีการเปลี่ยนแปลงความเข้มแสงเกินค่าที่กำหนดนั้นเอง โดยการเปลี่ยนแปลงดังกล่าว สามารถตรวจจับได้โดยการใช้ตัวตรวจจับขอบที่มีอยู่หลากหลายชนิด ซึ่งผลของการแยกบริเวณ ้ออกเป็นส่วนๆ ทั้งสองวิธีนั้น ได้แสดงไว้ในภาพที่ 2.14

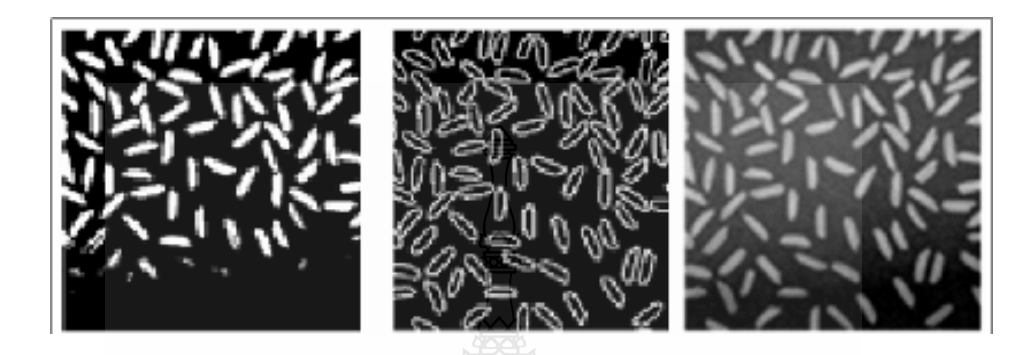

ึ**ภาพที่ 2.14** การแยกบริเวณทั้งสองวิธี [3]

ผลที่ได้จากกระบวนการข้างต้นคือ ทำให้เกิดการแยกบริเวณที่เป็นวัตถุออกจากบริเวณที่ เป็นพื้นหลัง และขั้นตอนต่อไปจะทำการพิจารณาว่าพิกเซลใดบ้างที่มีการเชื่อมต่อกันเพื่อที่จะได้จัดให้ พิกเซลเหล่านั้นอยู่ในบริเวณหรือวัตถุเดียวกันกระบวนการย่อยนี้เรียกว่า Connected Components Labeling ซึ่งผลที่ได้จากกระบวนการย่อยนี้ก็คือ จะทำให้เรารู้ว่าพิกเซลในแต่ละตำแหน่งนั้น จัดเป็น ของวัตถุชิ้นใด ดังแสดงไว้ในภาพที่ 2.15

|             |   |         |         |              |   |   |         |    |   | 11111  |               |       |      |        |   |      |                   |   |              |      | 111 |                          | 1111 |        |        | 11                   |   |          |    |               |   |    |          |   |        |   |  |
|-------------|---|---------|---------|--------------|---|---|---------|----|---|--------|---------------|-------|------|--------|---|------|-------------------|---|--------------|------|-----|--------------------------|------|--------|--------|----------------------|---|----------|----|---------------|---|----|----------|---|--------|---|--|
|             |   |         |         |              |   |   |         | ×  |   | ÷      | ч             |       |      |        |   |      |                   |   |              |      |     |                          |      |        |        |                      |   |          |    | ٠             | 3 |    |          |   |        |   |  |
|             | o | o       | $\circ$ | o            |   | и |         | ۰  |   | o      | ۰             |       | ٥    | ۰      | ۰ | ۰    |                   |   | Ŧ            |      |     |                          |      |        |        |                      |   | o        | ¢  | ū             | ø | 0  | ū        |   |        |   |  |
|             |   |         |         |              |   |   |         |    |   |        |               |       |      |        | Đ | n    |                   |   | $\mathbf{I}$ |      |     |                          |      |        |        |                      |   |          |    |               |   |    |          |   |        |   |  |
|             |   |         |         |              |   |   |         |    |   |        |               |       |      |        |   | л    |                   |   |              |      |     |                          |      |        | a      |                      |   | û        | σ  | O             |   |    | $\theta$ |   |        |   |  |
|             | Ð | Ð       | э       | ß            |   | и |         |    |   |        | ⋴             |       |      | o      |   | м    |                   |   |              |      | ×,  | O.<br>0                  |      | Đ<br>۵ | a      |                      | o | ű.       |    | ê             | ö | Ü. | 0        | ø | a      | ð |  |
|             |   |         |         |              |   |   |         |    | n | ٠      | о             |       |      |        |   |      |                   |   | ٠            |      | ٠   |                          |      |        |        |                      |   | ٥        |    | O             | ۰ |    |          |   |        |   |  |
|             |   |         |         |              |   |   |         | n  |   | n      | o             |       |      |        |   |      | . .               | ۰ |              |      |     |                          |      |        |        |                      |   | a        |    |               |   |    |          |   |        |   |  |
|             |   |         |         |              |   |   |         | ۵  | o | o      | ۰             |       |      |        |   |      |                   |   |              |      |     |                          |      |        |        |                      |   | ΰ        | Ū. | 0             |   |    |          |   |        |   |  |
|             |   |         |         |              |   |   |         | m. | в |        |               |       |      |        |   |      |                   |   | ٠            |      |     | $\rightarrow$<br>$\cdot$ |      |        | $\sim$ |                      |   |          | α  | ū             | - | ٠  |          |   | $\sim$ |   |  |
|             |   |         |         |              |   |   |         |    |   | o<br>n | B<br>۰        |       |      |        |   |      |                   |   | m            |      |     |                          |      |        |        |                      |   |          | ű  | 0             |   |    |          |   |        |   |  |
|             |   |         |         |              |   |   |         |    |   |        |               |       |      |        |   |      |                   |   |              |      | ×   |                          |      | ٠      |        |                      | ū | ŭ        |    | û             | × |    |          |   |        |   |  |
|             |   |         |         |              |   |   |         |    |   | п      | o             |       |      |        |   |      |                   |   |              |      |     |                          |      |        |        | $\ddot{\phantom{1}}$ | ū | ø        |    | 0             | × |    |          |   |        |   |  |
|             |   |         |         |              |   |   |         | o  | n | o.     | ۰             |       |      |        |   |      |                   |   |              |      |     | -M                       |      |        |        | 1                    |   |          |    | o             |   |    |          |   |        |   |  |
|             |   |         |         |              |   |   |         |    |   | o      | o             | ×     |      |        |   |      |                   |   | া            |      |     |                          |      |        |        |                      | ū | 0        |    | Ű.            |   |    |          |   |        |   |  |
|             |   |         |         |              |   |   |         | ٥  | o | o      | o             |       |      |        |   |      |                   |   | ×.           |      |     |                          | ×    |        |        |                      |   |          |    | ű             |   |    |          |   |        |   |  |
|             |   |         |         |              |   |   |         | ٥  | o | o      | о             |       |      |        |   |      |                   |   |              |      |     |                          | A.   |        |        |                      |   |          |    |               |   |    |          |   |        |   |  |
|             |   |         |         |              |   |   |         | m  |   |        | o             |       |      |        |   |      |                   |   |              |      |     | $\tau$                   |      |        |        |                      |   |          |    |               | ٠ |    |          |   |        |   |  |
|             |   |         |         |              |   |   |         | n  | o | o.     | ۰             |       |      |        |   |      |                   |   |              |      |     |                          |      |        |        | 1                    |   | ű        |    | Ø             |   |    |          |   |        |   |  |
|             |   |         |         |              |   |   |         | o  | o | B      | ۰             |       | H.   | ٠      |   |      |                   |   |              |      |     |                          |      |        |        |                      | ö | $\theta$ |    | $\theta$<br>4 |   | ٠  |          |   |        |   |  |
| $4.1 - 1.4$ |   | $+ + +$ |         | $\mathbf{u}$ | × |   | $+1.41$ |    |   | 41.41  | $\rightarrow$ | $+ +$ | $+1$ | $\sim$ |   | $-1$ | <b>STATISTICS</b> |   |              | $+1$ | π   |                          |      |        |        |                      |   |          |    |               |   |    |          |   |        |   |  |

ภาพที่ 2.15 การทำงานของกระบวนการย่อยที่ชื่อว่า Connected Components Labeling ภาพ Binary Image ซ้ายมือได้จากวิธี Global Threshold [3]

หลังจากที่ทราบว่าพิกเซลแต่ละตำแหน่งเป็นของบริเวณหรือวัตถุใดแล้ว ขั้นตอนที่สำคัญ ต่อมาคือจะเก็บพิกัด ของพิกเซลเหล่านี้ได้อย่างไรสำหรับเรื่องนี้ก็จะมีประเด็นที่ต้องพิจารณาอยู่ 2 เรื่อง ด้วยกับคือ

1) วิธีการเก็บพิกัดของกล่มพิกเซล

2) โครงสร้างของข้อมล

2.1.6 การหาขอบภาพ (Edge Detection) [3]

้การหาขอบภาพ คือการตรวจสอบว่าเส้นขอบลากผ่านหรือใกล้เคียงกับจดใด โดยวัดจาก ิการเปลี่ยนแปลงของความเข้มแสงของข้อมูลภาพในตำแหน่งที่ใกล้เคียงกับจุดดังกล่าว วิธีการหาขอบ นั้นมีหลายวิธี แต่สามารถแบ่งได้เป็น 2 กล่มหลักๆ คือ วิธีเกรเดียนต์ (Gradient Method) และวิธีลา ปลาเซียน (Laplacian Method) การหาขอบภาพเป็นการหาเส้นรอบวัตถุที่อยู่ในภาพดิจิตอล เมื่อทราบ ้<br>เส้นรอบวัตถุก็จะสามารถคำนวณหาขนาดของพื้นที่หรือจดจำชนิดของวัตถุนั้นได้ อย่างไรก็ตามการ หาขอบภาพที่ถูกต้องสมบูรณ์นั้นเป็นเรื่องที่มีความยุ่งยากพอสมควร โดยเฉพาะอย่างยิ่งการหาขอบ ของภาพที่มีคุณภาพต่ำและมีความแตกต่างระหว่างพื้นหน้ากับพื้นหลังน้อย หรือมีความสว่างไม่ ิสม่ำเสมอทั่วทั้งภาพ ซึ่งขอบภาพเกิดจากความแตกต่างของความเข้มแสงจากจุดหนึ่งไปยังอีกจุดหนึ่ง ้ถ้าหากความแตกต่างนั้นมีค่ามากขอบภาพก็จะเห็นได้ชัดเจน ถ้าความแตกต่างมีค่าน้อยขอบภาพก็จะ ไม่ชัดเจน เทคนิคเบื้องต้นในส่วนของการหาขอบภาพ (Edge Detection) ซึ่งพิจารณาการตรวจหา ขอบภาพด้วยอนพันธ์อันดับหนึ่ง (First Order Derivative) ได้แก่ การหาขอบภาพด้วย Sobel, Prewitt และ Frei-Chen และอนุพันธ์อันดับที่สอง (Second Order Derivative) ใด้แก่ การหาขอบภาพด้วย Laplacian เป็นต้น

อนุพันธ์อันดับหนึ่ง ใช้สำหรับการหาขอบภาพในแนวตั้งและแนวนอน หรือเรียกอีกอย่าง ว่า Gradient โดยสามารถเขียนเป็นเวกเตอร์ได้ดังสมการที่ 2.10

$$
\nabla f = \begin{bmatrix} H_r(x, y) \\ H_c(x, y) \end{bmatrix} = \begin{bmatrix} \frac{\partial}{\partial x} f(x, y) \\ \frac{\partial}{\partial y} f(x, y) \end{bmatrix}
$$
(2. 10)

$$
\hat{\mathbb{D}} = \frac{\partial}{\partial x} f(x, y)
$$

$$
\frac{\partial}{\partial y} f(x, y)
$$

คือ การหาขอบภาพทางค้านแนวนอน คือ การหาขอบภาพทางด้านแนวตั้ง

$$
|\nabla f| = \sqrt{H_r^2(x, y) + H_c^2(x, y)}
$$
\n(2.11)

$$
\theta = \tan^{-1} \frac{H_c(x, y)}{H_r(x, y)}
$$
\n(2.12)

โดยอนุพันธ์อันดับที่สอง (Second Order Derivative) เมื่อทำการอนุพันธ์อีกครั้งจะได้ สมการที่ 2.13

$$
\nabla^2 f = \begin{bmatrix} \frac{\partial^2}{\partial x} f(x, y) \\ \frac{\partial^2}{\partial y} f(x, y) \end{bmatrix}
$$
(2.13)

2.1.7 การคำนวณหาคุณสมบัติของวัตถุ (Feature Extraction) [3]

หลังจากที่เราแยกบริเวณที่อยู่ในภาพออกเป็นส่วนๆ ที่มีคุณสมบัติคล้ายคลึงกัน และทำการ จัดเก็บพิกัดของพิกเซลที่เป็นของบริเวณเดียวกันโดยเลือกใช้รูปแบบการเก็บที่เหมาะสมแล้ว เราจะทำ การคำนวณหาหรือวัดค่าคุณสมบัติต่างๆ ของแต่ละบริเวณหรือของวัตถุแต่ละชิ้นที่อยู่ในรูปเช่นการ คำนวณหาพื้นที่ การหาเส้นรอบวงของวัตถุ หรือการหาจุดศูนย์กลางของวัตถุ เป็นต้น ผลที่ได้จาก ้กระบวนการนี้คือ ค่าคุณสมบัติต่างๆ ของวัตถุแต่ละชิ้นที่อยู่ในภาพ ซึ่งถ้าหากนำมาจัดวางในรูปแบบ เวกเตอร์ เราก็จะได้ Feature Vector ที่เป็นการแสดงค่าคุณสมบัติทั้งหมดที่วัดจากวัตถุนั้นๆ ตัวอย่าง ดังเช่น สมการที่ 2.14

$$
Obj = \begin{bmatrix} a^{2} & p \end{bmatrix} \begin{bmatrix} 1 \\ 1 \end{bmatrix} \begin{bmatrix} a \end{bmatrix} \begin{bmatrix} 2 \\ 1 \end{bmatrix} \begin{bmatrix} 3 \\ 2 \end{bmatrix} \begin{bmatrix} 5 \end{bmatrix} \begin{bmatrix} 0 \\ 0 \end{bmatrix} \begin{bmatrix} 0 \\ 1 \end{bmatrix} \end{bmatrix} \tag{2.14}
$$

2.1.8 การจำแนกวัตถูและการแปรความหมาย (Classification and Interpretation) [3]

ึการจำแนก คือ กระบวนการจัดกลุ่มให้วัตถุที่กำลังพิจารณาอยู่นั้น ว่าเป็นวัตถุที่อยู่กลุ่มใด โดยอาศัยข้อมูลที่ได้จากการวัดหรือการคำนวณซึ่งเป็นคุณสมบัติของวัตถุนั้นๆ เปรียบเทียบกับ คุณสมบัติของวัตถุตัวอย่าง สำหรับการตัดสินใจว่าจากคุณสมบัติของวัตถุที่กำลังพิจารณาเทียบกับ คุณสมบัติของวัตถุตัวอย่างนั้น วัตถุที่กำลังพิจารณาจะจัดอยู่กลุ่มใดโปรแกรมจะทำหน้าที่ในส่วนของ การคัดแยก (Classifier) ซึ่งหากพิจารณาการเข้าออกของข้อมูลนั้น ตัว Classifier จะรับ Feature Vector เข้าไป และให้หมายเลขหรือชื่อกลุ่มที่วัตถุที่กำลังพิจารณานั้นๆ จัดว่าเป็นสมาชิกอยู่ออกมา

Classifier มีหลักการทำงานแตกต่างก็นออกไปในปัจจุบัน สำหรับงานวิจัยมี 2 วิธี ที่มีการ ใช้งานกันอย่างแพร่หลาย คือ ระเบียบวิธีของ K-Nearest Neighborhood Classifier ซึ่งเป็นตัวจำแนกที่ ทำหน้าที่เปรียบเทียบระยะห่างระหว่าง Feature Vector ของวัตถุกับของกลุ่มตัวอย่าง และจะจำแนก วัตถุนั้นๆ เข้ากับกลุ่มที่มีระยะทางใกล้ที่สุด Classifier อีกแบบก็คือ โครงข่ายประสาทเทียม (Artificial Neural Network ที่เป็นการจำลองการทำงานของสมองมนุษย์ซึ่งผลของการ Classifier นั้น จะทำให้ ี่ สามารถทราบได้ว่าบริเวณที่แยกออกมานั้นเป็นวัตถชนิดใด ซึ่งจะทำให้สามารถตีความหมายภาพ และตัดสินใจสั่งการส่วนเคลื่อนใหวต่างๆ ใด้

### 2.2 การคำนวณหาระยะทางจากกล้องถึงวัตถุ (Stereo Vision) [4]

ในการหาระยะทางจากกล้องถึงวัตถุนั้น สามารถหาได้หลายวิธีด้วยกันและยังหาได้จาก ึกถ้องตั้งแต่หนึ่งตัวขึ้นใป แต่วิธีการหาโดยใช้กล้องหนึ่งจะมีสมการที่ก่อนข้างซับซ้อนและมี ประสิทธิภาพต่ำ ในปัจจบันจึงได้มีการพัฒนาการหาระยะทางจากกล้องถึงวัตถ โดยใช้กล้องตั้งแต่ สองตัวขั้นไป ซึ่งมีวิธีการหาที่ไม่ซับซ้อนและมีประสิทธิภาพ โดยทั่วไปกระทำได้ 3 ระบบ คือ

1) ระบบภาพสเตริโอแบบอุปกรณ์รับสัญญาณภาพตัวหลักตั้งฉากกับระนาบและอุปกรณ์ รับสัญญาณภาพตัวที่สองทำมุมกับอุปกรณ์รับสัญญาณภาพตัวหลัก

2) ระบบภาพสเตริโอแบบอปกรณ์รับสัญญาณภาพทั้งสองทำมมต่อกันในระนาบวัตถ

3) ระบบภาพสเตริโอแบบอุปกรณ์รับสัญญาณภาพตั้งฉากกับระนาบวัตถุจากการวิเคราะห์ ทางผู้วิจัยได้เลือกการตั้งกล้องสองตัวขนานกันและรับสัญญาณภาพตั้งฉากกับระนาบวัตถุ เพราะเป็น วิธีการหาที่ไม่ซับซ้อนและมีประสิทธิภาพสูง ระบบภาพสเตริโอในลักษณะนี้ จะทำการติดตั้งอุปกรณ์ รับสัญญาณภาพในแนวแกนเดียวกัน โดยทำมุมรับภาพฉายขนานกันตั้งฉากกับระนาบวัตถุ โดยมีช่วง รับภาพซ้อนทับกันของอุปกรณ์รับสัญญาณภาพทั้งสอง เป็นพื้นที่ในการระบุค่าพิกัดของจุดเปล่งแสง เป็นสามมิติดังแสดงในกาพที่ 2.16
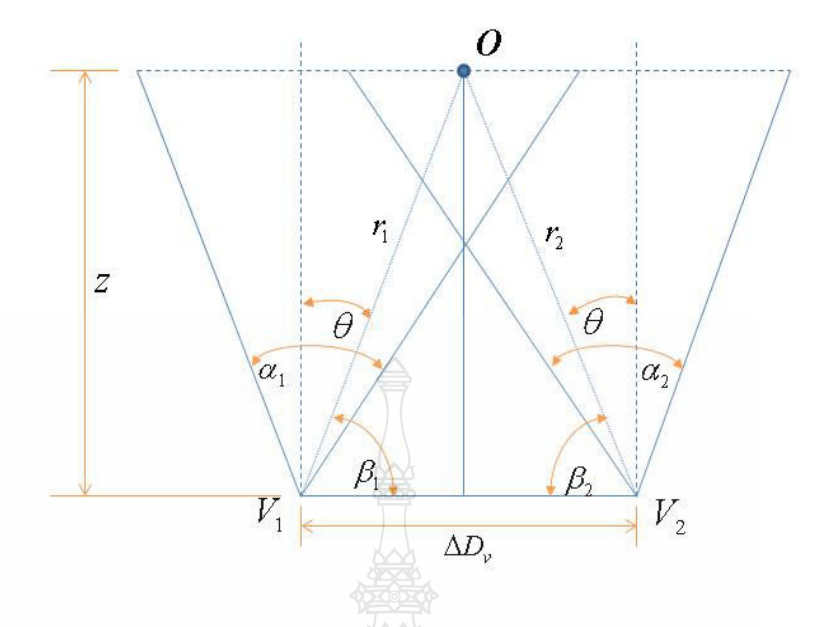

ึ ภาพที่ 2.16 ระบบภาพสเตริโอแบบอุปกรณ์รับสัญญาณภาพตั้งฉากกับระนาบวัตถุ

ี<br>การหาค่าพิกัดสเตริโอในลักษณะนี้ จะให้ความสนใจการหาค่าระยะ z จากผลต่างของการ ทำมุมบนระนาบภาพที่ได้ผลจากอุปกรณ์รับสัญญาณภาพในพิกัด x ซึ่งข้อกำหนดที่สำคัญของระบบ ภาพสเตริโอลักษณะนี้คือ อุปกรณ์รับสัญญาณภาพทั้งสองต้องมีมุมรับภาพที่เท่ากัน มีระยะโฟกัสวัตถุ ที่เท่ากัน และมีระยะการเหลื่อมของการรับภาพที่เท่ากัน ซึ่งเหล่านี้เป็นองค์ประองค์ที่สำคัญในการ คำนวณหาค่าระยะห่าง z จากมุมที่ทราบค่า โดยมีคำอธิบายตัวแปร ดังนี้

- คือ อุปกรณ์รับสัญญาณภาพตัวที่หนึ่ง  $V_{1}$
- คือ อุปกรณ์รับสัญญาณภาพตัวที่สอง  $V_{\sigma}$
- $\Delta D$ ู คือ ระยะห่างระหว่างอุปกรณ์รับสัญญาณภาพทั้งสอง
- คือ ตำแหน่งของจุดเปล่งแสง  $\overline{a}$
- ้คือ ระยะตั้งฉากจากจุดเปล่งแสงถึงระนาบของอุปกรณ์รับสัญญาณภาพ  $\overline{z}$
- ้คือ ระยะห่างระหว่างจุดเปล่งแสงและอุปกรณ์รับสัญญาณภาพตัวที่หนึ่ง  $r_{1}$
- ้คือ ระยะห่างระหว่างจุดเปล่าแสงและอุปกรณ์รับสัญญาณภาพตัวที่สอง  $r<sub>2</sub>$
- ี คือ มมที่ระยะ r ทำมมกับแนวตั้งฉากอปกรณ์รับสัญญาณภาพกับระนาบวัตถ  $\theta$
- ้คือ มุมรับภาพของอุปกรณ์รับสัญญาณภาพตัวที่หนึ่ง  $\alpha_{1}$
- ้คือ มมรับภาพของอปกรณ์รับสัญญาณภาพตัวที่สอง  $\alpha$ ,
- ี คือ มุมที่ระยะ r ทำมุมกับระนาบอุปกรณ์รับสัญญาณภาพตัวที่หนึ่ง  $\beta_1$
- ี คือ มมที่ระยะ r ทำมมกับระนาบอปกรณ์รับสัญญาณภาพตัวที่สอง  $\beta_{\gamma}$

การหาค่าที่สำคัญ ได้แก่ การหาค่าระยะ z ดังสมการที่ 2.17 การหาระยะประกอบ  $r_{\rm i}$  ดัง สมการที่ 2.15 และการหาระยะ  $r_{2}$  ดังสมการที่ 2.16 จากค่า  $\Delta D_{v}$  ซึ่งเป็นระยะคงที่ซึ่งได้กำหนดไว้ จากการออกแบบอุปกรณ์รับสัญญาณภาพ ในการหาค่า  $r_{\rm i}$  ดังนี้

$$
r_1 = \frac{\Delta D_v \sin \beta_2}{\sin[180^\circ - (\beta_1 + \beta_2)]}
$$
 (2.15)

และในลักษณะเดียวกัน

$$
r_2 = \frac{\Delta D_v \sin \beta_1}{\sin[180^\circ - (\beta_1 + \beta_2)]}
$$
\n(2.16)

์ คังนั้นระยะ z ซึ่งเป็นระยะห่างระหว่างระนาบอุปกรณ์รับสัญญาณภาพ และระนาบของจุค ้เปล่งแสง สามารถคำนวณได้ดังนี้

$$
z = \sin \beta_1 \frac{\Delta D_v \sin \beta_2}{\sin[180^\circ - (\beta_1 + \beta 2)]}
$$
 (2.17)

ระบบภาพสเตริโอในลักษณะนี้ มีจุดเค่นในการสร้างและจัดวางอุปกรณ์รับสัญญาณภาพที่ วางเป็นแนวระนาบที่ตั้งฉากกัน และมีตัวแปรในการคำนวณหาค่าระยะ z "ไม่มาก ดังนั้นค่าความ แม่นยำที่ลดลงเนื่องจากการสร้าง และการวางแนวของอุปกรณ์รับสัญญาณภาพนั้น จะมีผลไม่มาก เทียบกับอีก 2 ระบบ ดังนั้นการทดลองในบทที่ 4 จึงเลือกใช้ระบบสเตริโอในลักษณะนี้ โดยการ ์ ดัดแปลงอุปกรณ์รับสัญญาณภาพ (Webcam) ให้เป็นอุปกรณ์รับภาพดังแสดงในภาพที่ 2.17

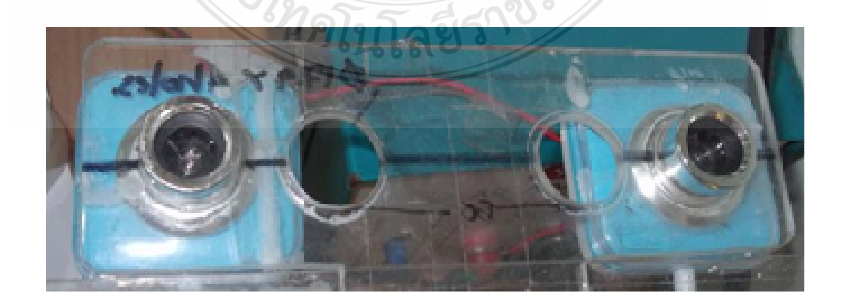

## ี ภาพที่ 2.17 อุปกรณ์รับสัญญาณภาพที่ใช้ในการทดลง

ข้อจำกัดของระบบภาพสเตริโอแบบอุปกรณ์รับสัญญาณภาพตั้งฉากกับระนาบวัตถุ คือ การ สูญเสียพื้นที่รับภาพบางส่วน เนื่องจากระยะ  $\Delta D$ , ระหว่างอุปกรณ์รับสัญญาณภาพทั้งสองตัว ไม่ได้ ถูกใช้งาน เนื่องจากมุมรับภาพที่ไม่ได้ซ้อนทับกัน ดังนั้นการเลือกใช้อุปกรณ์รับสัญญาณภาพที่มีมุม รับภาพที่เหมาะสมกับระยะ  $\Delta D$ , และการเพิ่มความละเอียดของอุปกรณ์รับสัญญาณภาพมากขึ้น สามารถลดข้อจำกัดดังกล่าวของระบบภาพสเตริโอในลักษณะนี้ได้

### 2.3 การหาความยาวโฟกัสของกล้อง (Focal Length)

ี ความยาวโฟกัสของกล้อง (Focal Length) คือ ความยาวระหว่างเซ็นเซอร์รับภาพกับเลนส์ ้ดังแสดงในภาพที่ 2.18 ในปัจจุบันกล้องอุตสาหกรรมส่วนใหญ่จะให้ค่าความยาวโฟกัสของกล้องมา แต่เนื่องจากกล้องอุตสาหกรรมนั้นมีราคาแพง ดั้งนั้นทางผู้วิจัยจึงได้เลือกใช้กล้องเว็บแคม(Webcam) เพราะมีราคาถกและไม่จำเป็นต้องใช้ความละเอียดมาก แต่กล้องเว็บแคมไม่ได้ให้ค่าความยาวโฟกัส ของกล้องมา การคำนวณหาระยะทางจากกล้องถึงวัตถ จำเป็นที่จะต้องทราบความยาวโฟกัสของกล้อง หากเราหาค่าโฟกัสของกล้องไม่ถกต้องหรือผิดพลาด ก็อาจทำให้การหาระยะทางจากกล้องถึงวัตถไม่ มีความแม่นยำ สามารถหาความสัมพันธ์ระหว่างเซ็นเซอร์รับภาพกับเลนส์ ได้จากสมการที่ 2.18

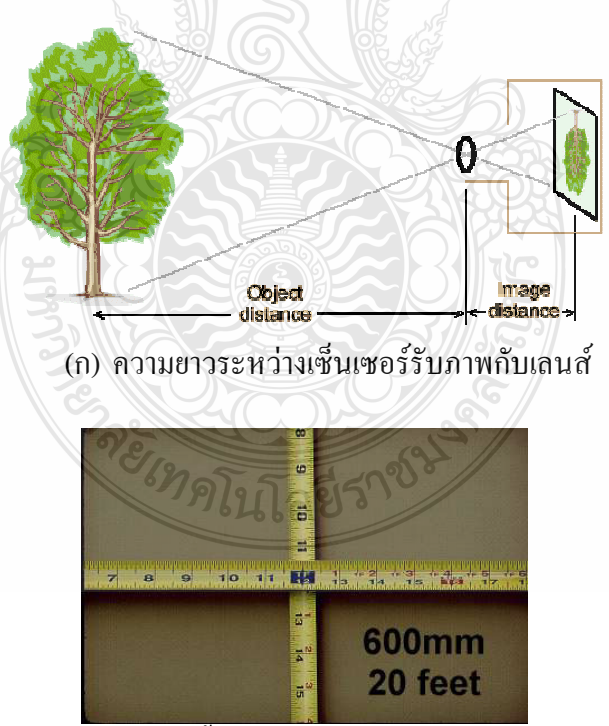

(ข) ความกว้างที่ต้องการของพื้นที่ที่สามารถมองเห็นได้ในระยะทางที่ไปยังวัตถุ [5]

.<br>ภาพที่ 2.18 ความยาวโฟกัสของกล้อง

$$
(W / 2) / D = (w / 2) / f
$$
 (2.18)

ดังนั้น

$$
f = (w / 2) / ((W / 2) / D)
$$
 (2.19)

$$
f = w * D / W \tag{2.20}
$$

เมื่อ f คือความยาวโฟกัส(Image distance)

- $\,$ D  $\,$  กือ ระยะทางไปยังวัตถุ (Object distance)
- w คือ ความกว้างที่ต้องการของพื้นที่ที่สามารถมองเห็นได้ในระยะทางที่ไปยังวัตถุ
- w คือ ความกว้างของระนาบถ่ายภาพ (CCD Size)

### $2.4$  กล้องระบบสเตริโอ (Stereo Cameras)<sup>。</sup>

ในปัจจุบันกล้องระบบสเตริโอ เริ่มมีการผลิต และนำใปประยุกต์ใช้อย่างกว้างขวาง โดยเฉพาะอย่างยิ่งในวงการแพทย์ และอุตสาหกรรม ดังแสดงในภาพที่ 2.19 เป็นกล้องสเตริโอของ บริษัท Point Grey Research Inc. (www.ptgrey.com) โดยใช้เซ็นเซอร์รับภาพคุณภาพสูง และสามารถ เลือกใช้เซ็นเซอร์ ที่ให้ภาพเฉคสีเทา หรือสีได้ และมีความละเอียดของภาพ 648 x 488 พิกเซล ที่ ความเร็วการแสดงผล 48 ภาพต่อวินาที และความละเอียดสูง 1024 x 768 พิกเซล ที่ความเร็วการ แสดงผล 18 ภาพต่อวินาที

รวมถึงการมี Software Developer Kit เพื่อการพัฒนาโปรแกรมอย่างรวดเร็ว และสามารถ ใช้ฟังก์ชั่นเบื้องต้นของระบบประมวลผลภาพสเตริโอได้ทันที แต่ทั้งนี้ราคาขายในท้องตลาดของ กล้องสเตริโอมีราคาที่สูงมากกว่ากล้องเว็บแคมที่ประมาณ 30 เท่า

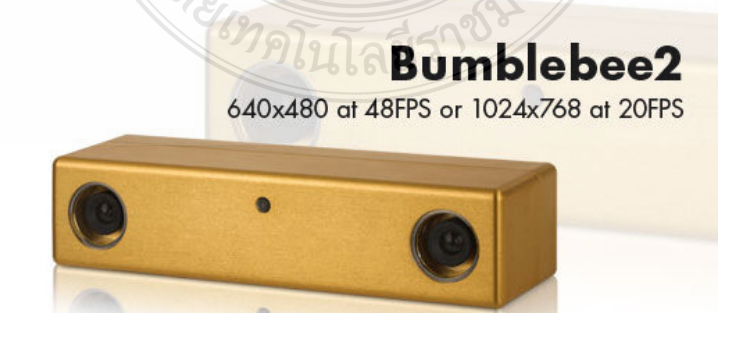

**ภาพที่ 2.19** กล้องสเตริโอที่มีจำหน่ายในท้องตลาด [6]

ึงานวิจัยนี้จะเลือกใช้กล้องเว็บแคมในการถ่ายภาพ การเปรียบเทียบระหว่างกล้อง ้อุตสาหกรรมกับกล้องเว็บแคมข้อมูลในดังตารางที่ 2.1 จะเห็นได้ว่ากล้องเว็บแคมมีคุณสมบัติใกล้เคียง ้กับกล้องอุตสาหกรรมแต่ราคาถูกกว่าประมาณ 30 เท่า

| คุณสมบัติของ     | กล้องอุตสาหกรรม ยี่ห้อ Guppy F-033 | กล้องเว็บแคม (Webcam) ยี่ห้อ |
|------------------|------------------------------------|------------------------------|
| กล้อง            |                                    | <b>EXOO</b>                  |
| Interface        | <b>IEEE 1394</b>                   | <b>USB2.0</b>                |
| Resolution       | 656 x 494                          | 640x480                      |
| Sensor type      | <b>CCD</b>                         | <b>CMOS</b>                  |
| Sensor size      | 1/3                                | 2/3                          |
| Max frame Rate   | 600                                | 30                           |
| Lab VIEW support | ใค้                                | ใค้                          |
| ราคา             | 30 เท่า                            | 1 เท่า                       |

<mark>ตารางที่ 2.1</mark> เปรียบเทียบข้อมลระหว่างกล้องอุตสาหกรรมกับกล้องเว็บแคม

ในงานวิจัยนี้ได้ทดลองใช้กล้องเว็บแคม (Webcam) ยี่ห้อ EXOO ความละเอียด 640x480 pixels ความเร็วการรับภาพสูงสุด 30 เฟรมต่อวินาที โดยกล้องเว็บแคมมีราคาถูก หาซื้อได้ตาม ท้องตลาดและสามารถเชื่อมต่อกับคอมพิวเตอร์ผ่านพอร์ต USB Port ใด้ทันที โดยใม่ต้องผ่านชุด แปลงสัญญาณเหมือนกล้องอุตสาหกรรม

#### 2.5 การวัดแสงสว่าง $[7]$

้ความส่องสว่าง (อิลูมิแนนซ์) หมายถึงปริมาณแสงที่กระทบลงบนวัตถุต่อพื้นที่ มีหน่วย เป็น ถูเมนต่อตารางเมตร หรือ ลักซ์ ดังสมการที่ 2.21

#### $LUX = LUMENS/A$

้เม็ก ้คือ ค่าความส่องสว่าง LUX LUMENS คือ ค่าความสว่าง คือ พื้นที่ (m<sup>2</sup>)  $\Delta$ 

 $(2.21)$ 

้ความสว่าง (ลูมิแนนซ์) หมายถึง ปริมาณแสงที่สะท้อนออกมาจากวัตถุต่อพื้นที่ มีหน่วย เป็น แคนเดลาต่อตารางเมตร ปริมาณแสงที่เท่ากันเมื่อตกกระทบลงมาบนวัตถุที่มีสีต่างกันจะมี ปริมาณแสงสะท้อนกลับต่างกัน นั่นคือ ลูมิแนนซ์ ต่างกันนั้น เองและสาเหตุที่ต่างกันก็เนื่องมาจาก ้สัมประสิทธิ์การสะท้อนแสงของวัสดุต่างกัน ตารางที่ 2.2 แสดงค่าความส่องสว่างของหลอดไฟชนิด ต่างๆ ตัวอย่างเช่น หลอด NATURAL 40W จะมีก่ากวามสว่าง 2400 LUMENS

| <b>TYPE</b>                | <b>LUMENS</b> | <b>HOURS</b> | <b>TYPE</b>                            | <b>LUMENS</b> | <b>HOURS</b> |
|----------------------------|---------------|--------------|----------------------------------------|---------------|--------------|
| <b>FLUORESCENT</b>         |               |              | <b>COOL DAYLIGHT</b><br>40W            | 2,600         | 9,000        |
| <b>NATURAL 40W</b>         | 2,470         | 9,000        | DAYLIGHT 40W                           | 2,000         | 9,000        |
| WARM WHITE 40W             | 3,100         | 9,000        | NATURAL 20W                            | 990           | 9,000        |
| WHITE 40W                  | 3,100         | 9,000        | <b>WARM WHITE</b><br><b>DELUXE 20W</b> | 660           | 9,000        |
| <b>WHITE DELUXE</b><br>40W | 2,120         | 9,000        | WARM WHITE 20W                         | 1,200         | 9,000        |
| HITE SPECIAL 40W           | 1,820         | 9,000        | <b>WARM WHITE</b><br><b>DELUXE 20W</b> | 770           | 9,000        |
| <b>WHITE 5000 K 40W</b>    | 1,850         | 9,000        | WHITE 20W                              | 1,200         | 9,000        |
| $12"\phi$<br>32W           | 1,910         | 12,000       | <b>COOL DAYLIGHT</b><br>20W            | 1,030         | 9,000        |
| $16"\phi$<br>40W           | 2,640         | 12,000       | DAYLIGHT 20W                           | 790           | 9,000        |

ี ตารางที่ 2.2 ข้อมูลของหลอดชนิดต่างๆ - หลอดปล่อยประจุชนิดต่างๆ

- LPS คือ หลอดโซเดียมความดันไอต่ำ
- HPS คือ หลอดโซเดียมความดันไอสูง
- MH คือ หลอคเมทัลฮาไลด์
- HPM คือ หลอดปรอทความดันไอสูง

่ ในงานวิจัยนี้ ได้ทดลองใช้หลอดไฟ Fluorescent 2 ขนาด คือ หลอดสั้นขนาด 20 วัตต์ และ หลอดยาวขนาด 40 วัตต์ จากการคำนวณพบว่าหลอดยาวขนาด 40 วัตต์ สามารถใช้งานตามขอบเขตที่ ้กำหนดไว้ที่ค่าความสว่างต้องมากกว่า 150 ลักซ์

ึกล่าวคือห้องทดลองมีขนาด 9 ตารางเมตร และค่า LUMENS ของหลอดยาวขนาด 40 วัตต์ (แบบ White 40w) มีค่าเท่ากับ 3.100 ซึ่งมีค่าความส่องสว่างจะได้เท่ากับ 344 ลักซ์ ซึ่งมากกว่า 150 ้ลักซ์ ดังนั้นจึงเลือกใช้หลอดยาวขนาด 40 วัตต์

## 2.6 ระบบการควบคุมสเต็ปมอเตอรั่

ิ การควบคุมและการสั่งงานสเต็ปมอเตอร์ คือการที่สเต็ปมอเตอร์เคลื่อนที่ไปทีละสเต็ป ซึ่ง สามารถทำได้โดยการจ่ายกำลังไฟฟ้าไปยังขดลวดในแต่ละขั้วบนสเตเตอร์ ภาพที่ 2.20 แสดงการ เชื่อมต่ออุปกรณ์ต่างๆ ใช้ควบคมสเต็ปมอเตอร์ การป้อนกระแสไฟจะทำในลักษณะเป็นลำดับหรือ เรียกว่าซีเควน ซึ่งจะแบ่งได้เป็น 3 รปแบบ คือ แบบเวฟ (Wave) แบบ 2 เฟส (2 Phase) และแบบครึ่งส เต็ป (Half Step) ซึ่งทั้ง 3 แบบนี้ก็จะมีข้อดีและข้อเสียต่างกันออกไปดังนี้

1) แบบเวฟ (Wave) เป็นการกระต้นขดลวดแบบที่ง่ายที่สด ซึ่งจะทำการกระต้นขดลวดที ละขดในเวลาหนึ่งๆ เรียงกันไป ตัวอย่างเช่น ขดที่ 1 2 3 4 1 2 3 4 เป็นลำดับอย่างนี้ หรือ ขด 1 4 3 2 1 432 เป็นลำดับกันไป ทั้งนี้ขึ้นอยู่กับทิศทางที่เราต้องให้มอเตอร์หมุนไป วงจรที่นำมากระตุ้นนั้นจะมี ราคาค่อนข้างจะถกกว่าและออกแบบง่ายกว่าแบบอื่นๆ ดังแสดงในตารางที่ 2.3

|          | 9.      | 9.      |         |         |
|----------|---------|---------|---------|---------|
| Step No. | Phase 1 | Phase 2 | Phase 3 | Phase 4 |
|          | ON      |         |         |         |
| 2        |         | OΝ      |         |         |
| 3        |         |         | ON      |         |
| 4        |         |         |         | ON      |
| 5        | ON      |         |         |         |
| 6        |         | ON      |         |         |

ี่ ตารางที่ 2.3 การควบคุมการหมุนของสเต็ปมอเตอร์แบบเวฟ

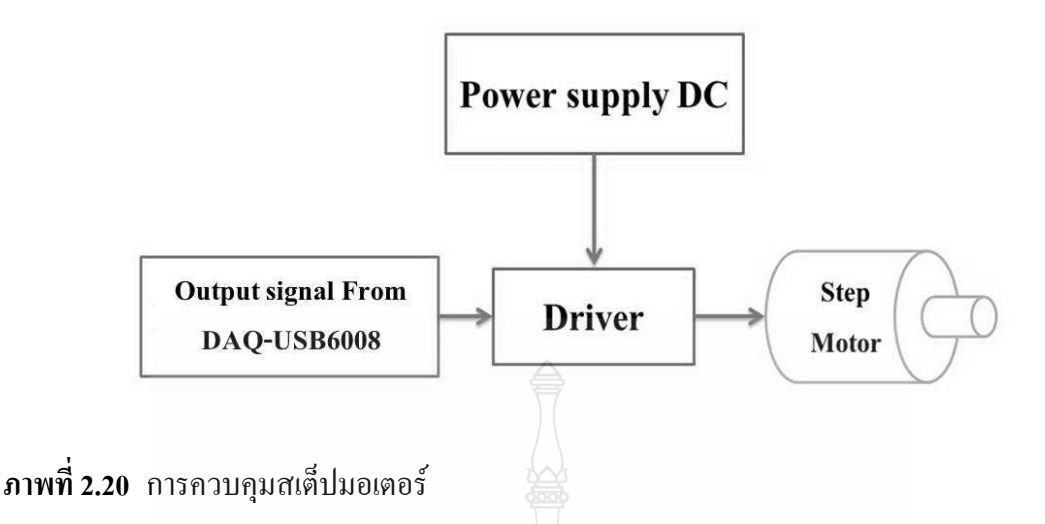

2) แบบ 2 เฟส แบบนี้จะคล้ายกับการกระตุ้นในแบบเวฟแต่จะต่างกันตรงที่แบบ 2 เฟส จะ ึกระตุ้นขดลวดบนสเตเตอร์ทีละ 2 ขด ที่อยู่ใกล้กันในเวลาเดียวกันและจะเรียงลำดับกันไปตัวอย่างเช่น การกระตุ้นขดลวดในลักษณะ 12 23 34 41 12 23 34 41 เรียงลำดับกันไปเรื่อยๆหรือจะเป็น 14 43 32 21 14 43 32 21 เรียงกันไปเรื่อย ๆ ทั้งนี้ขึ้นอยู่กับทิศทาง เช่นเดียวกับแบบเวฟ ข้อดีของการสั่งงาน ้ควบคุมเป็นแบบ 2 เฟส คือ การที่จะเพิ่มจำนวนขดลวดที่ถูกกระตุ้นจะทำให้ได้แรงบิดของมอเตอร์ได้ มากกว่าแบบเวฟ ซึ่งโรเตอร์จะหมุนด้วยแรงดึงจาก ทั้ง 2 ขดลวดที่กระตุ้นไปพร้อมกัน ส่วนข้อเสีย สำหรับขดลวดแบบ 2 เฟสคือ เมื่อเราทำการสั่งการทำงานให้มีการกระตุ้นขดลวดไปทีละ 2 ชุดไป พร้อมกันจำเป็นที่จะต้องใช้แหล่งจ่ายใฟเพิ่มขึ้นเป็น 2 เท่า ดังแสดงในตารางที่ 2.4

| Step No.       | Phase 1 | Phase 2 | Phase 3 | Phase 4 |
|----------------|---------|---------|---------|---------|
|                | ON      | ON      |         |         |
| $\overline{2}$ |         | ON      | ON      |         |
| 3              |         |         | ON      | ON      |
| 4              | ON      |         |         | ON      |
| 5              | ON      | ON      |         |         |
| 6              |         | ON      | ON      |         |

ตารางที่ 2.4 การสั่งงานควบคุมสเต็ปมอเตอร์แบบ 2 เฟส

3) แบบ 2 เฟส แบบนี้จะคล้ายกับการกระตุ้นในแบบเวฟแต่จะต่างกันตรงที่แบบ 2 เฟส จะ กระตุ้นขดลวดบนสเตเตอร์ทีละ 2 ขด ที่อยู่ใกล้กันในเวลาเดียวกันและจะเรียงลำดับกันไป ตัวอย่างเช่นการกระศุ้นขดลวดในลักษณะ 12 23 34 41 12 23 34, 41 เรียงลำดับกันไปเรื่อยๆ หรือจะ เป็น 14 43 32 21 14 43 32 21 เรียงกันไปเรื่อยๆ ทั้งนี้ขึ้นอยู่กับทิศทางเช่นเดียวกับแบบเวฟ ข้อดีของ การสั่งงานควบคุมเป็นแบบ 2 เฟสคือ การที่เราจะเพิ่มจำนวนขดลวดที่ถูก กระตุ้นจะทำให้ได้แรงบิด ของมอเตอร์ได้มากกว่า แบบเวฟ ซึ่งโรเตอร์จะหมุนด้วยแรงดึงจากทั้ง 2 ขดลวดที่กระตุ้นไปพร้อมกัน ส่วนข้อเสียสำหรับขดลวดแบบ 2 เฟสคือ เมื่อเราทำการสั่งการทำงานให้มีการกระตุ้นขดลวดไปที่ละ 2 ชุด ไปพร้อมกันจำเป็นที่จะต้องใช้แหล่งจ่ายไฟเพิ่มขึ้นเป็น 2 เท่า ดังแสดงในตารางที่ 2.5 ได้ดังนี้

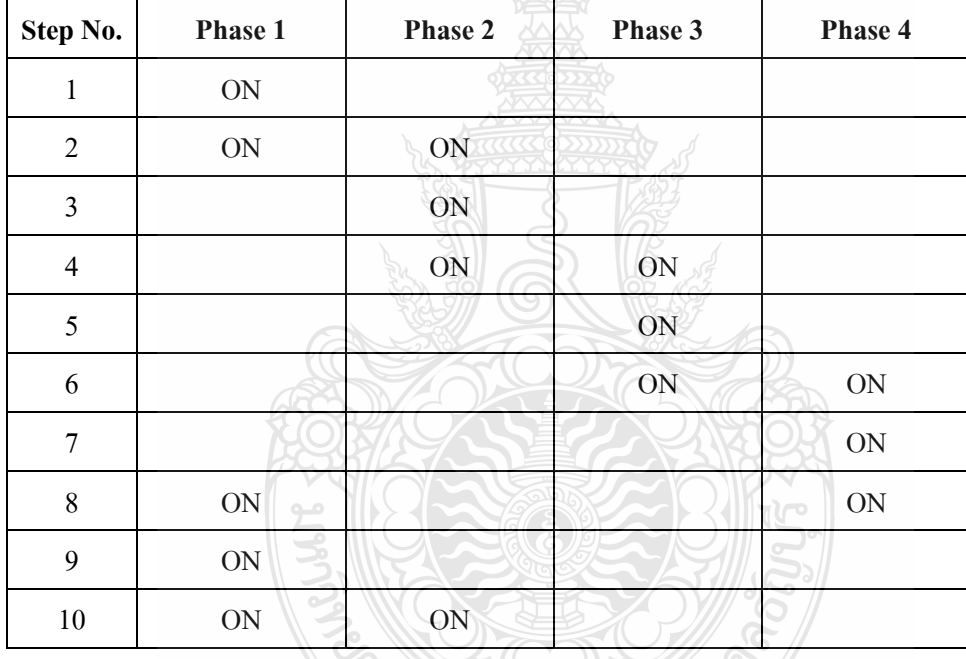

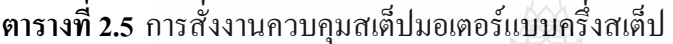

#### **2.7 @\
ก LabVIEW**

ในงานวิจัยนี้ได้โปรแกรม LabVIEW มาใช้ ซึ่งมีองค์ประกอบดังต่อไปนี้

- 1) โปรแกรม LabVIEW 10.0 ขึ้นไป
- 2) ฟังก์ชัน Vision Assistant 10.0 ขึ้นไป
- 3) ฟังก์ชัน NI IMAQ Vision 10.0 and NI-IMAQ for USB Cameras

#### 2.7.1 ฟังชันก์การรับภาพถ่ายจากกล้องของโปรแกรม LabVIEW

ในการรับภาพจากกล้อง โปรแกรม LabVIEW จะเรียก Library ที่เกี่ยวข้องกับ Image Processing จาก IMAQ Vision และทำการเรียกใช้ไฟล์ IMAQDirectshowDLL.dll ซึ่งอยู่ใน c:/windows/system32/ โดยไฟล์นี้จะทำการเรียก Library จาก Vision Assistant ซึ่งจำเป็นต้องกำหนด address ของกล้อง จากนั้นจึงทำการเปิดกล้อง ผ่านทางโปรแกรมที่เขียนขึ้น ซึ่งทำให้สามารถควบคุม ้ค่าต่างๆ เช่น จำนวนภาพต่อวินาที ความสว่าง ความเข้มแสง ความละเอียด และสามารถบันทึกภาพได้ พร้อมๆ กับการประมวลผลของ LabVIEW ได้

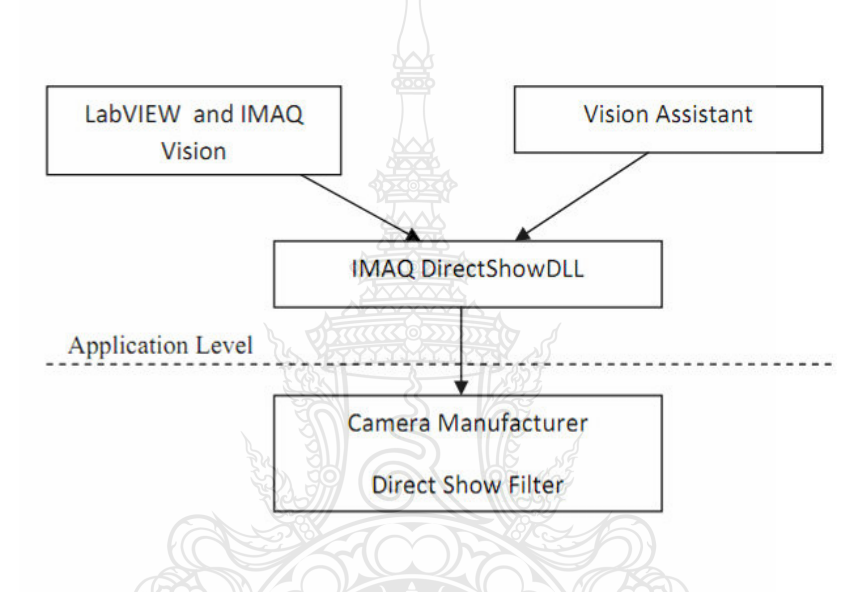

ภาพที่ 2.21 โครงสร้างของฟังก์ชัน NI-IMAQ for USB Cameras [8]

ภาพที่ 2.21 แสดงโครงสร้างของฟังก์ชัน NI-IMAQ for USB Cameras โดยมีหลักการ ทำงานก็คือ โปรแกรมจะทำการกำหนดค่าเริ่มต้นโดยการเรียกใช้ Library Direct Show DLL เพื่อทำ การเปิดการทำงานของกล้องที่ตำแหน่งพอร์ต 0 (Port 0) จากนั้นทำการสร้างหน่วยความจำชั่วคราว เพื่อทำการรับภาพจากกล้อง (IMAO CREATE) จากนั้นโปรแกรมจะทำการดึงภาพจากกล้องหนึ่งภาพ มาเก็บไว้ในหน่วยความจำชั่วคราวที่สร้างขึ้น หลังจากที่ภาพมาเก็บไว้ในหน่วยความจำชั่วคราวแล้ว โปรแกรมจะนำภาพที่ได้ไปผ่านกระบวนการในการปรับแต่งภาพและคำนวณต่อไป

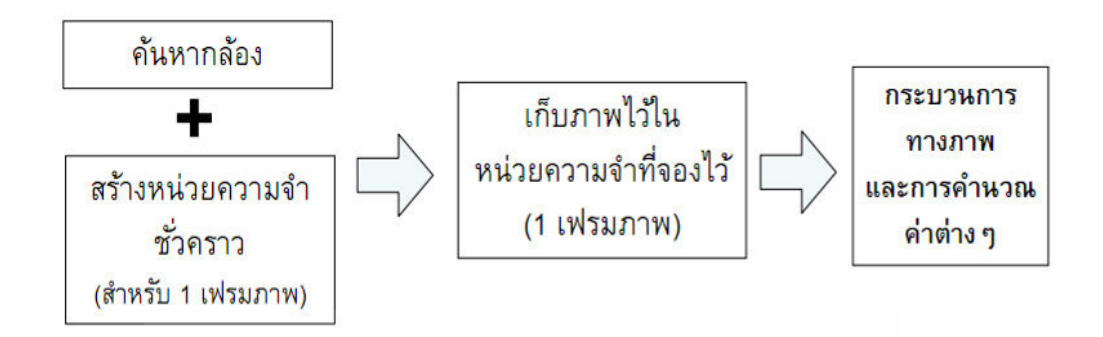

ภาพที่ 2.22 ขั้นตอนในฟังชันก์การถ่ายภาพในโปรแกรม LabVIEW

ภาพที่ 2.22 แสดงขั้นตอนการทำงานของฟังก์ชันการถ่ายภาพในโปรแกรม LabVIEW ซึ่ง ้จะเริ่มต้นจากการค้นหาสัญญาภาพจากกล้อง และ ไปสร้างหน่วยความจำชั่วคราว เพื่อเก็บภาพก่อนที่ ้จะนำไปคำนวณค่าต่างๆ ต่อไป

2.7.2 การเชื่อมต่อระหว่างกล้องเว็บแอมกับออมพิวเตอร์

ากาพที่ 2.23 แสดงการเชื่อมต่อระหว่างกล้องเว็บแคมกับคอมพิวเตอร์ผ่านทาง USB Port 2.0 ี ภาพที่ได้จากโปรแกรม LabVIEW ในการประมวลผล ประกอบด้วยการรับภาพจากกล้อง นำข้อมูลที่ ได้แปลงสัญญาณให้อยู่ในรูปของข้อมูล 24 bits จากนั้นทำการคัดแยก สายส่งกระแสไฟฟ้าออกจาก ภาพ และหาตำแหน่งและทิศทางของ สายส่งกระแสไฟฟ้า ในภาพต่างๆ ต่อไป ในการทดลองจะทำ ึการคำนวณค่าต่างๆ บนเครื่องคอมพิวเตอร์โดยตรง ซึ่งสามารถอธิบายโครงสร้างของเครื่องมือได้ดังนี้

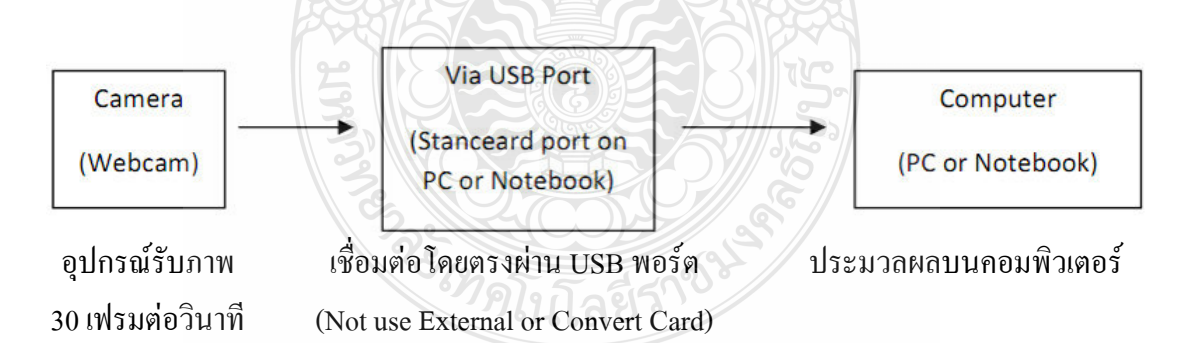

.<br>ภาพที่ 2.23 การเชื่อมต่อการรับกาพจากกล้อง Webcam

#### 2.7.3 การขับเคลื่อนที่สเต็ปมอเตอร์

ในการสั่งให้สเต็ปมอเตอร์ทำงานนั้นจะต้องอาศัยฟังก์ชัน Daq Assistants ของโปรแกรม LabVIEW ซึ่งจะรับสัญญาณภาพจากคอมพิวเตอร์ (ค่ามุมองศาจากการคำนวณที่ประมวลผลมาจาก ภาพถ่าย) ดังแสดงในภาพที่ 2.24 แสดงการใช้ฟังก์ชัน Daq Assistants เพื่อสั่งการให้บอร์ดควบคุม มอเตอร์ปล่อยกระแส ไฟฟ้าให้สเต็ปมอเตอร์หมุน ไปตามองศาที่ต้องการ

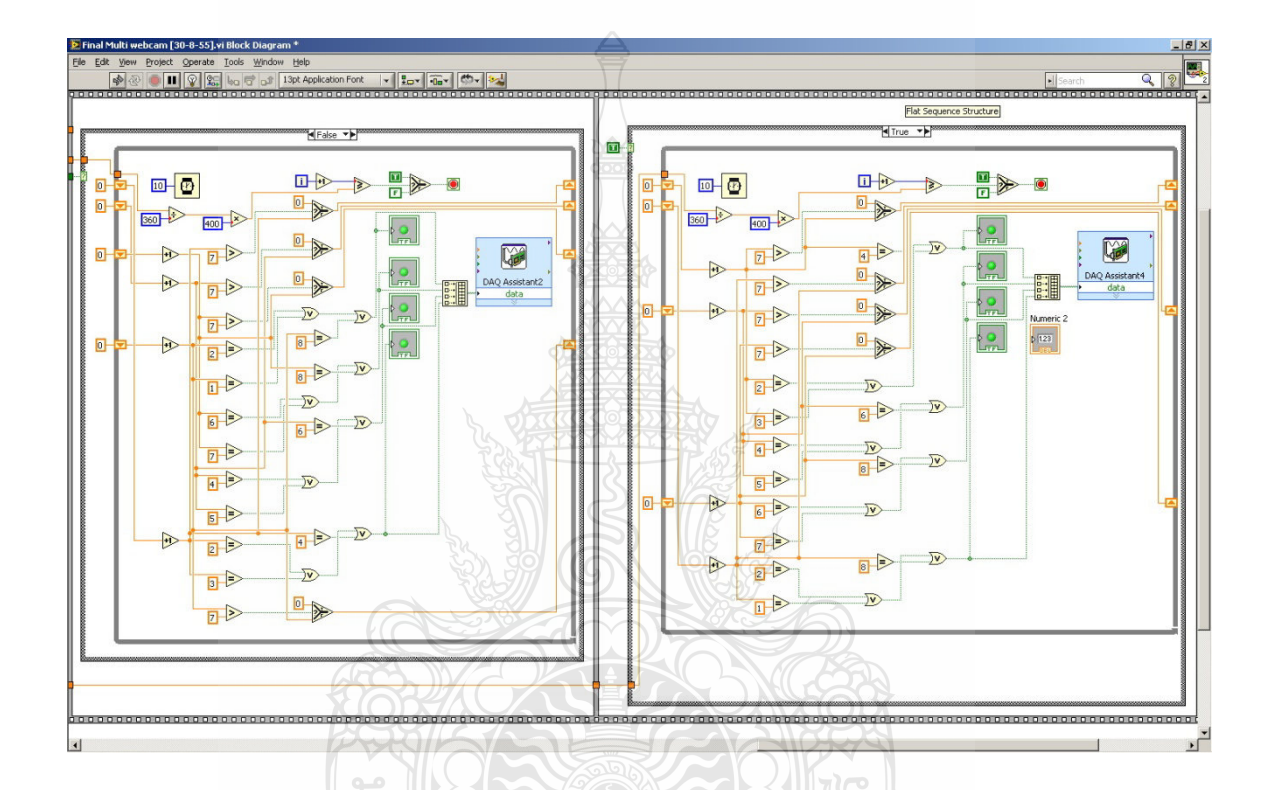

**ภาพที่ 2.24** การเขียนโปรแกรมควบคุมสเต็ปมอเตอร์ด้วยฟังก์ชัน Daq Assistants ในโปรแกรม LabVIEW

## $2.8$  ทบทวนวรรณกรรม (Literature Review)

ในงานวิจัยชิ้นนี้ซึ่งได้ศึกษาถึงทฤษฎีพื้นฐานของ ทฤษฎีการประมวลภาพ (Digital Image Processing) และระบบสเตริโอวิชั่น (Stereo Vision System) แล้วในข้างต้น และยังได้ศึกษาเพิ่มเติม จากงานวิจัย บทความ และตำราต่างๆ ที่เกี่ยวข้องกับงานวิจัย ซึ่งใด้นำแนวทาง และข้อเสนอแนะมา ประยุกต์ใช้และทำการศึกษาเพิ่มจากงานวิจัยต่างๆ ดังนี้

นิติพงศ์ พรหมรักษ์ [3] ได้นำเสนอการตรวจสอบความเสียหายของสกรูที่ใช้ระบบ การ มองค้วยคอมพิวเตอร์เพื่อลคการใช้แรงงานคนและเพิ่มประสิทธิภาพการคัดแยกสกรู เป็นการคัดแยก ระหว่างสกรูดีที่สามารถนำกลับไปใช้ใหม่ได้ กับสกรูเสียหายที่ไม่สามารถนำกลับไป ใช้ใหม่ได้โดย นำสกรูที่ผ่านการใช้งานแล้วมาตรวจสอบความเรียบร้อยและความเสียหายของหัวสกรู นอกจากนี้ยัง ใช้ระบบการประมวลผลภาพโดยนำเอารูปภาพมาวิเคราะห์และสังเคราะห์ ด้วยวิธีการทางคณิตศาสตร์ ซึ่งจะถูกนำไปประยุกต์ใช้กับงานตรวจสอบชิ้นส่วนด้วยภาพแบบอัตโนมัติ การเขียนโปรแกรม ตรวจสอบลักษณะรปร่างต่างๆ

สุทธิศักดิ์ สุขัมศรี [4] ได้ศึกษาความเหมาะสมในการใช้ระบบภาพสเตริโอตรวจระบุ พิกัด จดเปล่งแสง ใด้แก่ ระบบภาพสเตริโอแบบอุปกรณ์รับสัญญาณภาพตัวหลักตั้งฉากกับระนาบ และ ้อุปกรณ์รับสัญญาณภาพตัวที่สองทำมุมกับอุปกรณ์รับสัญญาณภาพตัวหลัก โดยระบบนี้มีความไว ใน การตรวจจับความเปลี่ยนแปลงตามแนวแกน z สูง และมีพิกัด (x, y) ที่แม่นยำจาการอ้างอิงกับ พิกัดบน ึภาพจากอุปกรณ์รับสัญญาณภาพตัวหลัก ระบบที่สองคือ ระบบภาพสเตริโอแบบอุปกรณ์ รับสัญญาณ ึภาพทั้งสองทำมุมต่อกันในระนาบวัตถุ ระบบนี้มีความแม่นยำสูงในพื้นที่ขนาดเล็กตาม มุมรับภาพ ของอปกรณ์รับสัญญาณภาพทั้งสอง เหมาะสำหรับการหาพิกัดแบบจดสะท้อน (Passive) โดยใช้การ ิสแกนพื้นผิวนูนด้วยเลเซอร์ และระบบที่สามระบบภาพสเตริโอแบบอุปกรณ์รับ สัญญาณภาพทั้งสอง ้ตั้งฉากกับระนาบวัตถุ เป็นระบบที่ได้ใช้ในการทดลองหาค่าความคลาดเคลื่อน ของระบบภาพสเตริโอ ซึ่งมีความยืดหยุ่นการใช้งานตรวจจับจุดเปล่งแสงในระนาบที่แตกต่างกัน มีความเหมาะสมกับการใช้ อปกรณ์รับสัญญาณภาพที่มีความละเอียดต่ำในการสร้างระบบภาพสเตริโอ

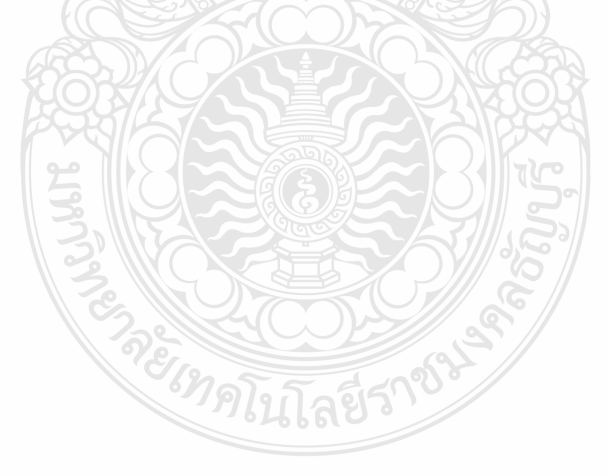

# บทที่ 3 วิธีดำเนินงานวิจัย

การคำเนินงานวิจัย เริ่มต้นจากการศึกษาการตรวจจับวัตถุด้วยระบบสเตริโอวิชั่น จากนั้นจึง ออกแบบระบบฮาร์คแวร์และสร้างแบบจำลองชุดรับแขนรับกระแสไฟฟ้า และพร้อมกับการออกแบบ ซอฟต์แวร์เพื่อควบคุมการเคลื่อนที่ของตำแหน่งชุดแขนรับกระแสไฟฟ้า ภาพที่ 3.1 แสดงขั้นตอนการ ดำเนินงานวิจัยโดยรวม

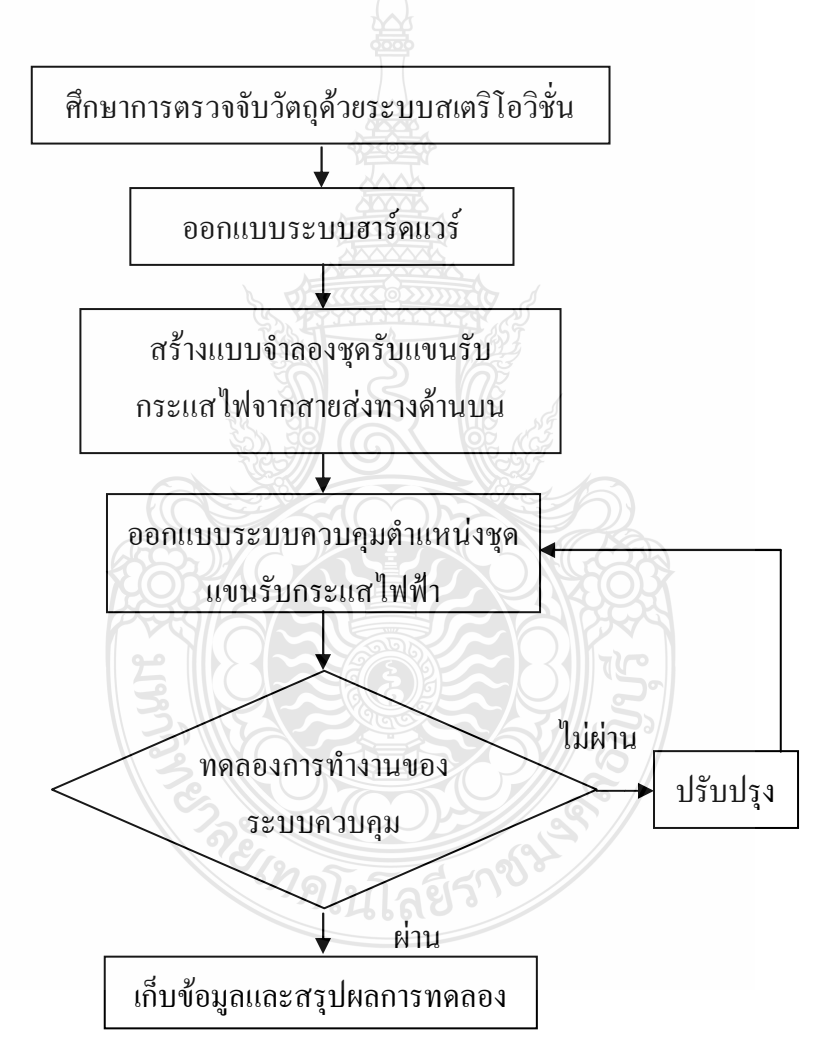

ภาพที่ 3.1 ขั้นตอนการคำเนินงานวิจัยโดยรวม

#### 3.1 แบบจำลองชุดแขนรับกระแสไฟฟ้า

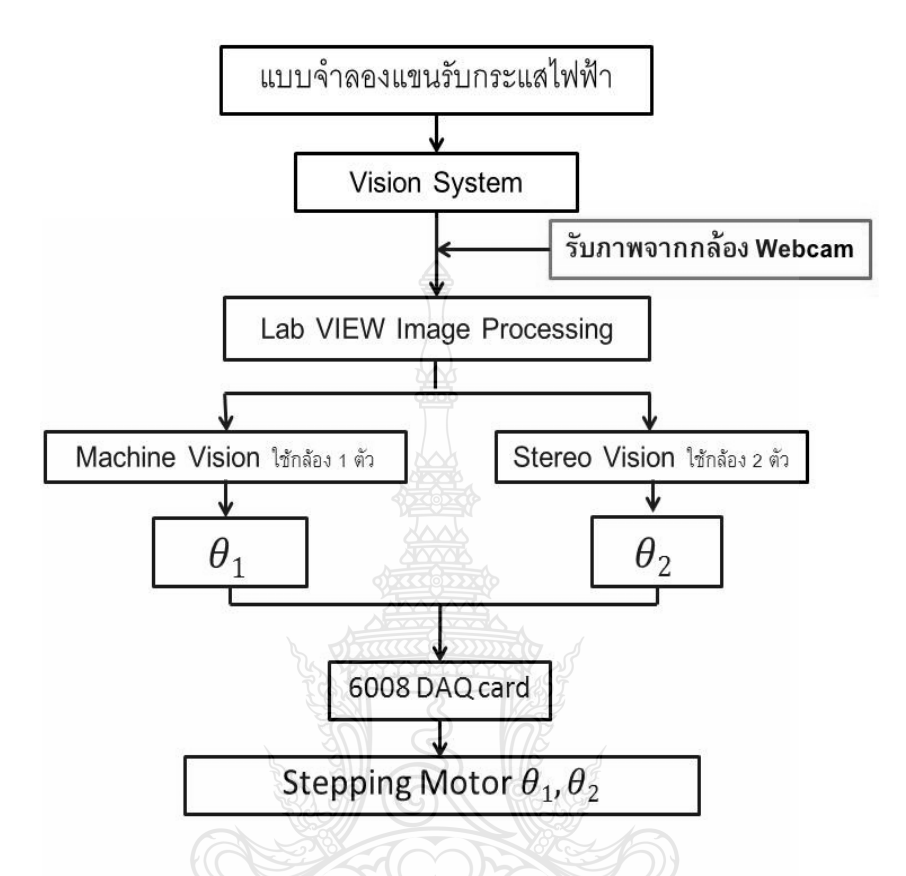

ภาพที่ 3.2 ขั้นตอนการตรวจจับสายส่งและระบบควบคุมตำแหน่งชุดแขนรับกระแสไฟฟ้า

ภาพที่ 3.2 แสดงองค์ประกอบและขั้นตอนการทำงานของการตรวจจับสายส่งและควบคุม แบบจำลองชุดแขนรับกระแสไฟฟ้า โดยเริ่มต้นจากการนำระบบ Vision มาใช้ โดยอาศัยภาพถ่ายจาก กล้อง Webcam จากนั้นโปรแกรม LabVIEW จะนำภาพถ่ายมาวิเคราะห์เบื้องต้น (Image Processing) ซึ่งข้อมูลที่ได้จะนำมาจากกล้อง 3 ตัว โดย 1 ตัว จะเป็นของ Machine Vision และอีก 2 ตัว เป็นของ Stereo Vision จากนั้นก็จะ ได้มุมที่จะ ไปส่งให้ Step Motor ทำงาน

#### 3.2 การกำหนดพิกัดของแบบจำลองชุดแขนรับกระแสไฟฟ้า

ึภาพที่ 3.3 แสดงการกำหนดพิกัดของแบบจำลองชดแขนรับกระแสไฟฟ้าด้วยสายส่งจาก ด้านบน โดยที่แกน X จะขนานกับสายส่ง แกน Y จะตัดขวางกับสายส่งและแกน Z จะเป็นความสูง ี จากพื้นกับสายส่ง ภาพที่ 3.4 แสคง L, คือความสูงจากสเต็ปมอเตอร์ตัวที่ 1 ถึงสเต็ปมอเตอร์ตัวที่ 2 และ  $\texttt{L}_2$  คือความยาวจากสเต็ปมอเตอร์ตัวที่ 2 ถึงปลายแขนรับกระแส ไฟฟ้า นอกจากนี้ยังบอกตำแหน่ง ของสเต็ปมอเตอร์อีกด้วย

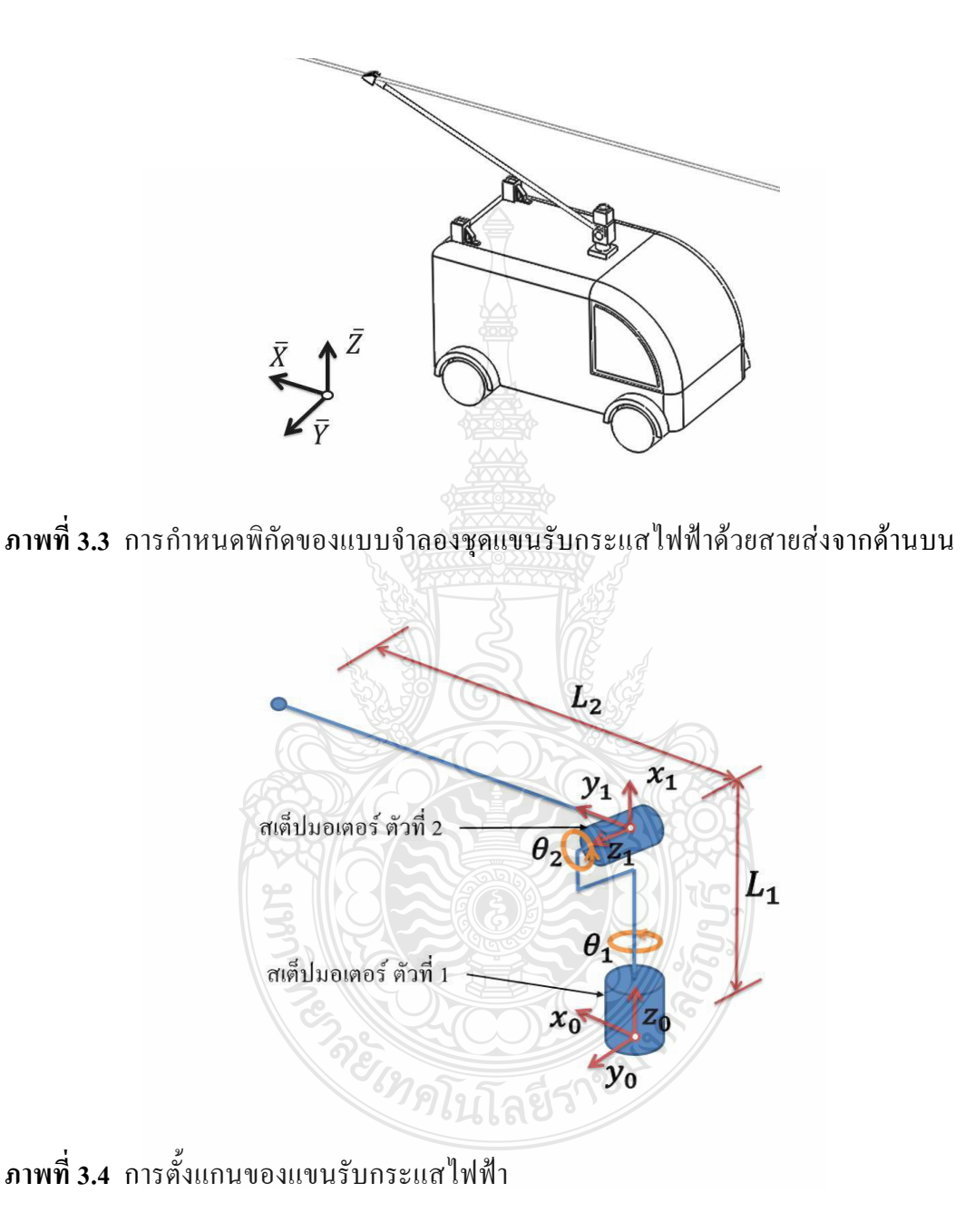

ภาพที่ 3.5 แสดงตัวแปรที่เกี่ยวข้องกับการคำนวณหาค่า  $\theta_2$  ในขณะภาพที่ 3.6 แสดงวิธีการ คำนวณหาค่า  $\theta_{\scriptscriptstyle\rm I}$  เมื่อ  $\theta_{\scriptscriptstyle\rm I}$  และ  $\theta_{\scriptscriptstyle\rm 2}$  คือ มุมที่สเต็ปมอเตอร์ที่ชุดแขนรับกระแสไฟฟ้าจะต้องหมุนไป

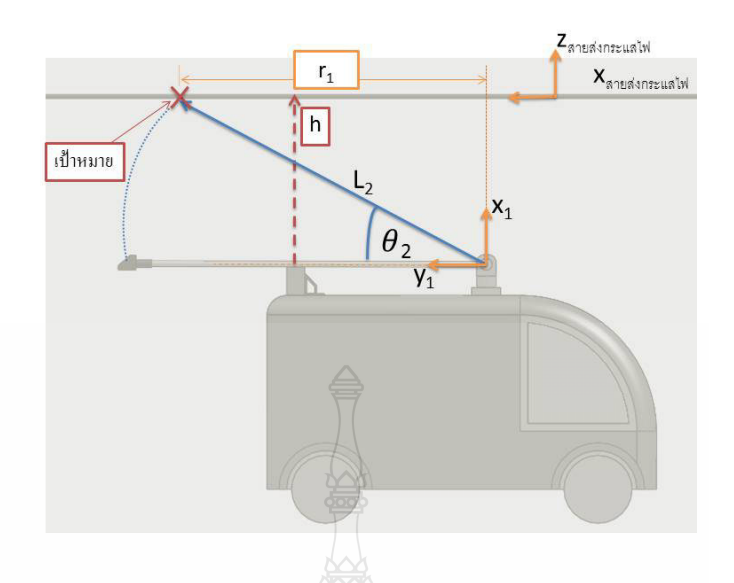

ภาพที่ 3.5 การกำหนดพิกัดของแบบจำลองชุดแขนรับกระแสไฟฟ้า ( $\mathbf{x}_1, \mathbf{y}_1$ ) กับสายส่ง กระแสไฟ

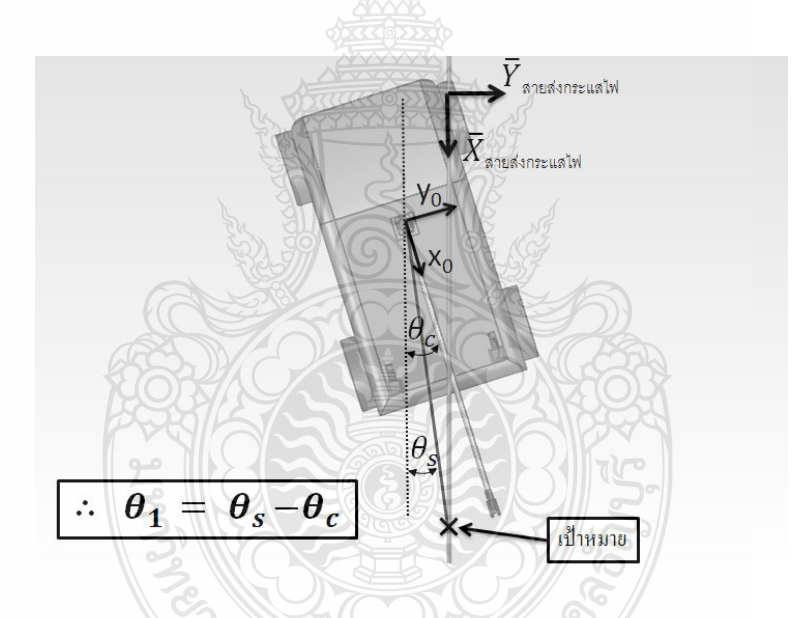

 $\,$ ภาพที่ 3.6  $\,$ การกำหนดพิกัดของแบบจำลองชุดแขนรับกระแสไฟฟ้ากับสายส่งกระแสไฟฟ้า ( $\,\theta_{_1}$ ) ระนาบ  $(x_0, y_0)$ 

## 3.3 การออกแบบฮาร์ดแวร์ของแบบจำลองชุดแขนรับกระแสไฟฟ้า

แบบจำลองชุดแขนรับกระแสไฟฟ้า ถูกออกแบบมาเพื่อจำลองการทำงานของชุดแขนรับ ึกระไฟฟ้าด้วยสายส่งทางด้านบนของรถโทลี่บัส โดยแบบจำลองดังกล่าวจะติดตั้งกล้องเว็บแคมเป็น แบบขนานกันจำนวน 2 ตัว ไว้ที่ตำแหน่งด้านหลังรถไฟฟ้าและกล้องอีก 1 ตัว จะติดตั้งไว้ที่จุดหมุน เดียวกันกับแขนรับกระแสไฟฟ้า ดังแสดงภาพที่ 3.7 โดยมีเงื่อนไขการออกแบบดังนี้ ้กำหนดให้พิกัดของแขนรับกระแสไฟฟ้าด้วยสายส่งจากด้านบน แสดงภาพที่ 3.3 ถึง 3.6

1) กำหนดให้ความยาวของแขนรับกระแสไฟฟ้า เท่ากับ L,=50 mm, L,= 400 mm

2) กำหนดให้ความสูงจากพื้นถนนถึงสายส่งกระแสไฟฟ้า เท่ากับ 500 mm

3) กำหนดให้ติดตั้งกล้องสองตัวแบบขนานกัน มีระยะห่างระหว่างกล้อง 100 mm และ ึกล้องอีก 1 ตัวติดตั้งไว้ที่จุดหมุนเดียวกันกับแขนรับกระแสไฟฟ้า

4) กำหนดให้แขนรับกระแสไฟฟ้าแตะที่สายส่งกระแสไฟฟ้าพอดี โดยแขนรับ

5) กระแสไฟฟ้าเอียงไม่เกิน 70 องศา

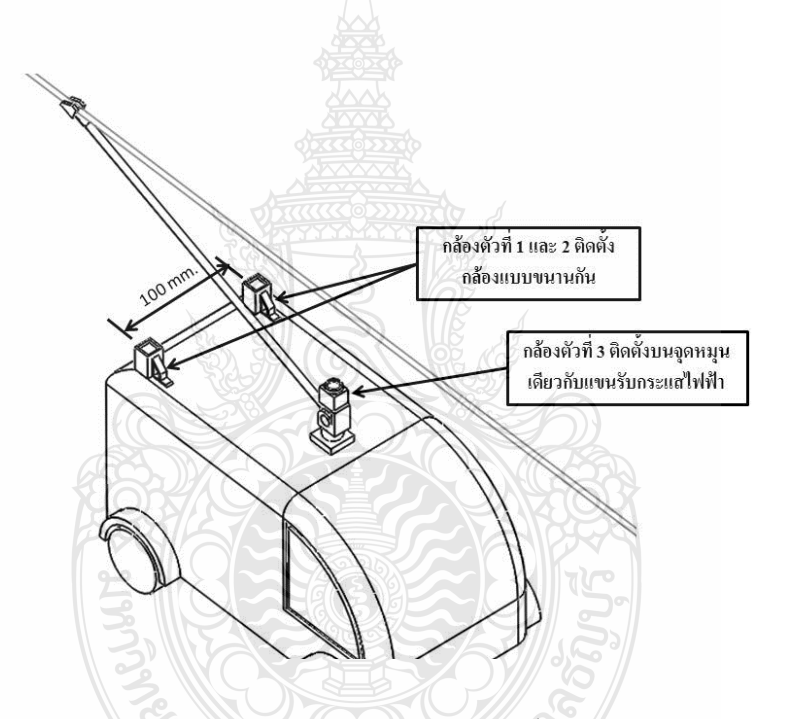

ี ภาพที่ 3.7 แบบจำลองชุดแขนรับกระแส ใฟฟ้า ซึ่งมีกล้องติดตั้ง 3 ตัว

3.4 อุปกรณ์และเครื่องมือที่ใช้ในการทดลอง

ี ภาพที่ 3.8 แสดงการเชื่อมโยงของข้อมูลและสัญญาณของอุปกรณ์ต่างๆ ในแบบจำลองชุด แขนรับกระแสไฟฟ้า ในขณะที่ภาพที่ 3.9 แสดงอุปกรณ์ของแบบจำลองชุดแขนรับกระแสไฟฟ้า ซึ่งมี รายละเอียดดังต่อไปนี้

<u>!นโลยีว์</u>

1) สเต็ปมอเตอร์ ยี่ห้อ VEXTA รุ่น PK244-01A ใช้แรงคันไฟฟ้าคีซี 4.8 โวลต์, 1.2 แอมแปร์, 1.8องศา/Step, 2-Phase จำนวน 1 ตัว (ใช้ในการเคลื่อนที่แขนรับกระแสไฟฟ้าในแกน Z,)

2) สเต็ปมอเตอร์ ยี่ห้อ VEXTA รุ่น PK245-01A ใช้แรงคันไฟฟ้าคีซี 4.8 โวลต์, 1.2 แอมแปร์, 1.8องศา/Step, 2-Phase จำนวน 1 ตัว (ใช้ในการเคลื่อนที่แขนรับกระแสไฟฟ้าในแกน Z,)

3) บอร์คขับสเต็ปมอเตอร์ จำนวน 2 ชุค

4) NI-DAQ Card USB-6008 จำนวน 1 ชุด

5) กล้องดิจิตอล Webcam ขี่ห้อ EXOO ความละเอียด 640x480 pixels ความเร็วการรับภาพ สูงสุด 30 เฟรมต่อวินาที จำนวน 3 ตัว

6) คอมพิวเตอร์ใช้ในการประมวลผลิและเชื่อมต่ออุปกรณ์ บนระบบปฏิบัติการ Windows XP ที่มี CPU AMD-450C หน่วยความจำ Ram มากกว่า 2048 MB พร้อมกับโปรแกรม LabVIEW จำนวน 1 เครื่อง

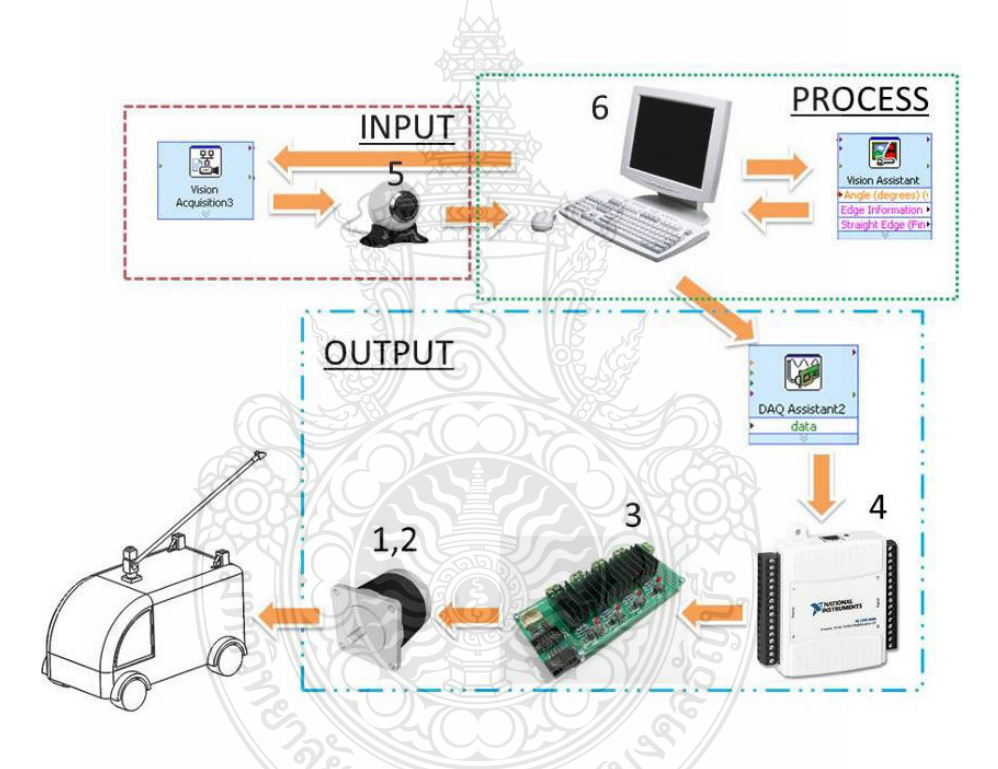

ึภาพที่ 3.8 การเชื่อมต่ออุปกรณ์ของแบบจำลองชุดแขนรับกระแสไฟฟ้า

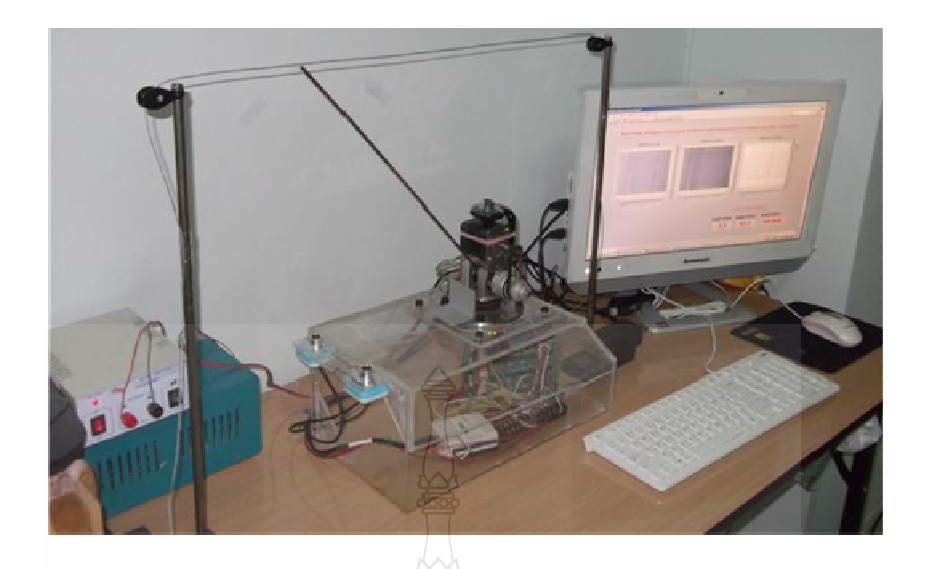

ึภาพที่ 3.9 แบบจำลองชดแขนรับกระแสไฟฟ้าที่ใช้ในการทดลองระบบควบคมชดแขนรับ กระแสไฟฟ้า

## 3.5 การเลือกตำแหน่งในการติดตั้งกล้อง

ึการเลือกติดตั้งกล้องมีความสำคัญอย่างมาก ในการถ่ายภาพเพื่อใช้ในการวิเคราะห์ ดังนั้น ผู้วิจัยจึงได้ทดลองติดตั้งกล้องเป็น 4 แนวทาง โดยได้ทำการทดลองติดตั้งกล้องไว้ที่จุดหมุนเดียวกัน ้กับแขนรับกระแสไฟฟ้าในแบบที่ 1 แสดงภาพที่ 3.10 พบว่าภาพที่ได้จะมีความบิดเบือนจากความเป็น จริงพอสมควร โดยจะต้องใช้กระบวนการปรับปรุงภาพใน Image Processing เพื่อลดความบิดเบือน ถึงจะบำภาพมาใช้งาบได้

ผู้วิจัยใด้ทำการทดลองติดตั้งกล้องไว้ที่ปลายแขนรับกระแสไฟฟ้าในแบบที่ 2 แสดงภาพที่ 3.11 พบว่าภาพที่ได้ไม่มีการบิดเบือนของภาพ ซึ่งต้องติดตั้งอุปกรณ์และกล้องไว้ที่ปลายแขนรับ กระแสไฟฟ้า ส่งผลให้มอเตอร์ที่ใช้ในการเกลื่อนที่ของแขนรับกระแสไฟฟ้า มีขนาดใหญ่ขึ้นเพื่อสู้กับ โหลดจากน้ำหนักที่ปลายแขนรับกระแสไฟฟ้า

ผู้วิจัยใด้ทำการทดลองติดตั้งกล้องไว้ด้านหลังรถไฟฟ้าในแบบที่ 3 แสดงภาพที่ 3.12 พบว่า ี สามารถแก้ปัญหาการติดตั้งกล้องในแบบที่ 1 และ 2 ได้ และช่วยลดความยุ่งยากและความผิดพลาดใน กระบวนการ Image Processing ได้อีกด้วย แต่ไม่สามารถตรวจจับเป้าหมายได้อย่างมีประสิทธิภาพ

้ดังนั้นในแบบที่ 4 จึงเพิ่มกล้องตัวที่ 3 ขึ้นมา แสดงภาพที่ 3.13 โดยติดตั้งไว้ที่จุดหมุน เดียวกันกับแขนรับกระแสไฟฟ้า และจากการทดลองพบว่าการติดตั้งกล้องในแบบที่ 4 สามารถ ตรวจจับเป้าหมายใด้อย่างมีประสิทธิภาพ ดังนั้นผู้วิจัยจึงใด้เลือกการติดตั้งกล้องแบบที่ 4

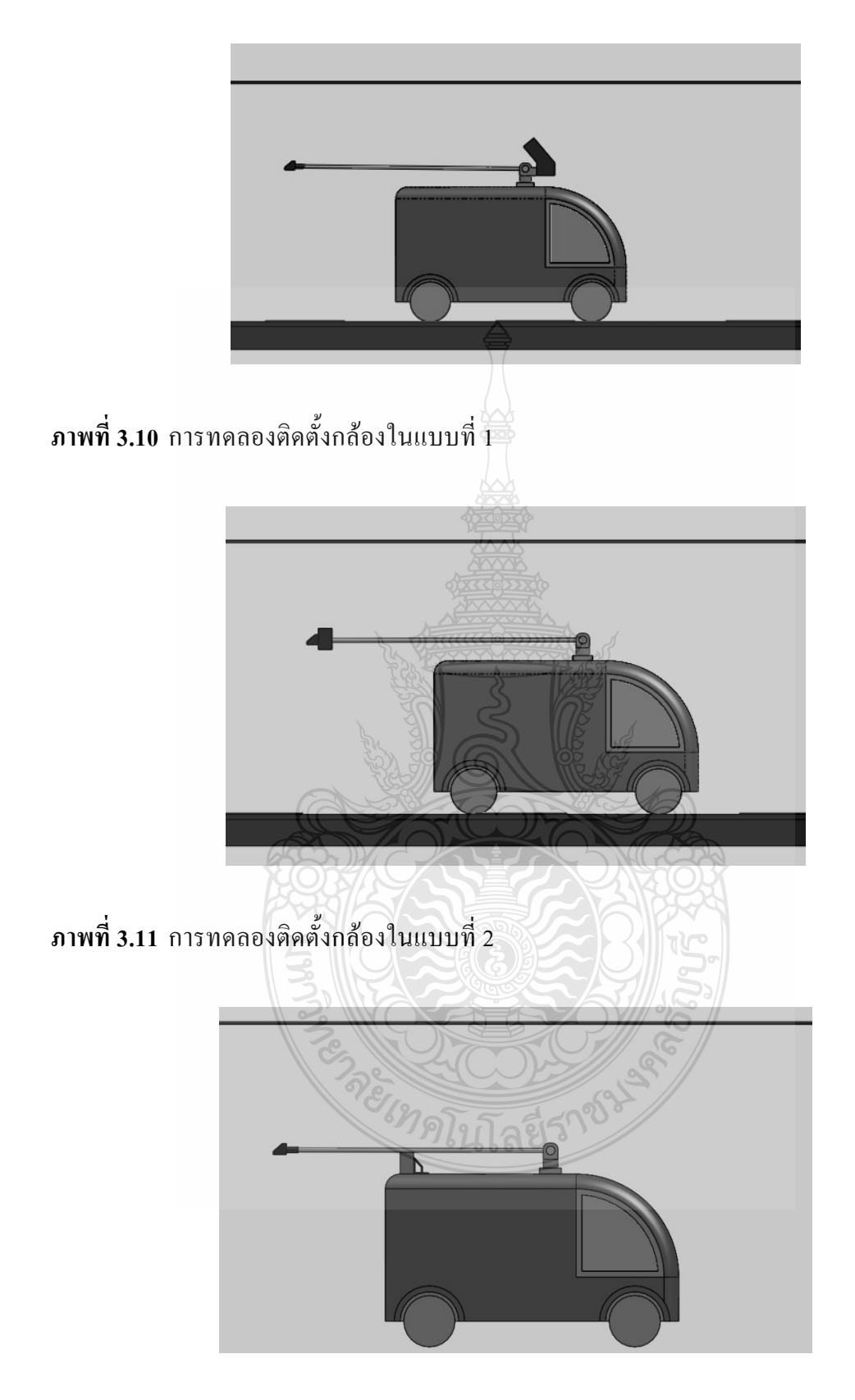

**ภาพที่ 3.12** การทดลองติดตั้งกล้องในแบบที่ 3

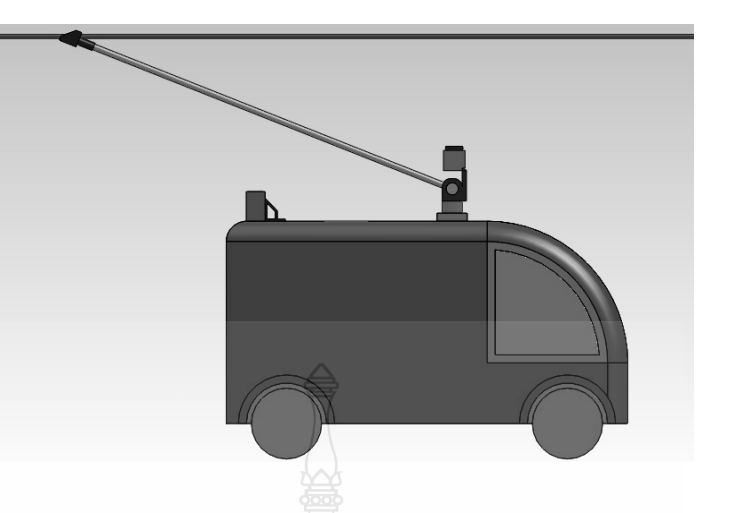

**ภาพที่ 3.13** การทดลองติดตั้งกล้องในแบบที่ 4

#### 3.6 ขั้นตอนการคำนวณหาตำแหน่งชุดแขนรับกระแสไฟฟ้าด้วยภาพถ่ายสเตริโอ

ในการวิเคราะห์ภาพถ่ายจากกล้องเว็บแคมจำเป็นต้องใช้โปรแกรมในการประมวลผลภาพ ซึ่งสามารถเลือกใช้ได้จากหลายโปรแกรม จากการศึกษาพบว่าโปรแกรม LabVIEW สามารถใช้งาน ได้กับการวิเคราะห์ภาพถ่ายด้วยระบบสเตริโอวิชั่น และสามารถเพิ่มเติมฟังก์ชันในการคัดแยกภาพได้ โคยการใช้ฟังก์ชัน NI-Vision ร่วมกับคำสั่งพื้นฐาน นอกจากนั้นโปรแกรมยังสามารถเชื่อมต่อกับ กล้องเพื่อถ่ายภาพผ่านทาง USB Port ซึ่งใม่จำเป็นต้องใช้การ์คประมวลผลภาพเพิ่มเติม อีกทั้งรูปแบบ การประมวลผลง่ายต่อผู้ใช้งาน (User Interface) ในส่วนกระบวนการในการคัดแยกภาพจะใช้การเรียก ภาพจากหน่วยความจำที่ได้จากกล้องมาประมวลผล โดยใช้การแปลงภาพเป็นแบบระดับสีเทา (Gray Scale) เพื่อคัดแยกสายส่งกระแสไฟฟ้า ออกจากภาพ และใช้ฟังก์ชัน Straight Edge ของโปรแกรม LabVIEW ในการคำนวณหาค่ามุมจากตำแหน่งของสายส่งกระแสไฟฟ้ากับแขนรับกระแสไฟฟ้าบน ระนาบ  $\mathbf{X}_{\text{o}},\mathbf{Y}_{\text{o}}$ ด้วยเทคนิค Machine Vision และอีกส่วนจะเป็นการคำนวณหาความสูงระยะปลายแขน รับกระแส ใฟฟ้ากับสายส่งกระแส ไฟฟ้า ด้วยเทคนิค Stereo Vision ภาพที่ 3.14 แสดงรายละเอียด ขั้นตอนของระบบ Vision System และขั้นตอนการคำนวณหาองศาของการหมุนของชุดแขนรับ กระแสไฟฟ้าเพื่อให้เคลื่อนที่ไปยังตำแหน่งที่ต้องการ

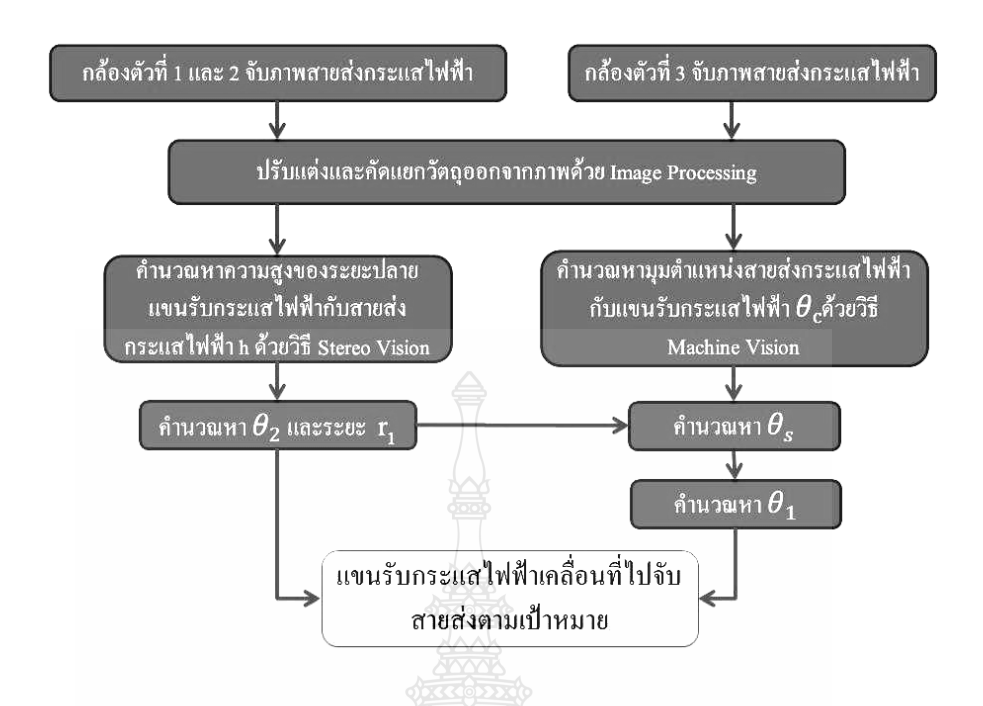

**ภาพที่ 3.14** รายละเอียดเกี่ยวกับขั้นตอนการควบคุมตำแหน่งชุดแขนรับกระแสไฟฟ้า

3.6.1 การปรับแต่งและคัดแยกวัตถุออกจากภาพโดยใช้การประมวลผลทางภา ' (Image Processing) หลังจากรับภาพถ่ายจากกล้องเว็บแคม โปรแกรม LabVIEW จะทำการปรับแต่งภาพถ่าย โดยใช้ฟังก์ชัน Color Plane Extraction โดยภาพที่ได้จากการปรับแต่งภาพตามค่าที่กำหนดไว้ จะมีพื้น หลังเป็นสีเทาอ่อนและวัตถุจะมีสีเทาเข้ม หลังจากนั้นจึงทำการแปลงภาพเป็นแบบ Color Image 24 bits และเลือกฟังก์ชัน Lookup Table แบบ Power 1/x ซึ่งภาพของสายส่งกระแสไฟฟ้าจะเปลี่ยน จากสีเทาเข้มเป็นสีดำ และพื้นหลังจากเปลี่ยนสีเทาเป็นสีขาว ดังแสดงในภาพที่ 3.15 และ 3.16 หลังจากนั้นจึงทำการค้นหาตำแหน่งสายส่งกระแสไฟฟ้าต่อไป

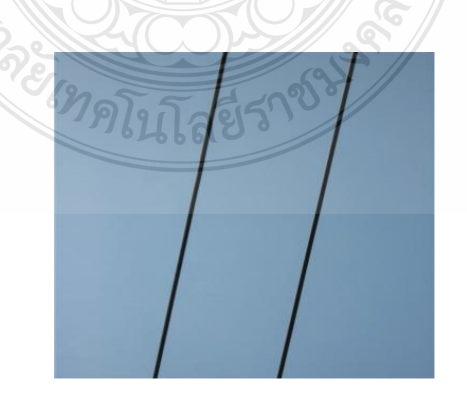

**ภาพที่ 3.15 สายส่งกระแสไฟฟ้าจากงานวิจัยของภาควิชาวิศวกรรมเครื่องกล** 

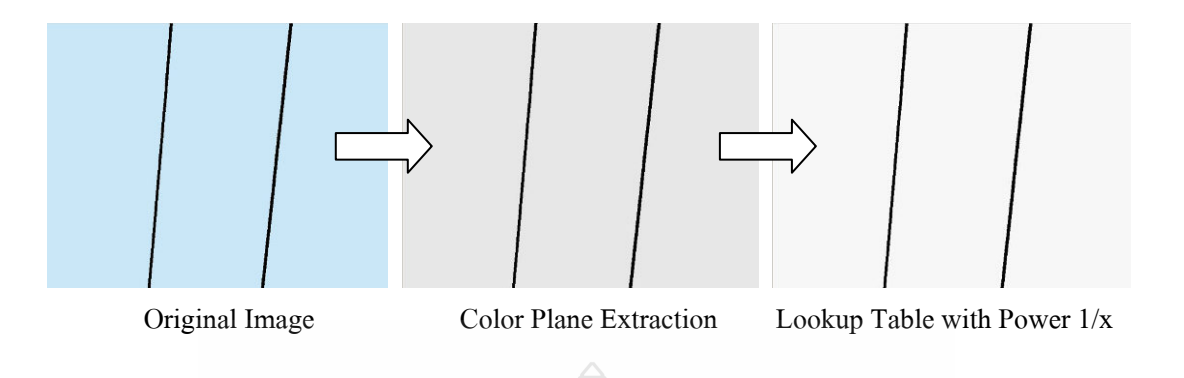

**ภาพที่ 3.16** การปรับแต่งภาพเพื่อแยกวัตถุออก<mark>จ</mark>ากภาพพื้นหลัง

3.6.2 การคำนวณหาระยะความสูงปลายแขนรับกระแสใฟฟ้ากับสายส่งกระแสใฟฟ้า ด้วยวิธี สเตริโอวิชั่น (Stereo Vision) โดยใช้เทคนิกสามเหลี่ยมคล้าย

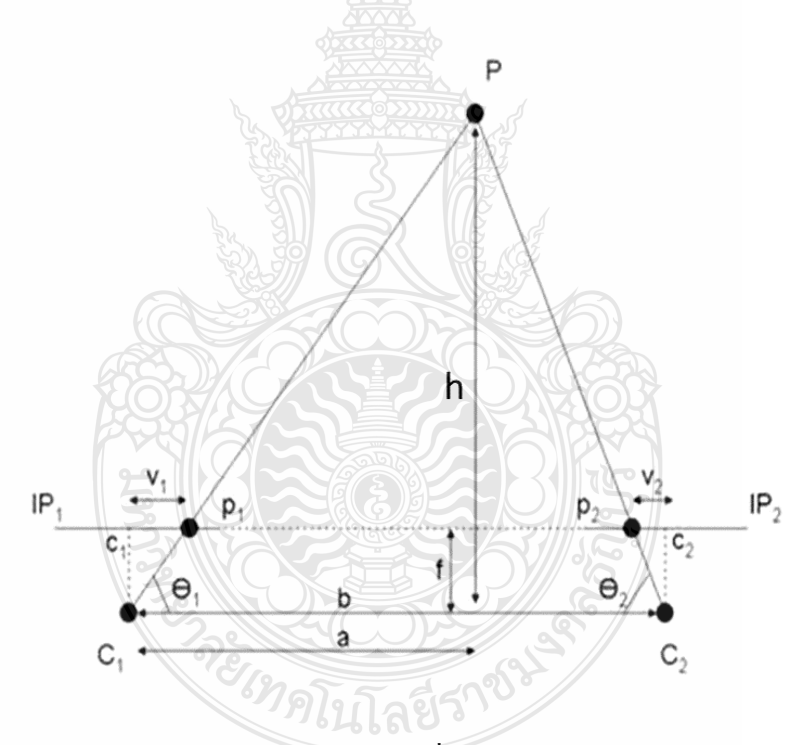

**ภาพที่ 3.17** แนวคิดของภาพสเตริโอ ด้วยวิธีสามเหลี่ยมคล้าย

ภาพที่ 3.17 แสคงแนวคิดของภาพสเตริโอด้วยวิธีสามเหลี่ยมคล้าย การคำนวณหาระยะ ความสูงปลายแขนรับกระแส ใฟฟ้ากับสายส่งกระแส ใฟฟ้า เพื่อหาระยะทางจากกล้องถึงสายส่ง กระแสไฟ ดังสมการที่ 3.1

$$
h = \frac{b \cdot f}{d} \tag{3.1}
$$

และ

$$
\theta_2 = \tan^{-1} \left( \frac{h}{L_2} \right) \tag{3.2}
$$

- เมื่อ f ้คือ ความยาวโฟกัสของกล้อง
	- คือ ระยะห่างระหว่างศูนย์กลางของภาพที่อยู่ระนาบภาพ  $\mathbf{C}_1$  และ  $\mathbf{C}_2$  $\mathbf b$
	- C. คือ กล้องตัวที่ 1
	- $C$ , คือ กล้องตัวที่ 2
	- คือ ความแตกต่างระหว่าง  $\rm V_1$  และ  $\rm V_2^2$  $\mathbf{d}$
	- $V_1$ ์ คือ ความยาวจาก  $c_1$  ถึง  $p_1$
	- $V_2$ ์ คือ ความยาวจาก  $c_2$  ถึง  $p_2$
	- คือ ระยะทางจากกล้องถึงวัตถุ (Depth)  $h$

เนื่องจากนี้ผู้วิจัยได้ติดตั้งกล้องไว้ที่ด้านหลังรถไฟฟ้า โดยกำหนดให้ความสูงจากกล้องถึง สายส่งกระแสไฟฟ้าเท่ากับความสูงจากปลายแขนรับกระแสไฟฟ้าถึงสายส่งกระแสไฟฟ้า ดังแสดงใน ภาพที่ 3.5 เส้นปะสีแคงแสคงความสูงจากกล้องถึงสายส่งกระแสไฟฟ้า (h) ภาพที่ 3.18 แสคง รายละเอียดของโปรแกรมสเตริโอวิชั่นที่เขียนขึ้นโดยโปรแกรม LabVIEW เพื่อหาความสูงระหว่าง กล้องกับสายส่งกระแสไฟฟ้า

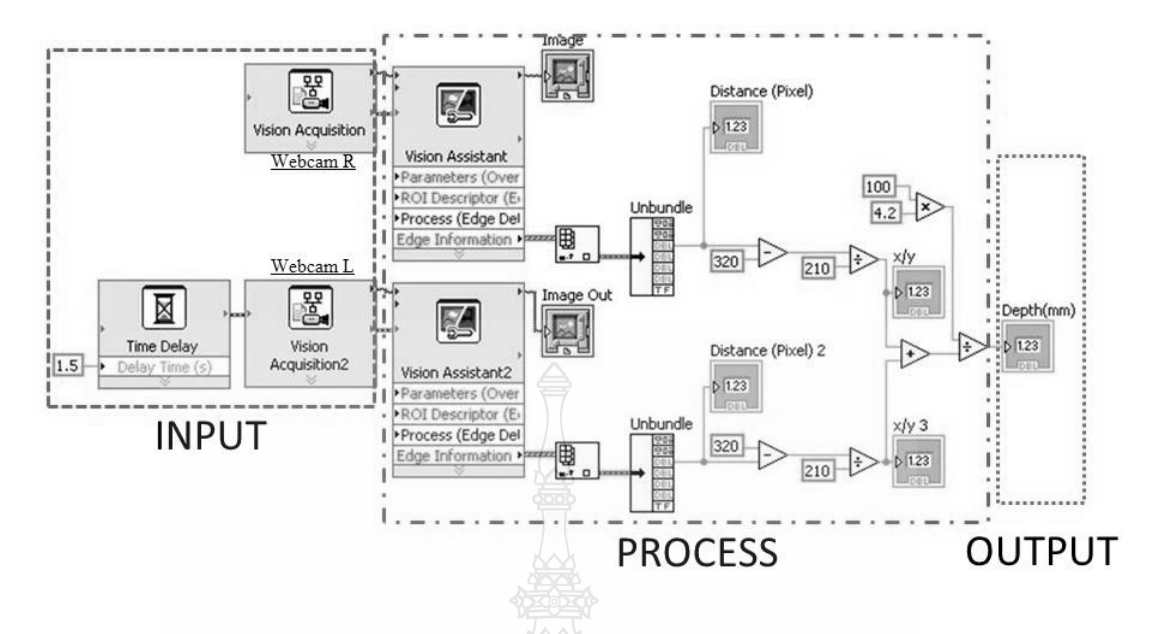

**ภาพที่ 3.18** การเขียนโปรแกรมสเตริโอวิชั่นเพื่อหาความสูงระหว่างกล้องกับสายส่งกระแสไฟฟ้า โดยใช้โปรแกรม LabVIEW

3.6.3 การคำนวณหาระยะ  $\mathtt{d}_\text{\tiny I}$ ระหว่างปลายแขนรับกระแสไฟฟ้ากับสายส่งกระแสไฟ หลังจากใด้ค่า h แล้วกล้องเว็บแคมตัวที่ 3 จะถ่ายภาพเพื่อหาระยะระหว่างปลายแขนรับ กระแสไฟฟ้ากับสายส่งกระแสไฟฟ้า และกำหนดให้ทางซ้ายของเซ็นเตอร์แฟรมเป็น +d<sub>1</sub> และทาง ขวามือของเซ็นเตอร์แฟรมเป็น -d<sub>i</sub> และ  $\theta_{c}$  คือ มุมเซ็นเตอร์แฟรมเทียบกับสายส่ง คังแสดงภาพที่ 3.19 และภาพที่ 3.20 แสดงการหาค่า  $\theta_c$  ที่ใค้จากการประมวลผลภาพจากกระบวนการ Machine Vision ซึ่งแสดงค่าติดลบ (-8.52 องศา)

EIMALLTARIS 189

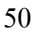

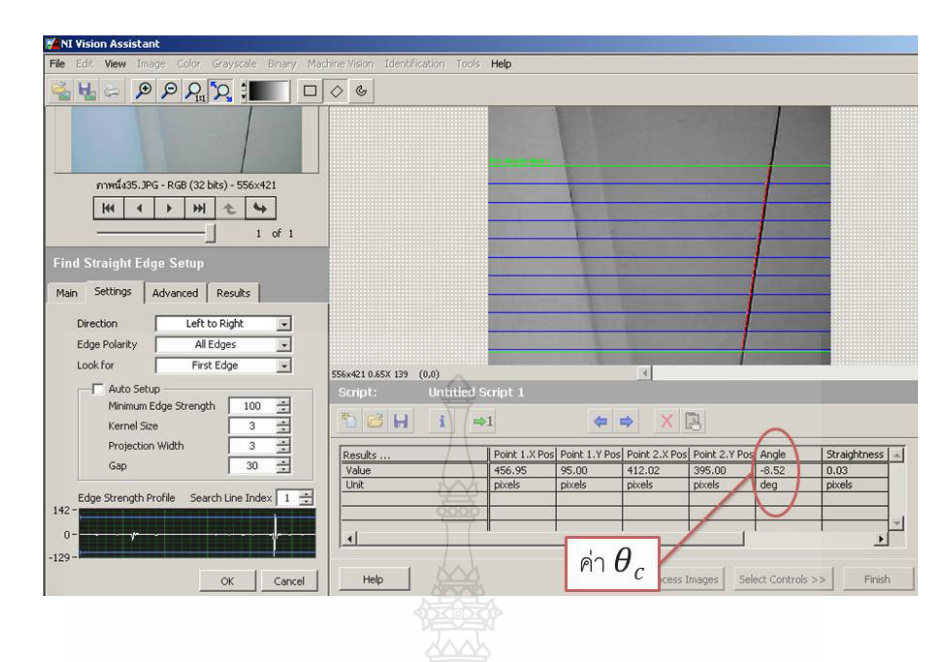

ภาพที่ 3.19 การหา  $\theta_c$  จากฟังชันก์ Find Straight Edge Setup ในโปรแกรม LabVIEW Vision

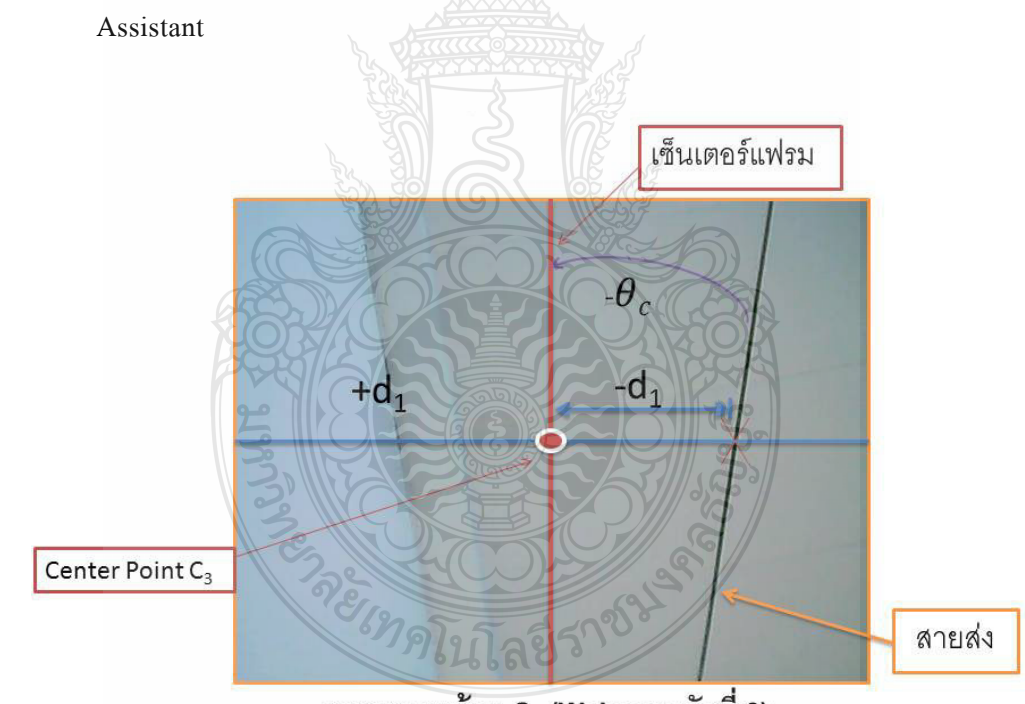

ภาพของกล้อง  $\textbf{C}_3$  (Webcam ตัวที่ 3)

ภาพที่ 3.20 การหาระยะ  $\mathbf{d}_1$ 

ภาพที่ 3.21 แสดงวิธีการหาค่า  $\theta_{\!\scriptscriptstyle 1}$  ซึ่งได้จากสมการที่ 3.4 โดยที่  $+$   $\theta_{\!\scriptscriptstyle 1}$  แขนรับกระแสไฟ หมุนทวนเข็ม  $-\theta_{\!\scriptscriptstyle 1}$  แขนรับกระแสไฟหมุนตามเข็ม

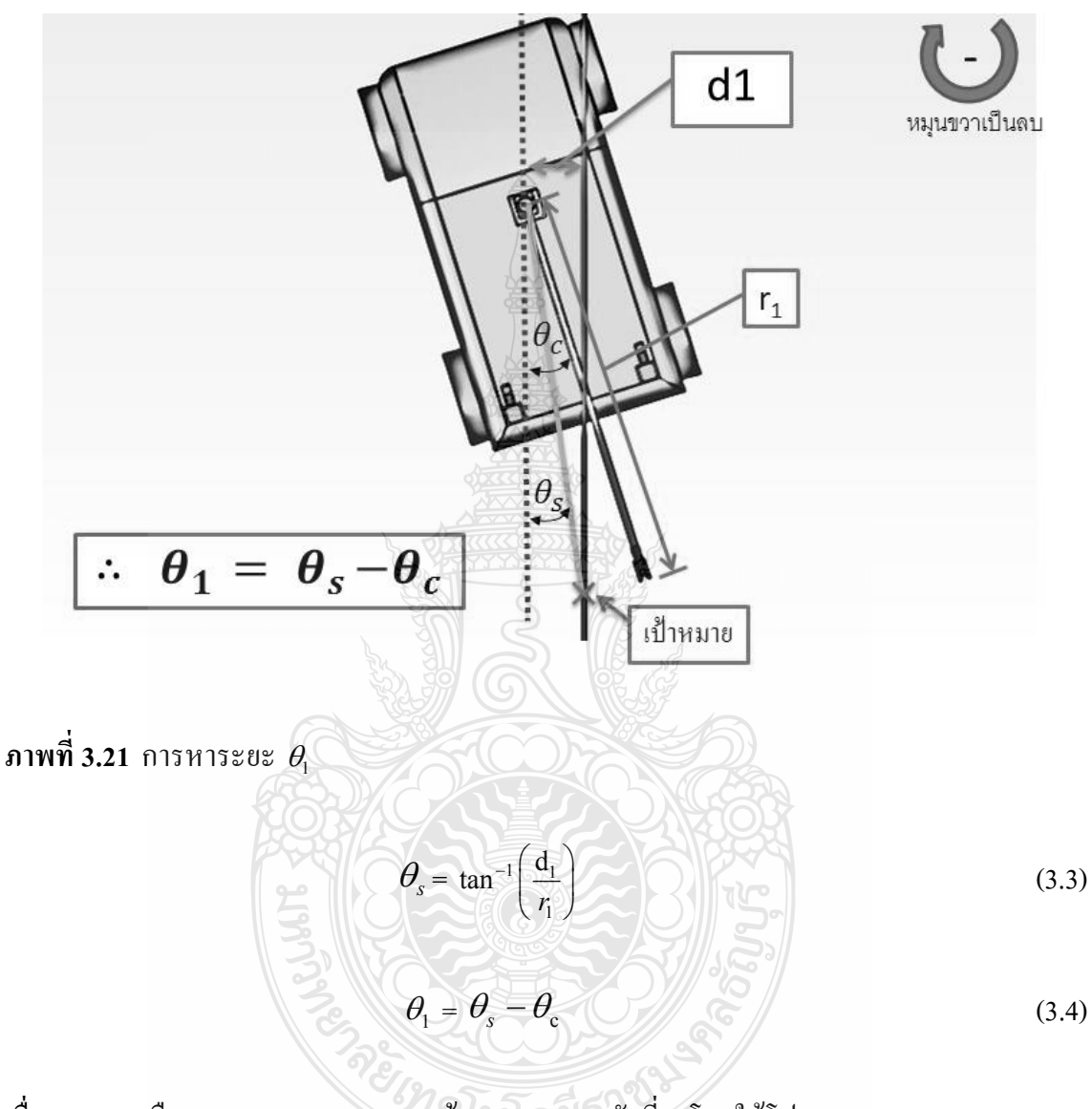

คือ มุมองศาของภาพจากกล้อง Webcam ตัวที่ 3 โดยใช้โปรแกรม LabVIEW Vision เมื่อ  $\theta$ Assistant ในการหาค่า

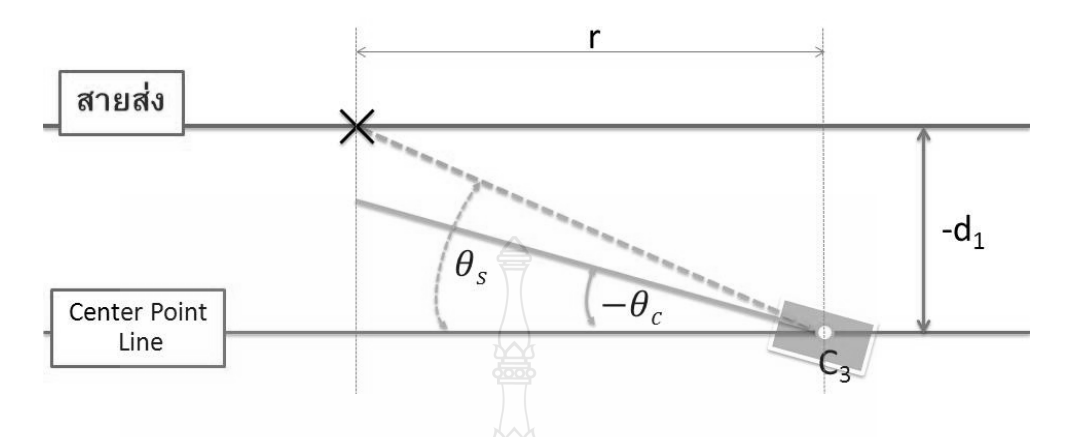

ภาพที่ 3.22 – 3.26 แสดงตัวอย่างตำแหน่งของสายส่งกระแส ไฟฟ้าเทียบกับเซ็นเตอร์แฟรม

ภาพที่ 3.22 ตัวอย่างตำแหน่งชุดแขนรับกระแสไฟฟ้าทำมุมแบบที่ 1

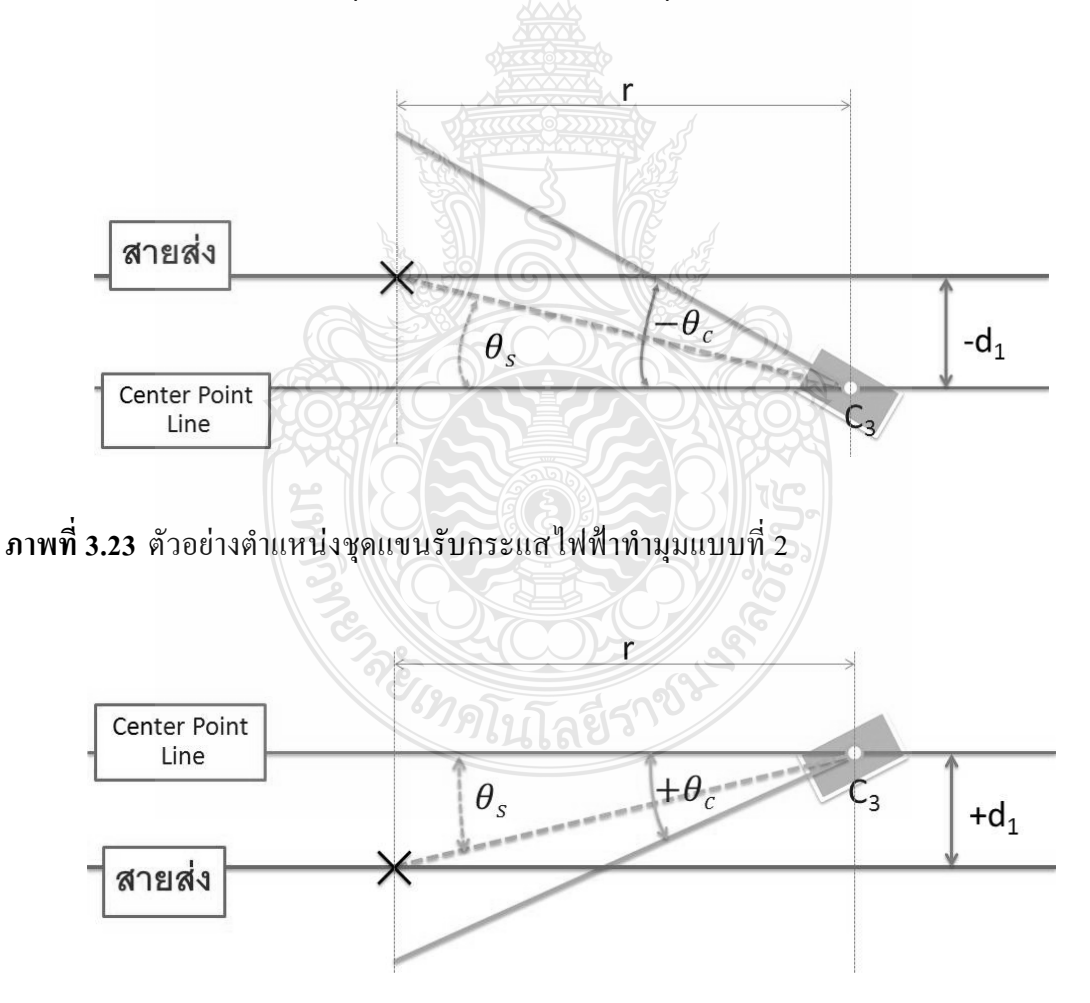

ภาพที่ 3.24 ตัวอย่างตำแหน่งชุดแขนรับกระแสไฟฟ้าทำมุมแบบที่ 3

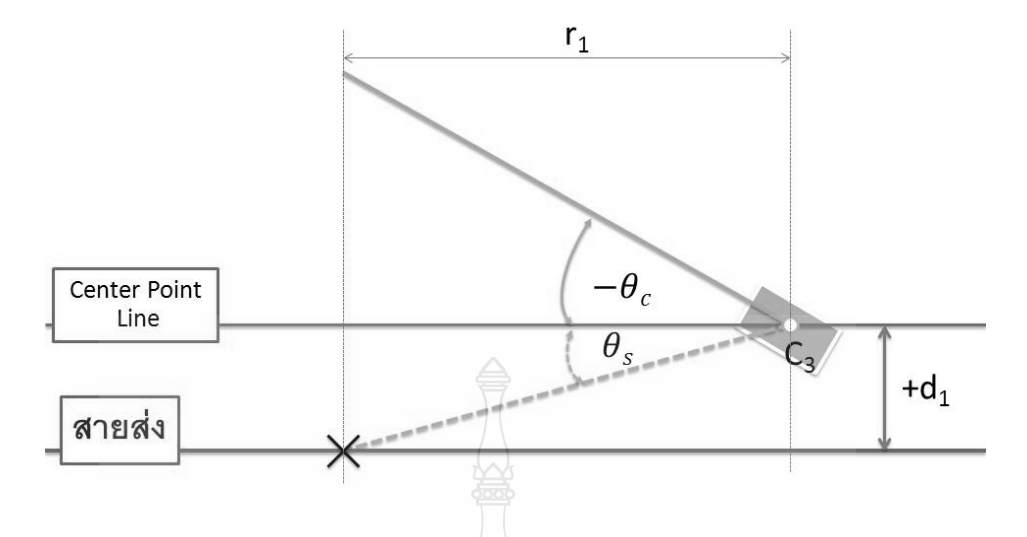

ึภาพที่ 3.25 ตัวอย่างตำแหน่งชุดแขนรับกระแสไฟฟ้าทำมุมแบบที่ 4

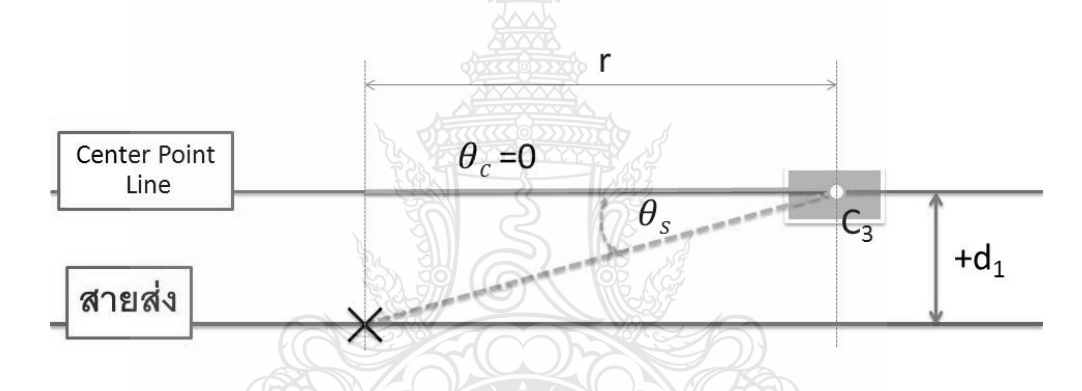

ภาพที่ 3.26 ตัวอย่างตำแหน่งชุดแขนรับกระแสไฟฟ้าทำมุมแบบที่ 5

## 3.7 เงื่อนไขในการออกแบบระบบควบคุม

3.7.1 ก่อนที่ระบบควบคุมเริ่มจะทำงานแขนรับไฟจะต้องอยู่ที่ตำแหน่ง (Home) คือตำแหน่งที่ แขนรับกระแสไฟฟ้าอยู่ที่ตำแหน่ง ( $\theta_\text{l} , \theta_\text{2}$  = 0)

3.7.2 ก่อนที่ระบบควบคุมเริ่มจะทำงาน แบบจำลองรถไฟฟ้าจะต้องหยุดอยู่กับที่และอยู่ในที่เกิน ค่าที่กำหนดไว้จากข้อจำกัดของการตรวจจับด้วยกล้องเว็บแคมที่ใช้

3.7.3 แขนรับกระแสไฟฟ้าสามารถใช้เวลาในการจับสายส่งกระแสไฟฟ้าในเวลาไม่เกิน 10 วินาที

## 3.8 ขั้นตอนการทดลอง

ขั้นตอนการทดลองแบบจำลองระบบควบคุมตำแหน่งชุดแขนรับกระแสไฟฟ้าแบ่งได้เป็น 2 ส่วนคือ

3.8.1 การสอบเทียบของระบบสเตริโอวิชั่น (Stereo Vision Calibration)

้การสอบเทียบระบบสเตริโอวิชั่น โดยมีขั้นตอนกระทำเพื่อหาความแม่นยำในการตรวจจับ ภาพถ่าย

1) ใช้แท่นดินสอค้ามสีคำเพื่อใช้แทนสายส่งกระแสไฟฟ้า และตั้งไว้ระยะหนึ่ง คังแสดงใน ภาพที่ 3.27

2) ตั้งกล้องทั้ง 2 ตัวให้มีระยะห่าง 100 mm ได้ค่า Focal length เท่ากับ 4.2 (โดยค่า Focal length ได้จากการทดลอง) ดังแสดงในภาพที่ 3.28

3) รันโปรแกรมสเตริโอวิชั่นที่ออกแบบขึ้นมา โดยโปรแกรมจะใช้เวลาในการตรวจจับ ภาพและประมวลผลประมาณ 3 วินาที ดังแสดงในภาพที่ 3.29 และ 3.30

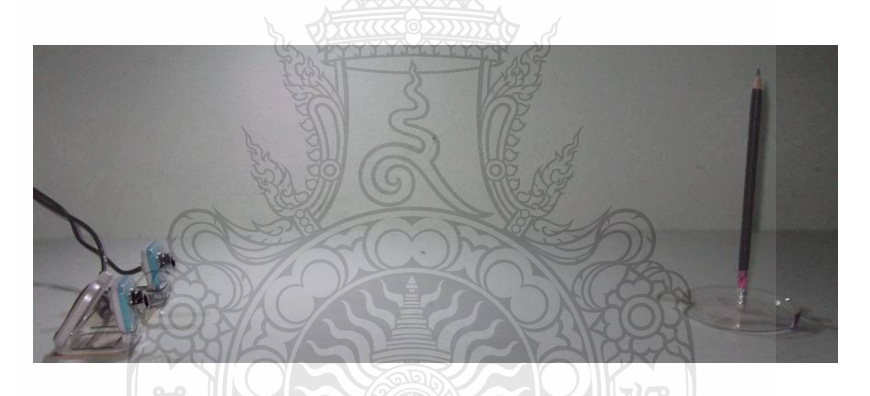

ึภาพที่ 3.27 การทดสอบของระบบสเตริโอวิชั่นโดยอาศัยก้านดินสอพันด้วยเทปสีดำ

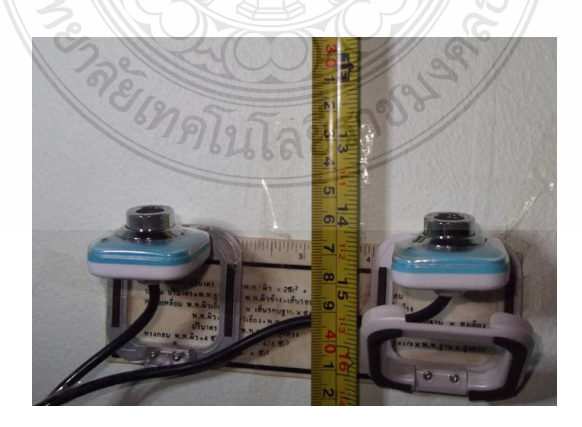

ภาพที่ 3.28 ตรวจสอบค่าที่วัดใด้จริง (360 mm)

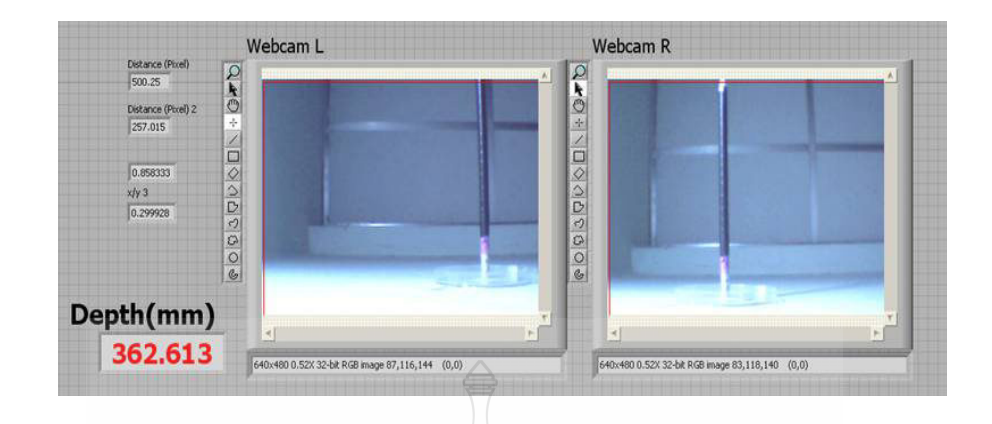

**ภาพที่ 3.29** การจับภาพของทั้ง 2 กล้อง เพื่อสอบเทียบของระบบสเตริโอวิชั่น

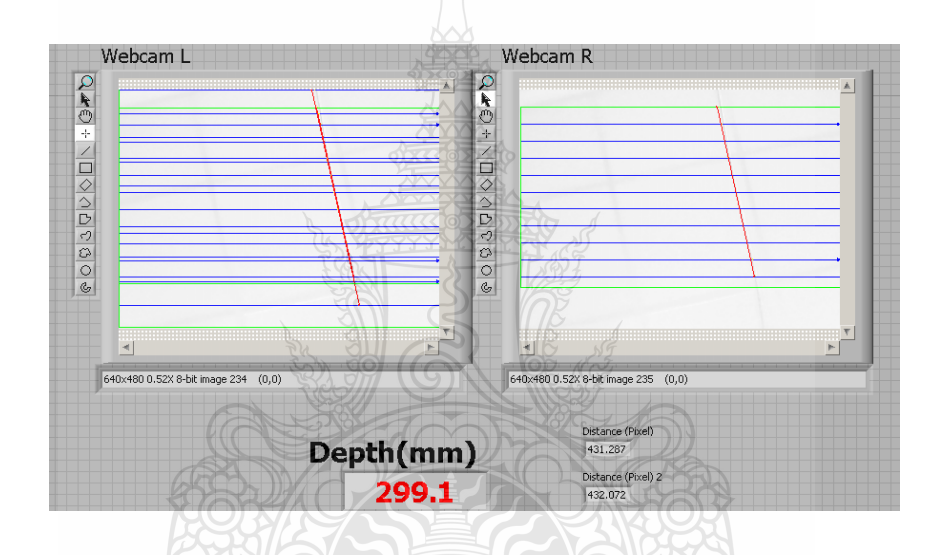

ี**ภาพที่ 3.30** การจับภาพของทั้ง 2 กล้อง และแสดงค่าที่ประมวลผล

3.8.2 การทดลองการทำงานของแบบจำลองระบบควบคุมตำแหน่งชุดแขนรับกระแสไฟฟ้า โดย มีเงื่อนไขในการทดลองดังนี้

1) ตัวรถทำมุมเอียงไม่เกิน 15 องศากับสายส่งกระแสไฟฟ้าแสดงในภาพที่ 3.31 (ก) และ ดังแสดงในภาพที่ 3.31 (ข) แสดงแบบจำลองชุดแขนรับกระแสไฟฟ้าหยุดนิ่งอยู่กับที่

่ 2) กำหนดให้ค่าความผิดพลาดจากสายส่งเทียบกับปลายแขนรับกระแสไฟฟ้าที่ระยะห่าง ไม่เกิน ±5 มิลลิเมตร เป็นค่าที่ปลายแขนรับกระแสไฟฟ้าเข้าไปจับเป้าหมายได้ ภาพที่ 3.32 (ก) แสดง ปลายแขนรับกระแสไฟฟ้าเคลื่อนที่ไปจับสายส่งได้ตามเป้าหมาย และผลของข้อมูลที่เก็บได้จะถูก แสดงผลในตารางเป็นร้อยละของความผิดพลาด ภาพที่ 3.32(ข) แสดงปลายแขนรับกระแสไฟฟ้า เคลื่อนที่ไปจับสายส่งพลาดค่าเป้าหมาย ซึ่งหมายถึงระยะห่างมีมากกว่า 5 มิลลิเมตร

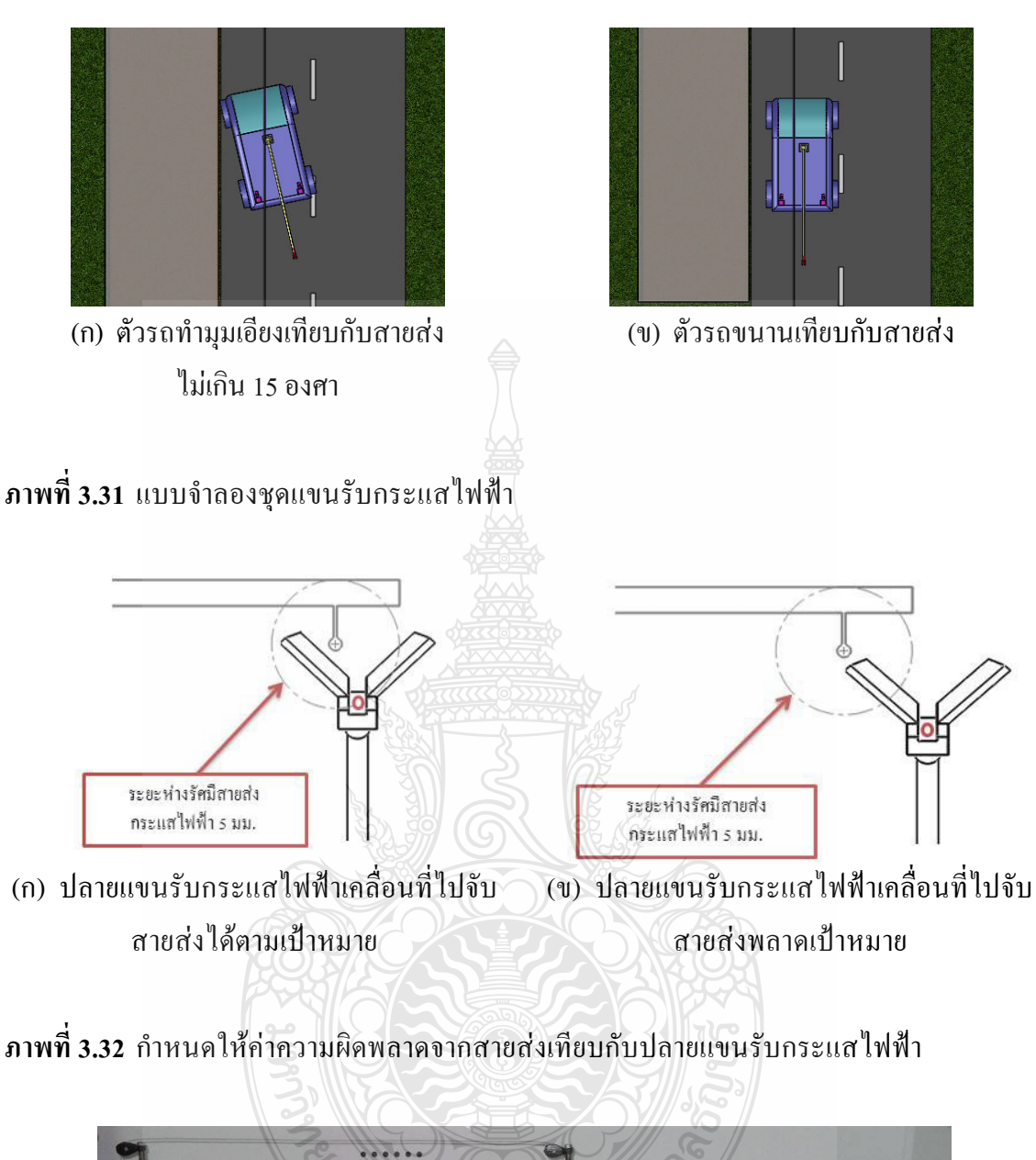

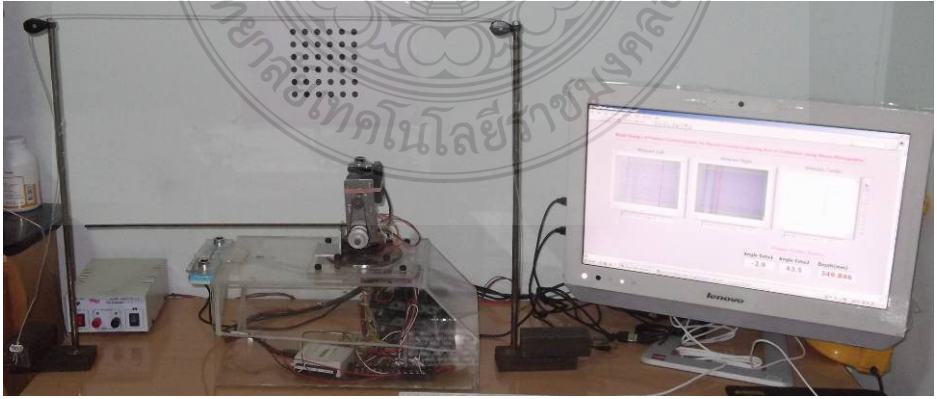

ี ภาพที่ 3.33 แบบจำลองชุดแขนรับกระแสไฟเริ่มต้นที่ตำแหน่งองศาการหมุนเท่ากับศูนย์เสมอ

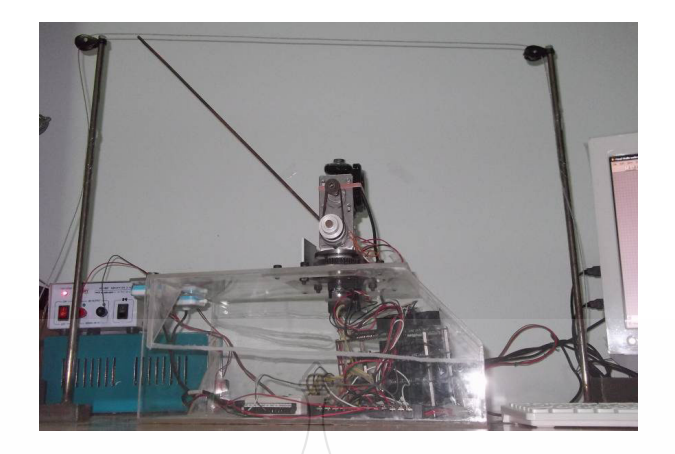

ภาพที่ 3.34 แบบจำลองชุดแขนรับกระแสไฟฟ้าขึ้นไปแตะสายส่ง

ิภาพที่ 3.33 แสดงแบบจำลองชุดแขนรับกระแส ไฟก่อนการทำงาน ซึ่งองศาของการหมุน จะต้องเท่ากับศูนย์เสมอ และ โปรแกรมจะใช้เวลาในการประมวลผลข้อมูล 4-5 วินาที หลังจากนั้นชุด แขนรับกระแสไฟฟ้าจะขึ้นไปแตะสายส่งกระแสไฟ ดังแสดงในภาพที่ 3.34

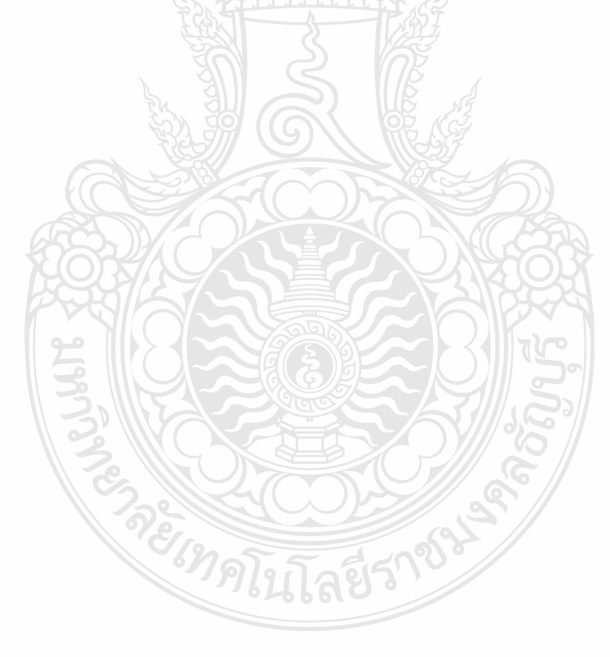

## **-- 4**

## **ก -**

#### **4.1 ก -**

| ์ครั้งที่      | ระยะห่าง (Depth) | ค่าที่ได้จากการคำนวณด้วยโปรแกรม (Depth) | ค่าความผิดพลาด $\%$ |
|----------------|------------------|-----------------------------------------|---------------------|
| 1              | $300 \text{ mm}$ | 298.5 mm                                | 0.5                 |
| $\mathfrak{D}$ | $300$ mm         | 298.5 mm                                | 0.5                 |
| 3              | $300 \text{ mm}$ | 299.5 mm                                | 0.16                |
| 4              | 300 mm           | 298.0 mm                                | 0.60                |
| 5              | $300 \text{ mm}$ | 299.5 mm                                | 0.16                |
| 6              | $300 \text{ mm}$ | $300.5$ mm                              | 0.16                |
|                | $300 \text{ mm}$ | 301.0 mm                                | 0.33                |

**ตารางที่ 4.1** การสอบเทียบระบบสเตริโอวิชั่น ที่ระยะห่างคงที่เท่ากับ 300 mm

ตารางที่ 4.1 แสดงผลการสอบเทียบระบบสเตริโอวิชั่น ซึ่งมีระยะห่างระหว่างกล้องกับวัตถุ คงที่เท่ากับ 300 mm จะเห็นได้ว่าค่าที่คำนวณซึ่งพัฒนาขึ้นจากโปรแกรม LabVIEW มีค่าความ ผิดพลาดต่ำสุดร้อยละ 0.33 และสูงสุดร้อยละ 1 จากตารางที่ 4.2 แสดงผลที่เกิดจากระยะห่างระหว่าง กล้องกับวัตถุเปลี่ยนจากค่า 228 mm <sup>"</sup>ไปยัง 458 mm

| ิ์ครั้งที่     | ระยะห่าง (Depth) | ค่าที่ได้จากการคำนวณด้วยโปรแกรม (Depth) | ค่าความผิดพลาด $\%$ |
|----------------|------------------|-----------------------------------------|---------------------|
| 1              | 228 mm           | 228.00 mm                               | $0\%$               |
| $\mathfrak{D}$ | $257$ mm         | 256.00 mm                               | $0.38 \%$           |
| 3              | 289 mm           | 288.00 mm                               | $0.34\%$            |
| $\overline{4}$ | 335 mm           | 334.00 mm                               | $0.29\%$            |
| 5              | $361$ mm         | $362.00 \text{ mm}$                     | $0.27\%$            |
| 6              | 421 mm           | 419.50 mm                               | $0.35\%$            |
| 7              | 458 mm           | $461.00 \text{ mm}$                     | $0.65\%$            |

**ตารางที่ 4.2** การสอบเทียบระบบสเตริโอวิชั่น ที่ระยะเป้าหมายตำแหน่งต่างๆ

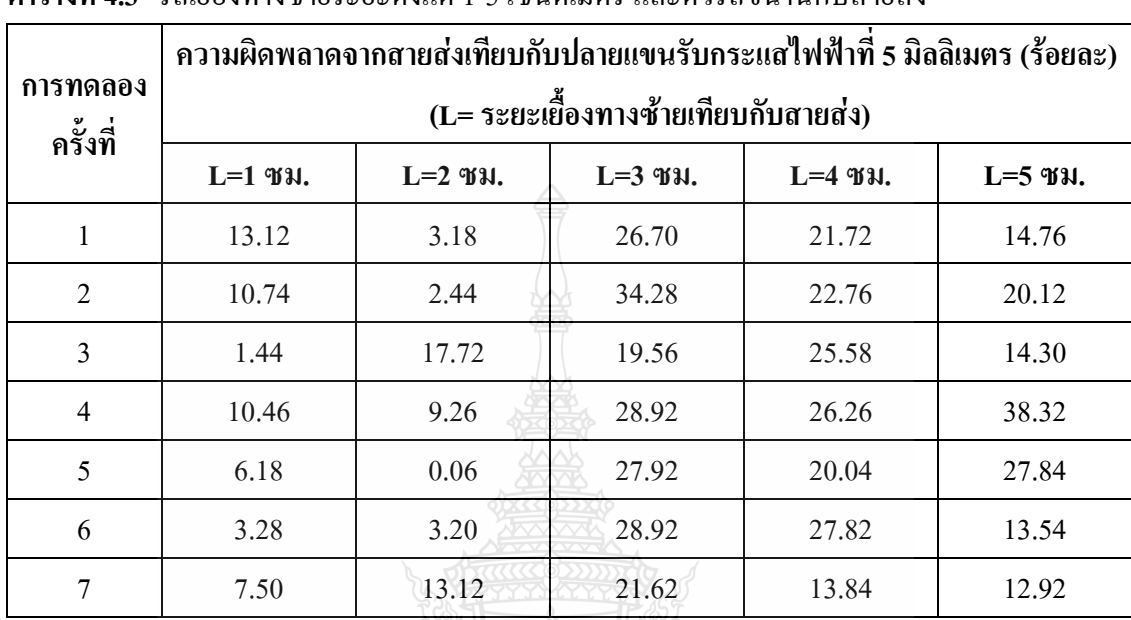

#### 4.2 ผลการทดลอง กรณีที่ 1 ขณะตัวรถขนานกับสายส่ง

**ตารางที่ 4.3** รถเยื้องทางซ้ายระยะตั้งแต่ 1-5 เซนติเมตร และตัวรถขนานกับสายส่ง

**ตารางที่ 4.4** รถเยื้องทางขวาระยะตั้งแต่ 1-5 เซนติเมตร และตัวรถขนานกับสายส่ง

| การทดลอง<br>ครั้งที่ | ้ความผิดพลาดจากสายส่งเทียบกับปลายแขนรับกระแสไฟฟ้าที่ 5 มิลลิเมตร (ร้อยละ)<br>(R= ระยะเยื้องทางขวาเทียบกับสายส่ง) |           |           |         |           |  |
|----------------------|----------------------------------------------------------------------------------------------------|-----------|-----------|---------|-----------|--|
|                      | $R=1$ T <sub>31</sub> .                                                                                          | $R=2$ TH. | $R=3$ TH. | R=4 ซม. | $R=5$ TH. |  |
| $\mathbf{1}$         | 16.78                                                                                                    | 51.44     | 39.46     | 45.98   | 86.90     |  |
| $\mathfrak{D}$       | 4.30                                                                                                    | 26.26     | 48.24     | 93.84   | 71.78     |  |
| 3                    | 12.02                                                                                                    | 33.80     | 65.84     | 49.80   | 69.68     |  |
| $\overline{4}$       | 12.16                                                                                                    | 17.64     | 37.28     | 57.98   | 74.66     |  |
| 5                    | 11.44                                                                                                    | 28.14     | 45.68     | 56.56   | 66.78     |  |
| 6                    | 11.66                                                                                                    | 28.92     | 46.02     | 62.42   | 77.10     |  |
| 7                    | 31.46                                                                                                    | 26.46     | 45.46     | 86.02   | 61.98     |  |
# $\,$  4.3 การทดลองกรณีที่ 2 ขณะรถเยื้องทางซ้ายและทางขวากับสายส่ง และตัวรถเอียงกับสายส่ง  $\pm$  5  $\,$ องศา

| การทดลอง       |           | ความผิดพลาดจากสายส่งเทียบกับปลายแขนรับกระแสไฟฟ้าที่ 5 มิลลิเมตร (ร้อยละ) |                                      |           |         |  |  |  |
|----------------|-----------|--------------------------------------------------------------------------|--------------------------------------|-----------|---------|--|--|--|
| ครั้งที่       |           |                                                                          | (L= ระยะเยื้องทางซ้ายเทียบกับสายส่ง) |           |         |  |  |  |
|                | $L=1$ ซม. | $L=2$ ซม.                                                                | $L=3$ III.                           | $L=4$ II. | L=5 ซม. |  |  |  |
| 1              | 15.44     | 28.72                                                                    | 78.14                                | 64.22     |         |  |  |  |
| $\mathfrak{D}$ | 23.76     | 35.82                                                                    | 80.28                                | 62.30     |         |  |  |  |
| 3              | 22.28     | 36.20                                                                    | 77.70                                | 56.76     |         |  |  |  |
| $\overline{4}$ | 24.12     | 30.44                                                                    | 92.56                                | 57.88     |         |  |  |  |
| 5              | 23.86     | 35.76                                                                    | 85.62                                | 59.96     |         |  |  |  |
| 6              | 23.94     | 37.64                                                                    | 74.92                                | 61.58     |         |  |  |  |
| 7              | 22.58     | 40.60                                                                    | 85.90                                | 56.28     |         |  |  |  |

ตารางที่ 4.5 รถเยืื่องทางซ้ายระยะตั้งแต่ 1-5 เซนติเมตร และตัวรถเอียง +5 องศา

หมายเหตุ " - " แสดงว่าค่าผิดพลาดที่วัดได้เกินร้อยละ 100 หรือ 5 มิลลิเมตร

| การทดลอง<br>ครั้งที่ | ความผิดพลาดจากสายส่งเทียบกับปลายแขนรับกระแสไฟฟ้าที่ 5 มิลลิเมตร (ร้อยละ)<br>(R= ระยะเยื้องทางขวาเทียบกับสายส่ง) |           |         |           |            |  |  |
|----------------------|----------------------------------------------------------------------------------------------------|-----------|---------|-----------|------------|--|--|
|                      | $R=1$ ซม.                                                                                                    | $R=2$ TH. | R=3 ซม. | $R=4$ TH. | $R=5$ III. |  |  |
| 1                    | 2.94                                                                                                    | 17.98     | 9.34    | 11.26     |            |  |  |
| $\mathcal{L}$        | 5.38                                                                                                    | 19.40     | 5.90    | 4.66      |            |  |  |
| 3                    | 6.46                                                                                                    | 17.86     | 5.62    | 1.82      |            |  |  |
| $\overline{4}$       | 2.22                                                                                                    | 13.52     | 6.86    | 0.92      |            |  |  |
| 5                    | 0.64                                                                                                    | 22.98     | 15.56   | 10.90     |            |  |  |
| 6                    | 2.96                                                                                                    | 13.28     | 1.04    | 7.44      |            |  |  |
| 7                    | 2.38                                                                                                    | 9.34      | 15.72   | 4.36      |            |  |  |

ี<br>ตารางที่ 4.6 รถเยื่องทางขวาระยะตั้งแต่ 1-5 เซนติเมตร และตัวรถเอียง +5 องศา

หมายเหตุ " - " แสดงว่าค่าผิดพลาดที่วัด ได้เกินร้อยละ 100 หรือ 5 มิลลิเมตร

| การทดลอง<br>ครั้งที่ |           | ้ความผิดพลาดจากสายส่งเทียบกับปลายแขนรับกระแสไฟฟ้าที่ 5 มิลลิเมตร (ร้อยละ)<br>(L= ระยะเยื้องทางซ้ายเทียบกับสายส่ง) |           |           |         |  |  |
|----------------------|-----------|----------------------------------------------------------------------------------------------------|-----------|-----------|---------|--|--|
|                      | $L=1$ ซม. | $L=2$ ซม.                                                                                                    | $L=3$ ซม. | $L=4$ ซม. | L=5 ซม. |  |  |
| 1                    | 9.04      | 7.96                                                                                                    | 51.10     | 38.66     | 70.38   |  |  |
| 2                    | 10.52     | 10.74                                                                                                    | 64.14     | 47.34     | 75.12   |  |  |
| $\overline{3}$       | 14.42     | 12.06                                                                                                    | 62.32     | 42.12     | 72.98   |  |  |
| $\overline{4}$       | 13.24     | 9.74                                                                                                    | 58.42     | 56.38     | 90.34   |  |  |
| 5                    | 13.30     | 9.22                                                                                                    | 61.10     | 51.24     | 75.24   |  |  |
| 6                    | 9.22      | 11.06                                                                                                    | 68.40     | 62.36     | 57.94   |  |  |
| 7                    | 9.32      | 13.08                                                                                                    | 49.76     | 52.34     | 59.10   |  |  |

ตารางที่ 4.7 รถเยืื่องทางซ้ายระยะตั้งแต่ 1-5 เซนติเมตร และตัวรถเอียง -5 องศา

ตารางที่ 4.8 รถเชื้องทางขวาระยะตั้งแต่ 1-5 เซนติเมตร และตัวรถเอียง -5 องศา

| การทดลอง<br>ครั้งที่ | ความผิดพลาดจากสายส่งเทียบกับปลายแขนรับกระแสไฟฟ้าที่ 5 มิลลิเมตร (ร้อยละ)<br>(R= ระยะเยื้องทางขวาเทียบกับสายส่ง) |            |            |         |         |  |  |
|----------------------|----------------------------------------------------------------------------------------------------|------------|------------|---------|---------|--|--|
|                      | $R=1$ UH.                                                                                                    | $R=2$ III. | $R=3$ III. | R=4 ซม. | R=5 ซม. |  |  |
| 1                    | 11.14                                                                                                    | 44.50      | 24.30      | 29.50   |         |  |  |
| $\mathfrak{D}$       | 4.56                                                                                                    | 50.46      | 21.50      | 33.56   |         |  |  |
| 3                    | 1.90                                                                                                    | 43.52      | 26.58      | 32.68   |         |  |  |
| $\overline{4}$       | 6.80                                                                                                    | 49.46      | 25.22      | 30.96   |         |  |  |
| 5                    | 7.46                                                                                                    | 48.40      | 28.28      | 31.08   |         |  |  |
| 6                    | 1.30                                                                                                    | 50.12      | 30.82      | 31.46   |         |  |  |
| 7                    | 2.42                                                                                                    | 48.88      | 29.26      | 32.78   |         |  |  |

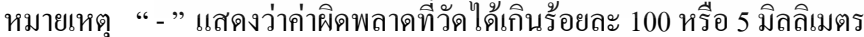

# 4.4 การทดลอง กรณีที่ 3 ขณะตัวรถเยื้องทางซ้ายและทางขวากับสายส่ง และตัวรถเอียงกับสายส่ง  $+10$  องศา

| การทดลอง<br>ิครั้งที่ | ความผิดพลาดจากสายส่งเทียบกับปลายแขนรับกระแสไฟฟ้าที่ 5 มิลลิเมตร (ร้อยละ)<br>(L= ระยะเยื้องทางซ้ายเทียบกับสายส่ง) |                                       |            |           |           |  |  |
|-----------------------|----------------------------------------------------------------------------------------------------|---------------------------------------|------------|-----------|-----------|--|--|
|                       | $L=1$ ซม.                                                                                                    | $L=2$ W <sub>3</sub> U <sub>1</sub> . | $L=3$ III. | $L=4$ ซม. | $L=5$ ซม. |  |  |
| 1                     | 32.22                                                                                                    | 48.32                                 | 89.12      | 78.36     |           |  |  |
| $\mathfrak{D}$        | 38.64                                                                                                    | 49.98                                 | 84.32      | 82.68     |           |  |  |
| 3                     | 39.72                                                                                                    | 46.58                                 | 91.06      | 78.86     |           |  |  |
| $\overline{4}$        | 40.94                                                                                                    | 48.60                                 | 95.00      | 91.00     |           |  |  |
| 5                     | 40.80                                                                                                    | 46.82                                 | 86.58      | 78.00     |           |  |  |
| 6                     | 42.38                                                                                                    | 49.92                                 | 93.36      | 80.24     |           |  |  |
| 7                     | 41.10                                                                                                    | 49.38                                 | 94.74      | 81.50     |           |  |  |

ี ตารางที่ 4.9 รถเยืื่องทางซ้ายระยะตั้งแต่ 1-5 เซนติเมตร และตัวรถเอียง +10 องศา

| การทดลอง<br>ครั้งที่ | ความผิดพลาดจากสายส่งเทียบกับปลายแขนรับกระแสไฟฟ้าที่ 5 มิลลิเมตร (ร้อยละ)<br>(R= ระยะเยื้องทางขวาเทียบกับสายส่ง) |           |           |           |         |  |  |
|----------------------|----------------------------------------------------------------------------------------------------|-----------|-----------|-----------|---------|--|--|
|                      | $R=1$ II.                                                                                                    | $R=2$ TH. | $R=3$ BU. | $R=4$ TH. | R=5 ซม. |  |  |
| 1                    | 13.78                                                                                                    | 10.82     | 18.46     |           |         |  |  |
| $\mathfrak{D}$       | 16.72                                                                                                    | 6.12      | 22.30     |           |         |  |  |
| 3                    | 17.24                                                                                                    | 8.50      | 20.14     |           |         |  |  |
| $\overline{4}$       | 14.88                                                                                                    | 10.26     | 15.04     |           |         |  |  |
| 5                    | 14.74                                                                                                    | 5.70      | 15.96     |           |         |  |  |
| 6                    | 12.86                                                                                                    | 7.24      | 19.38     |           |         |  |  |
| 7                    | 16.32                                                                                                    | 3.68      | 18.38     |           |         |  |  |

ี<br>ตารางที่ 4.10 รถเยื้องทางขวาระยะตั้งแต่ 1-5 เซนติเมตร และตัวรถเอียง +10 องศา

หมายเหตุ "-"แสดงว่าค่าผิดพลาดที่วัดได้เกินร้อยละ 100 หรือ 5 มิลลิเมตร

| การทดลอง       | ้ความผิดพลาดจากสายส่งเทียบกับปลายแขนรับกระแสไฟฟ้าที่ 5 มิลลิเมตร (ร้อยละ)<br>(L= ระยะเยื้องทางซ้ายเทียบกับสายส่ง) |           |           |           |         |  |  |
|----------------|----------------------------------------------------------------------------------------------------|-----------|-----------|-----------|---------|--|--|
| ครั้งที่       | $L=1$ ซม.                                                                                                    | $L=2$ ซม. | $L=3$ ซม. | $L=4$ ซม. | L=5 ซม. |  |  |
| 1              | 15.02                                                                                                    | 3.96      | 27.80     | 48.44     | 46.44   |  |  |
| $\overline{2}$ | 10.02                                                                                                    | 7.40      | 34.18     | 50.52     | 63.20   |  |  |
| 3              | 20.22                                                                                                    | 16.46     | 27.08     | 35.64     | 44.52   |  |  |
| $\overline{4}$ | 14.52                                                                                                    | 8.76      | 28.30     | 64.32     | 60.32   |  |  |
| 5              | 18.90                                                                                                    | 4.62      | 27.76     | 44.92     | 44.38   |  |  |
| 6              | 14.52                                                                                                    | 4.60      | 27.76     | 41.84     | 43.90   |  |  |
| 7              | 15.62                                                                                                    | 2.26      | 28.24     | 52.48     | 48.64   |  |  |

ิตารางที่ 4.11 รถเยืื่องทางซ้ายระยะตั้งแต่ 1-5 เซนติเมตร และตัวรถเอียง -10 องศา

ี ตารางที่ 4.12 รถเยื้องทางขวาระยะตั้งแต่ 1-5 เซนติเมตร และตัวรถเอียง -10 องศา

| การทดลอง<br>ครั้งที่ | ความผิดพลาดจากสายส่งเทียบกับปลายแขนรับกระแสไฟฟ้าที่ 5 มิลลิเมตร (ร้อยละ)<br>(R= ระยะเยื้องทางขวาเทียบกับสายส่ง) |           |           |         |         |  |  |
|----------------------|----------------------------------------------------------------------------------------------------|-----------|-----------|---------|---------|--|--|
|                      | $R=1$ U.                                                                                                    | $R=2$ BU. | $R=3$ TH. | R=4 ซม. | R=5 ซม. |  |  |
| 1                    | 22.30                                                                                                    | 68.48     | 39.80     | 49.24   |         |  |  |
| 2                    | 20.54                                                                                                    | 60.92     | 42.16     | 41.14   |         |  |  |
| 3                    | 20.78                                                                                                    | 63.12     | 46.80     | 43.76   |         |  |  |
| $\overline{4}$       | 19.74                                                                                                    | 68.74     | 53.02     | 52.74   |         |  |  |
| 5                    | 11.22                                                                                                    | 63.72     | 33.56     | 27.60   |         |  |  |
| 6                    | 6.38                                                                                                    | 65.88     | 36.28     | 52.78   |         |  |  |
| 7                    | 19.86                                                                                                    | 64.06     | 31.20     | 43.90   |         |  |  |

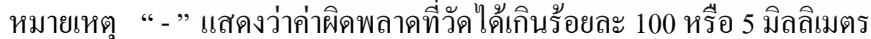

# 4.5 การทดลอง กรณีที่ 4 ขณะตัวรถเยื้องทางซ้ายและทางขวากับสายส่ง และตัวรถเอียงกับสายส่ง  $+15$  องศา

| การทดลอง<br>ครั้งที่ | ้ความผิดพลาดจากสายส่งเทียบกับปลายแขนรับกระแสไฟฟ้าที่ 5 มิลลิเมตร (ร้อยละ)<br>(L= ระยะเยื้องทางซ้ายเทียบกับสายส่ง) |           |           |           |           |  |
|----------------------|----------------------------------------------------------------------------------------------------|-----------|-----------|-----------|-----------|--|
|                      | $L=1$ ซม.                                                                                                    | $L=2$ ซม. | $L=3$ TH. | $L=4$ ซม. | $L=5$ ซม. |  |
| 1                    | 48.44                                                                                                    | 55.86     |           |           |           |  |
| $\mathfrak{D}$       | 48.36                                                                                                    | 58.74     | 92.54     |           |           |  |
| 3                    | 48.90                                                                                                    | 55.78     | 91.42     |           |           |  |
| $\overline{4}$       | 53.66                                                                                                    | 56.50     | 95.54     |           |           |  |
| 5                    | 47.80                                                                                                    | 61.54     | 91.88     |           |           |  |
| 6                    | 52.18                                                                                                    | 56.18     |           |           |           |  |
| 7                    | 36.08                                                                                                    | 62.62     | 97.52     |           |           |  |

ี ตารางที่ 4.13 รถเยืื่องทางซ้ายระยะตั้งแต่ 1-5 เซนติเมตร และตัวรถเอียง +15 องศา

์<br>หมายเหตุ " - " แสดงว่าค่าผิดพลาดที่วัดได้เกินร้อยละ 100 หรือ 5 มิลลิเมตร

| การทดลอง<br>ครั้งที่ | ความผิดพลาดจากสายส่งเทียบกับปลายแขนรับกระแสไฟฟ้าที่ 5 มิลลิเมตร (ร้อยละ)<br>(R= ระยะเยื้องทางขวาเทียบกับสายส่ง) |           |           |           |            |  |  |
|----------------------|----------------------------------------------------------------------------------------------------|-----------|-----------|-----------|------------|--|--|
|                      | $R=1$ Times.                                                                                                    | $R=2$ TH. | $R=3$ TH. | $R=4$ TH. | $R=5$ III. |  |  |
| 1                    | 35.38                                                                                                    | 13.98     |           |           |            |  |  |
| $\mathfrak{D}$       | 35.64                                                                                                    | 21.12     |           |           |            |  |  |
| 3                    | 35.98                                                                                                    | 21.88     |           |           |            |  |  |
| $\overline{4}$       | 35.84                                                                                                    | 20.60     |           |           |            |  |  |
| 5                    | 34.06                                                                                                    | 19.70     |           |           |            |  |  |
| 6                    | 34.46                                                                                                    | 19.86     |           |           |            |  |  |
|                      | 33.58                                                                                                    | 22.38     |           |           |            |  |  |

ี<br>ตารางที่ 4.14 รถเยื้องทางขวาระยะตั้งแต่ 1-5 เซนติเมตร และตัวรถเอียง +15 องศา

หมายเหตุ "-"แสดงว่าค่าผิดพลาดที่วัดได้เกินร้อยละ 100 หรือ 5 มิลลิเมตร

| การทดลอง<br>ครั้งที่ |           | ้ความผิดพลาดจากสายส่งเทียบกับปลายแขนรับกระแสไฟฟ้าที่ 5 มิลลิเมตร (ร้อยละ)<br>(L= ระยะเยื้องทางซ้ายเทียบกับสายส่ง) |           |           |           |  |  |  |
|----------------------|-----------|----------------------------------------------------------------------------------------------------|-----------|-----------|-----------|--|--|--|
|                      | $L=1$ ซม. | $L=2$ ซม.                                                                                                    | $L=3$ BU. | $L=4$ ซม. | $L=5$ ซม. |  |  |  |
| 1                    | 40.14     | 27.88                                                                                                    | 22.10     | 43.16     |           |  |  |  |
| $\mathcal{L}$        | 39.22     | 29.38                                                                                                    | 6.98      | 37.26     |           |  |  |  |
| 3                    | 42.40     | 21.60                                                                                                    | 6.94      | 31.94     |           |  |  |  |
| $\overline{4}$       | 50.62     | 35.96                                                                                                    | 7.48      | 50.36     |           |  |  |  |
| 5                    | 42.86     | 36.80                                                                                                    | 10.84     | 36.94     |           |  |  |  |
| 6                    | 35.96     | 41.14                                                                                                    | 24.10     | 41.98     |           |  |  |  |
| 7                    | 36.80     | 42.16                                                                                                    | 7.02      | 24.26     |           |  |  |  |

**ตารางที่ 4.15** รถเยื้องทางซ้ายระยะตั้งแต่ 1-5 เซนติเมตร และตัวรถเอียง -15 องศา

หมายเหตุ "-" แสดงว่าค่าผิดพลาดที่วัดได้เกินร้อยละ 100 หรือ 5 มิลลิเมตร

| การทดลอง<br>ครั้งที่ | ความผิดพลาดจากสายส่งเทียบกับปลายแขนรับกระแสไฟฟ้าที่ 5 มิลลิเมตร (ร้อยละ)<br>(R= ระยะเยื้องทางขวาเทียบกับสายส่ง) |            |            |           |            |  |  |
|----------------------|----------------------------------------------------------------------------------------------------|------------|------------|-----------|------------|--|--|
|                      | $R=1$ II.                                                                                                    | $R=2$ III. | $R=3$ III. | $R=4$ II. | $R=5$ III. |  |  |
| 1                    | 53.14                                                                                                    | 90.86      | 65.84      |           |            |  |  |
| $\mathcal{L}$        | 66.82                                                                                                    | 85.40      | 62.68      |           |            |  |  |
| 3                    | 65.04                                                                                                    | 84.34      | 65.02      |           |            |  |  |
| $\overline{4}$       | 66.90                                                                                                    | 87.48      | 61.50      |           |            |  |  |
| 5                    | 65.56                                                                                                    | 87.20      | 71.78      |           |            |  |  |
| 6                    | 69.72                                                                                                    | 87.62      | 68.76      |           |            |  |  |
| 7                    | 71.78                                                                                                    | 91.72      | 62.58      |           |            |  |  |

**ตารางที่ 4.16** รถเยื้องทางขวาระยะตั้งแต่ 1-5 เซนติเมตร และตัวรถเอียง -15 องศา

หมายเหตุ "-" แสดงว่าค่าผิดพลาดที่วัดได้เกินร้อยละ 100 หรือ 5 มิลลิเมตร

ตารางที่ 4.3 และ 4.4 แสดงค่าความผิดพลาดจากสายส่งเทียบกับปลายแขนรับกระแส ไฟฟ้า ที่ระยะ 5 มิลลิเมตร โดยค่า L คือ ระยะเยื้องทางซ้ายของแบบจำลองชุดแขนรับกระแสไฟฟ้าเทียบกับ สายส่งกระแสไฟ และค่า R คือ ระยะเยื้องทางขวา ตารางที่ 4.3 แสดงค่าความผิดพลาดที่แบบจำลอง ตัวรถขนานกับสายส่งที่ระยะเยื้องไปทางซ้ายตั้งแต่ +5 เซนติเมตร จากตารางดังกล่าวพบว่าค่าความ ผิดพลาดสูงสุดเกิดขึ้นที่ระยะเยื้อง 5 เซนติเมตร เป็นค่าร้อยละ 38.32 หรือเท่ากับ 1.91 มิลลิเมตร เช่นเดียวกัน ตารางที่ 4.4 แสดงค่าความผิดพลาคที่แบบจำลองตัวรถขนานกับสายส่งที่ระยะเยื้องไป ทางขวาตั้งแต่ +5 เซนติเมตร จากตารางดังกล่าวพบว่าค่าความผิดพลาดสูงสุดเกิดขึ้นที่ระยะเยื้อง 4 เซนติเมตร เป็นค่าร้อยละ 93.84 หรือเท่ากับ 4.69 มิลลิเมตร

ตารางที่ 4.5 แสดงตัวรถเยื้องทางซ้ายระยะตั้งแต่ 1-5 เซนติเมตร และตัวรถเอียง +5 องศา จากตารางที่ 4.5 พบว่าการทดลองครั้งที่ 1 ที่ระยะเยื้องทางซ้ายเท่ากับ 1 เซนติเมตร มีค่าเท่ากับร้อยละ 15.44 หรือปลายชุดแขนรับกระแสไฟฟ้าห่างจากสายส่งกระแสไฟเท่ากับ 0.772 มิลลิเมตร นอกจากนี้ ตารางที่ 4.6 – 4.16 จะแสดงกรณีที่รถเอียง -5 องศา +10 องศา -10 องศา +15 องศา -15 องศา เป็นกรณี ที่เยื้องทางซ้ายและเยื้องทางขวาของสายส่งกระแสไฟ

#### 4.6 สรุปการทดลองและวิจารณ์ผล

จากการทดสอบประสิทธิภาพของระบบสเตริโอวิชั่น ซึ่งอาศัยการจับคู่ของจุดของภาพสอง ภาพ พบว่ามีความคลาดเคลื่อนสูงสุดที่ร้อยละ 0.65 และจากการทดสอบระบบควบคุมตำแหน่งชุด แขนรับกระแสไฟฟ้าในกรณีที่ 1 พบว่ามีความคลาดเคลื่อนจากค่าเป้าหมายต่ำสุดประมาณร้อยละ 0.06 และสูงสุดประมาณร้อยละ 93.84 สำหรับกรณีที่ 2 ซึ่งเป็นการทดสอบขณะตัวรถเอียงกับสายส่ง  $\pm$  5  $\,$ องศา พบว่ามีความคลาดเคลื่อนจากค่าเป้าหมายต่ำสุดประมาณร้อยละ 1.30 และสูงสุดประมาณร้อย ละ 92.56 สำหรับกรณีที่ 3 ซึ่งเป็นการทดสอบตัวรถเอียงกับสายส่ง  $\pm\,$ 10 องศา พบว่ามีความ ึกลาดเคลื่อนจากค่าเป้าหมายต่ำสุดประมาณร้อยละ 2.26 และสูงสุดประมาณร้อยละ 93.84 และสำหรับ กรณีที่ 4 การทดสอบตัวรถเอียงกับสายส่ง ± 15 องศา พบว่ามีความกลาดเกลื่อนจากค่าเป้าหมายต่ำสุด ประมาณร้อยละ 7.02 และสูงสุดประมาณร้อยละ 99.54

จากผลการทดสอบดังกล่าวพบว่าแต่ละกรณีมีค่าความผิดพลาดต่ำสุดและสูงสุดแตกต่างกัน ก่อนข้างมาก เนื่องจากแหล่งกำเนิดแสงที่คุณภาพต่ำทำให้ค่าที่ได้ไม่มีเสถียรภาพ ประกอบกับกล้อง แว็บแคมมีความเร็วซัตเตอร์ต่ำ จึงทำให้เกิดก่ากวามผิดพลาดก่อนข้างสูง

# บทที่ 5 ิสรุปผลงานวิจัยและข้อเสนอแนะ

้จากการทบทวนวรรณกรรมพบว่างานวิจัยที่ใช้กล้องเพื่อตรวจจับวัตถุเป้าหมาย สามารถ ทำงานใด้อย่างถูกต้องและมีความแม่นยำ แต่ส่วนใหญ่พบว่าจะเกิดปัญหามาจากปัจจัยหลายๆ อย่าง ้เช่น ความสว่างของแสง เงาที่เกิดจากแสงสะท้อนจากวัตถุ ความละเอียดของภาพจากกล้อง เป็นต้น

#### 5.1 สรุปงานวิจัย

จากการศึกษาวิธีการตรวจสอบตำแหน่งชุดแขนรับกระแสไฟฟ้าด้วยกล้องโดยใช้เทคนิค ี่สเตริโอวิชั่น พบว่าเกิดจากปัญหาค่าความสว่างมีค่าน้อย ดังนั้นทางผู้วิจัยใด้นำกระบวนการ ประมวลผลภาพ (Image Processing) มาใช้แก้ไขปัญหาดังกล่าว เพื่อนำภาพมาใช้ตรวจสอบตำแหน่ง สายส่งได้ต่อไป

งานวิจัยนี้ได้ออกแบบแบบจำลองระบบควบคุมตำแหน่งการเคลื่อนที่ของชุดแขนรับ ึกระแส ไฟฟ้า โดยในการตรวจจับตำแหน่งของชุดแขนรับนั้นจะอาศัยภาพถ่ายจากกล้องเว็บแคม จำนวน 3 ตัวโดยกล้องแต่ละตัวมีอัตราเฟรมสูงสุด 25 เฟรมต่อวินาที การระบุตำแหน่งชุดแขนรับจะ อาศัยมุมที่กระทำทั้งในระนาบที่ขนานและตั้งฉากกับพื้นดิน วิธีสเตริโอวิชั่นถูกนำมาใช้ในการเก็บ ข้อมูลตำแหน่งความสูงของปลายแขนรับกระแสไฟฟ้าโดยอาศัยเทคนิคสามเหลี่ยมคล้าย ภาพถ่ายที่ได้ จะถูกปรับแต่งด้วยฟังก์ชัน Vision Assistants ในโปรแกรม LabVIEW ก่อน เพื่อให้สามารถคัดแยก วัตถุเป้าหมายได้ ข้อมูลที่ได้จากภาพถ่ายจะถูกส่งไปยังกล่องควบคุม DAQ-USB6008 ด้วยฟังก์ชัน DAQ Assistants เพื่อใช้ควบคุมการเคลื่อนที่ของชุดแขนรับโดยจะอาศัยสเต็ปมอเตอร์เป็นต้นกำลังใน การขับเคลื่อนทั้ง 2 แกนตามมุมที่คำนวณได้จากโปรแกรม

จากการทดสอบประสิทธิภาพของระบบสเตริโอวิชั่นซึ่งอาศัยการจับคู่ของจุดของภาพสอง ภาพพบว่ามีความคลาดเคลื่อนร้อยละ 0.65 และจากการทดสอบระบบควบคุมตำแหน่งชุดแขนรับ ึกระแสไฟฟ้าพบว่ามีความคลาดเคลื่อนจากค่าเป้าหมายสูงสุด 4.97 มิลลิเมตร

#### 5.2 ข้อเสนอแนะ

5.2.1 ใช้แหล่งกำเนิดแสงที่มีคุณภาพสูง หรือ แสงธรรมชาติในเวลากลางวัน เพื่อเพิ่มความคมชัด ให้กับภาพ

5.2.2 ใช้กล้องรับภาพที่มีความละเอียดสูง เช่น กล้องอุตสาหกรรม เพื่อความแม่นยำในการ ประมวลผลภาพ

5.2.3 ติดตั้งอุปกรณ์ตรวจรู้ไว้ที่ปลายแขนรับกระแสไฟฟ้า เพื่อตรวจจับคลื่นแม่เหล็กไฟฟ้าจาก สายส่ง เช่น Hall Effect Sensor ช่วยให้แขนรับกระแสไฟฟ้าเข้าไปแตะสายส่งกระแสไฟฟ้าได้แม่นยำ อิ่งขึ้น

## รายการอ้างอิง

- [1] British Trolleybus, **Trolleybus history current collector design** (Online), 2004. Available: http://www.trolleybus.co.uk/history1.htm (21 July 2012).
- [2] แทอคเกียรติ ลิ่มปีที่ปราการ และ ประสาน ปรุงเจริญ, "การออกแบบชุคแขนรับไฟสำหรับ รถไฟฟ้าที่รับกระแสไฟด้วยสายส่งจากด้านบน." รประชุมวิชาการเครือข่าย ี วิ**ศวกรรมเครื่องกลแห่งประเทศไทย ครั้งที่ 25**, กระบี่ ประเทศไทย, 19 -21 ตลาคม 2554.
- [3] นิติพงศ์ พรหมรักษ์, เครื่องต้นแบบการตร**่วจสอบความเสียหายของสกรูที่ใช้ระบบการม**องด้วย **์ คอมพิวเตอร์.** วิทยานิพนธ์ปริญญามหาบัณฑิต สาขาวิชาวิศวกรรมเครื่องกล บัณฑิต ีวิทยาลัย มหาวิทยาลัยเทคโนโลยีสรนารี. 2552.
- [4] สุทธิศักดิ์ สุขัมศรี, การควบคุมตัวชื้บนระบบปฏิบัติการวินโดวส์โดยใช้ระบบภาพสเตริโอ **ตรวจจับจุดเปล่งแสงบนระนาบสามมิติ**, บัณฑิตวิทยาลัย สาขาวิชาวิทยาการคอมพิวเตอร์ มหาวิทยาลัยเชียงใหม่. 2552.
- [5] Wikipedia, **Focal length of an optical system** (Online), 2004. Available: http://en.wikipedia.org/wiki/Focal\_length.htm (21 September 2012).
- [6] Point Grey Research Inc, **Stereo Camera Bumblebee2** (Online), 2011. Available: http://www.ptgrey.com, (17 July 2012).
- [7] ความรู้พื้นฐานทางด้านแสงสว่าง, **ความสัมพันธ์ระหว่างอุณหภูมิสีและความส่องสว่าง** (Online), 2553. Available: http://www.tieathai.org/know/general/general0.htm (17 June 2012)
- [8] National Instruments, **Robotics Fundamentals Stereo Vision** (Online), 2008. Available: http://zone.ni.com/devzone/cda/tut/p/id/8176 (21 August 2012).

*ยเทคโน*โลยีราช

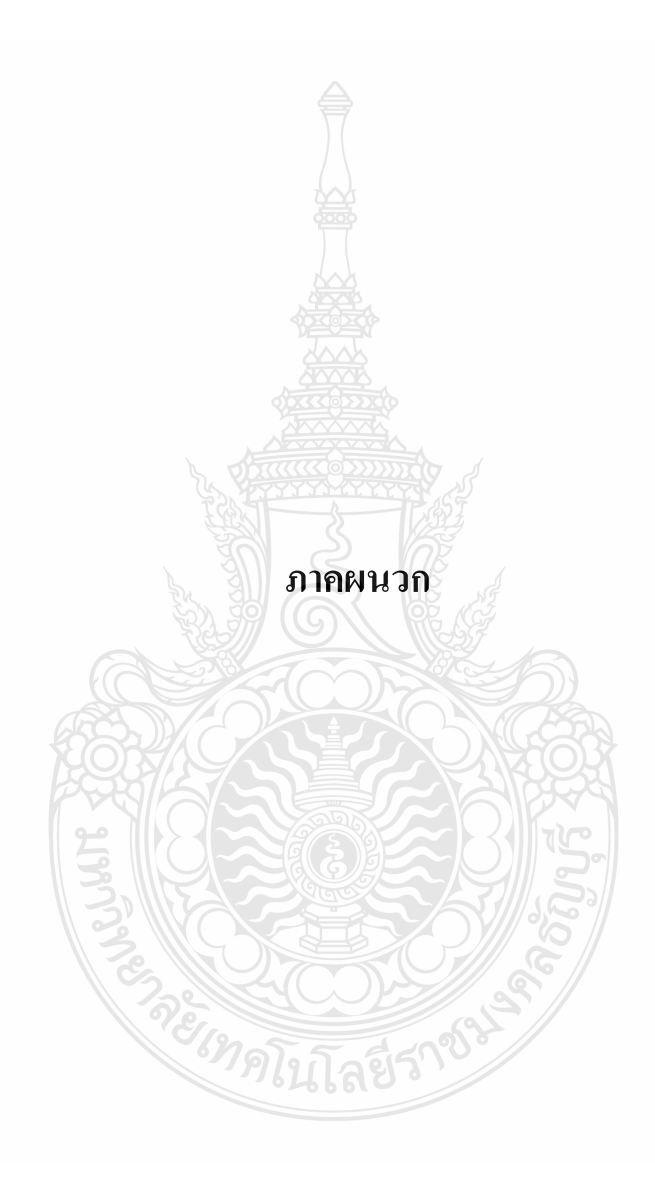

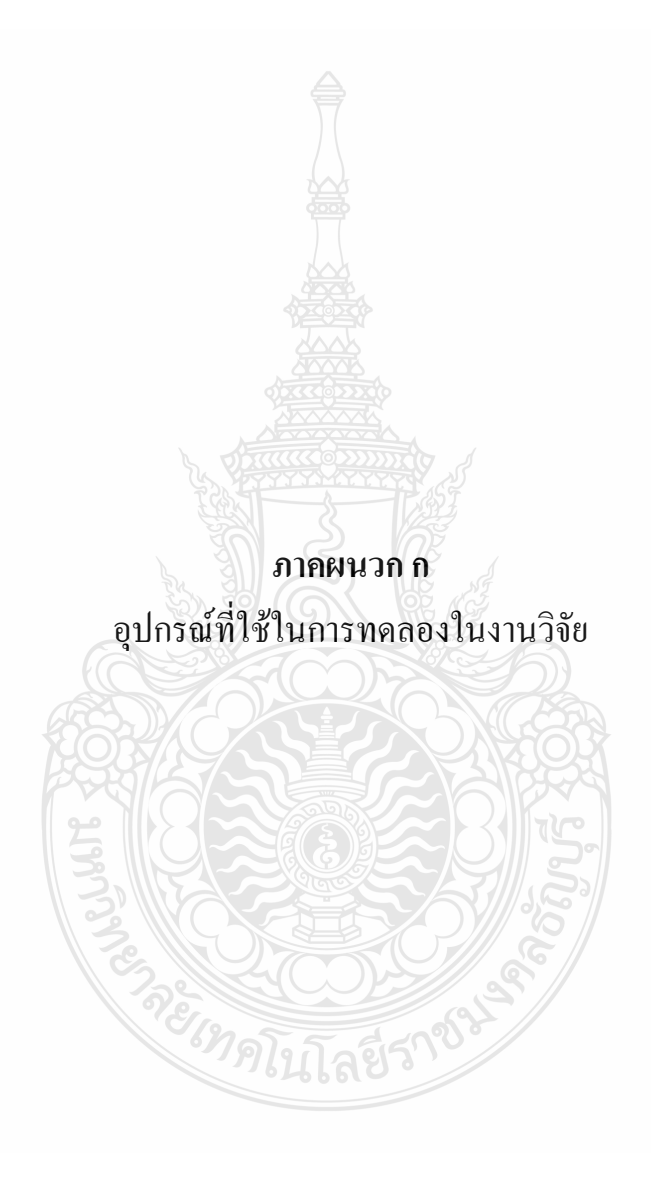

### อุปกรณ์และเครื่องมือที่ใช้ในการออกแบบ

1) สเต็ปมอเตอร์ ขี่ห้อVEXTA รุ่น PK244-01A ใช้แรงดันไฟฟ้าดีซี 4.8 โวลต์ 1.2 แอมแปร์ 1.8 องศา/Step, 2-Phase จำนวน 1 ตัว (ใช้ในการเคลื่อนที่แขนรับกระแส ไฟฟ้าในแกน  $\rm z_{\rm_0}$ )

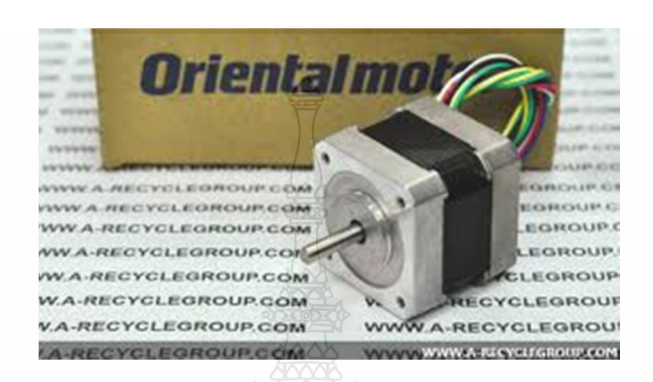

**ภาพที่ ก.1** สเต็ปมอเตอร์ ขี่ห้อVEXTA รุ่น PK244-01A

2) สเต็ปมอเตอร์ ขี่ห้อVEXTA รุ่น PK245-01A ใช้แรงดันไฟฟ้าดีซี 4.8 โวลต์ 1.2 แอมแปร์ 1.8องศา/Step, 2-Phase จำนวน 1 ตัว (ใช้ในการเคลื่อนที่แขนรับกระแส ไฟฟ้าในแกน  $\mathrm{z}_\mathrm{\scriptscriptstyle I}$ )

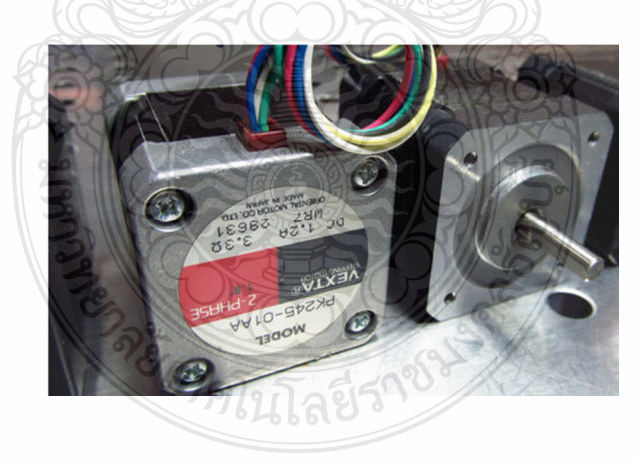

**ภาพที่ ก.2** สเต็ปมอเตอร์ ขี่ห้อVEXTA รุ่น PK245-01A

3) บอร์คขับสเต็ปมอเตอร์ จำนวน 2 ชุค

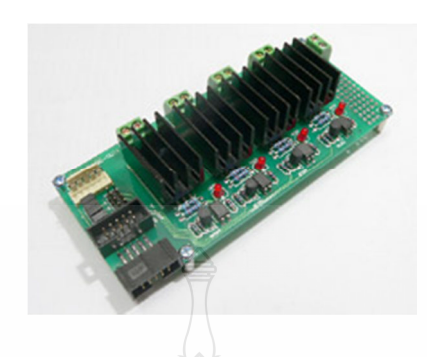

**ภาพที่ ก.3** บอร์คขับสเต็ปมอเตอร์ ET-OPTO-DCOUT4

4) NI-DAQ Card USB-6008 จำนวน 1 ตัว

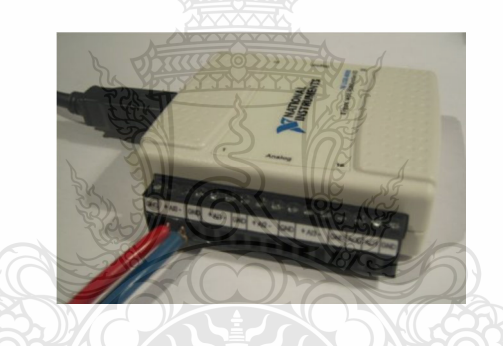

**- ก.4** NI-DAQ Card USB-6008

5) กล้องดิจิตอล Webcam ขี่ห้อ EXOO ความละเอียด 640x480 pixels ความเร็วการรับภาพ สูงสุด 30 เฟรมต่อวินาที จำนวน 3 ตัว

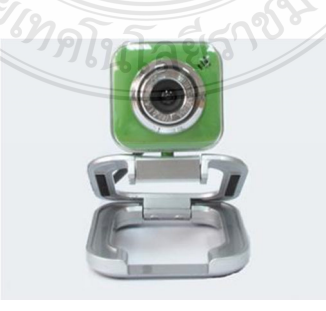

**ภาพที่ ก.5** กล้องดิจิตอล Webcam ขี่ห้อ EXOO

6) คอมพิวเตอร์ใช้ในการประมวลผลและเชื่อมต่ออุปกรณ์ บนระบบปฏิบัติการ Windows XP ที่มี CPU AMD-450C หน่วยความจำ Ram มากกว่า 2048 MB พร้อมกับโปรแกรม LabVIEW จำนวน 1 เครื่อง

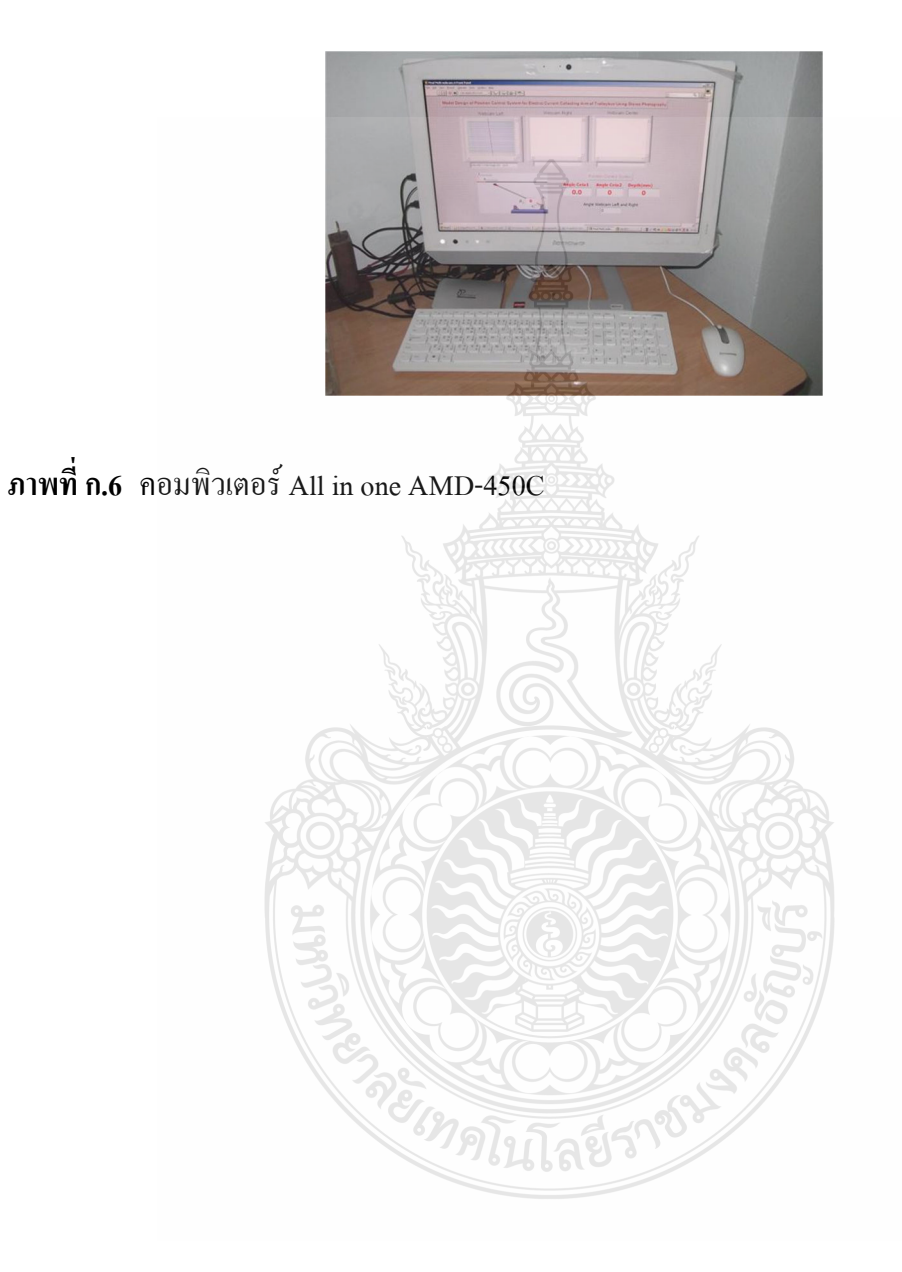

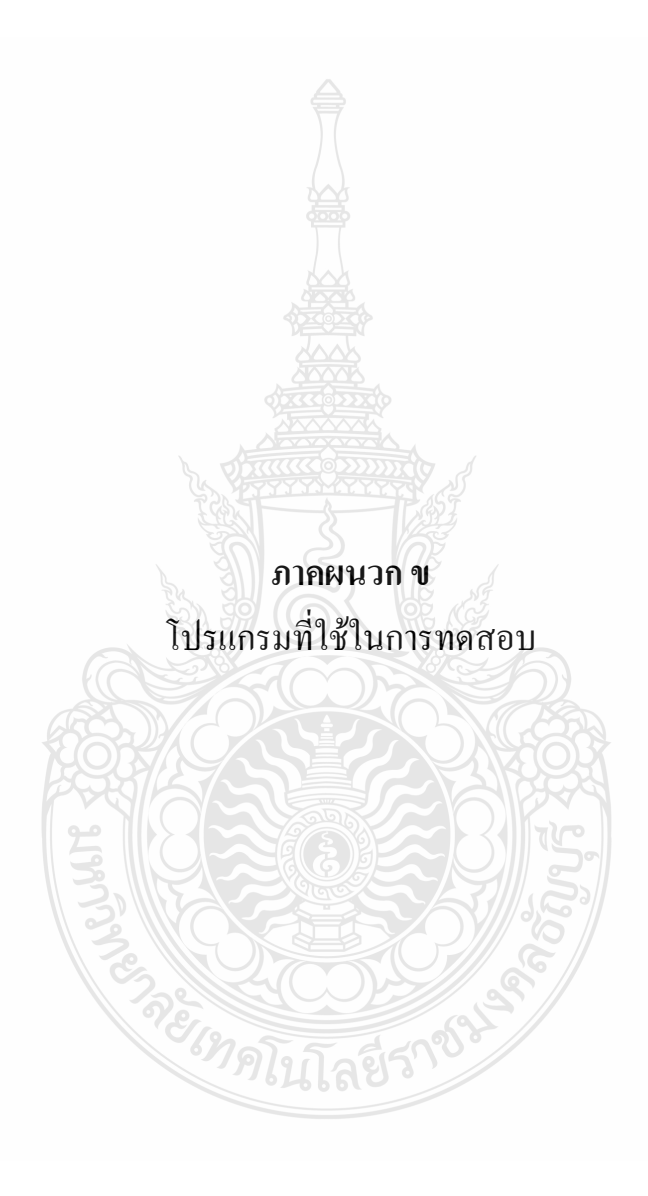

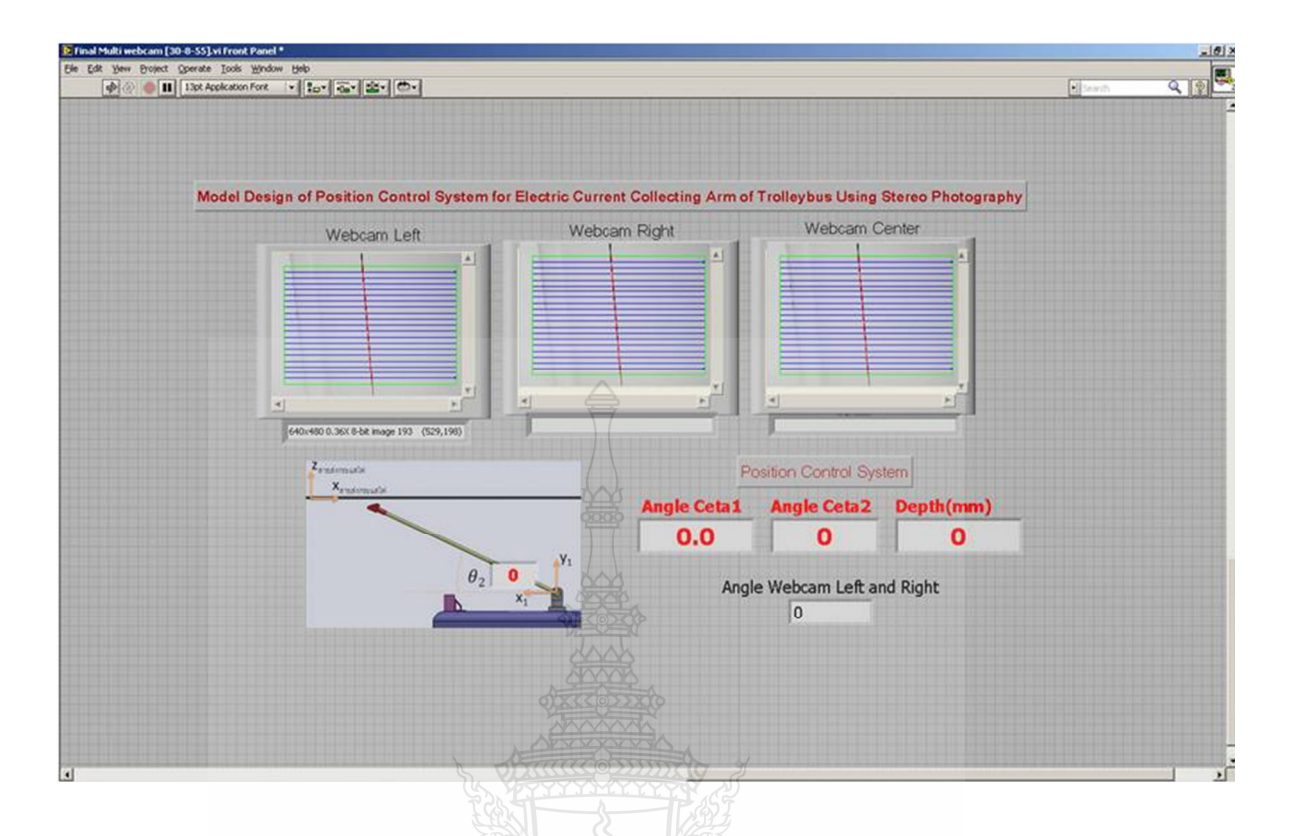

ึ ภาพที่ ข.1 การเขียนโปรแกรมเพื่อตรวจจับและควบคุมคุมตำแหน่งชุดแขนรับกระแสไฟฟ้า โดย แสดงหน้าต่าง Front Panel ของโปรแกรม LabVIEW

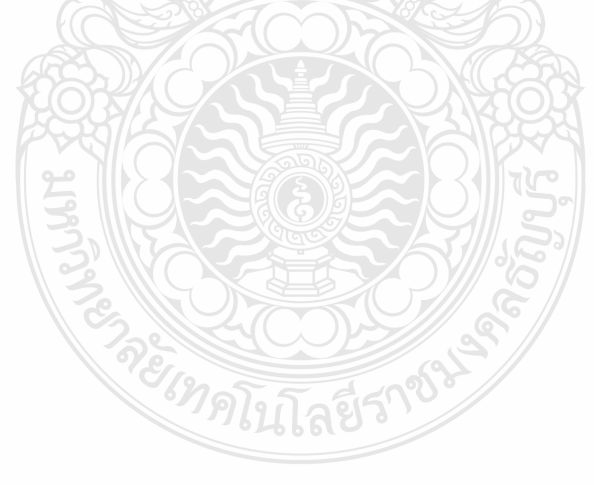

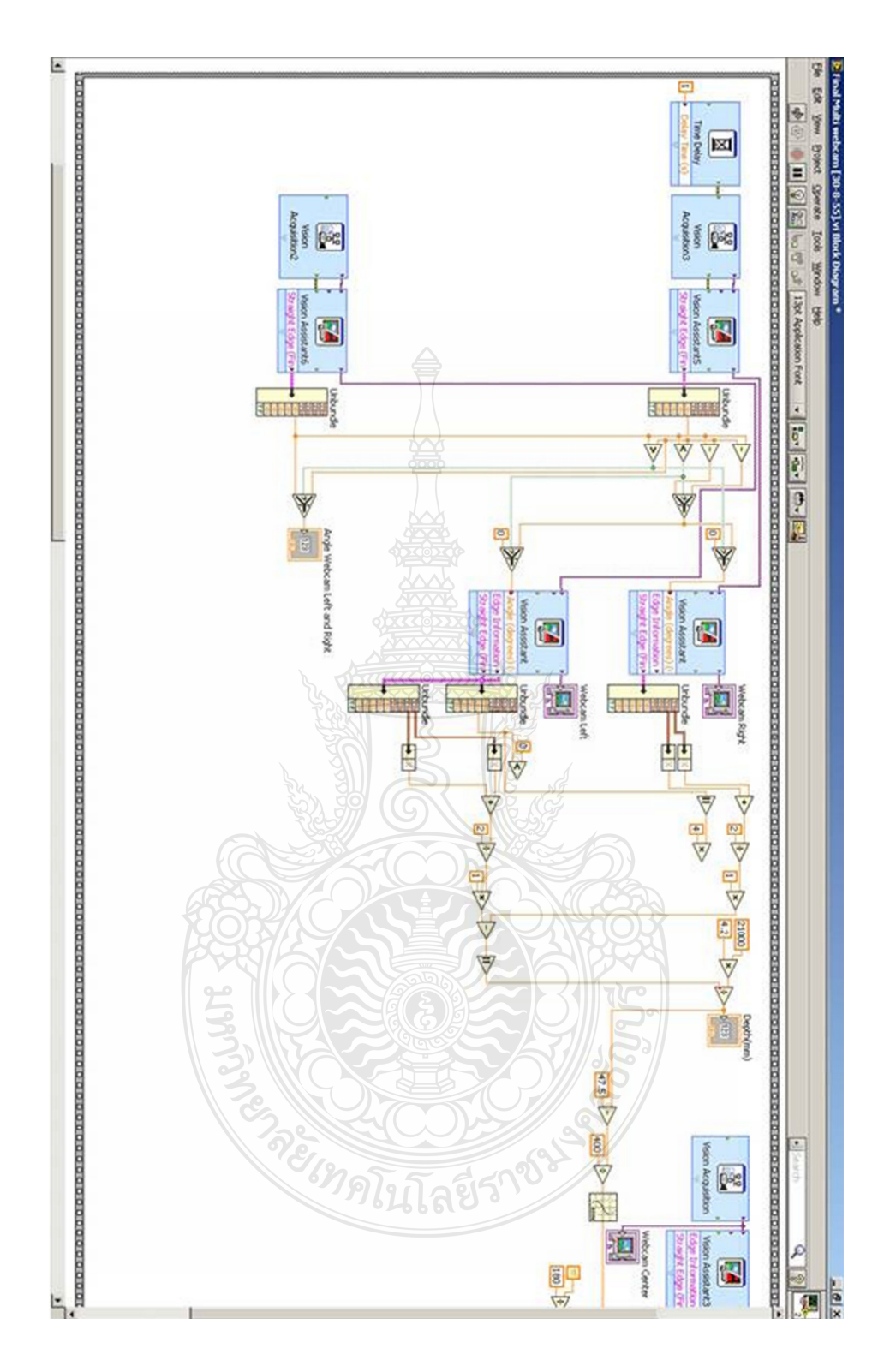

ึภาพที่ ข.2 การเขียนโปรแกรมเพื่อตรวจจับและควบคุมคุมตำแหน่งชุดแขนรับกระแสไฟฟ้า โดย แสดงหน้าต่าง Block Diagram ของโปรแกรม LabVIEW

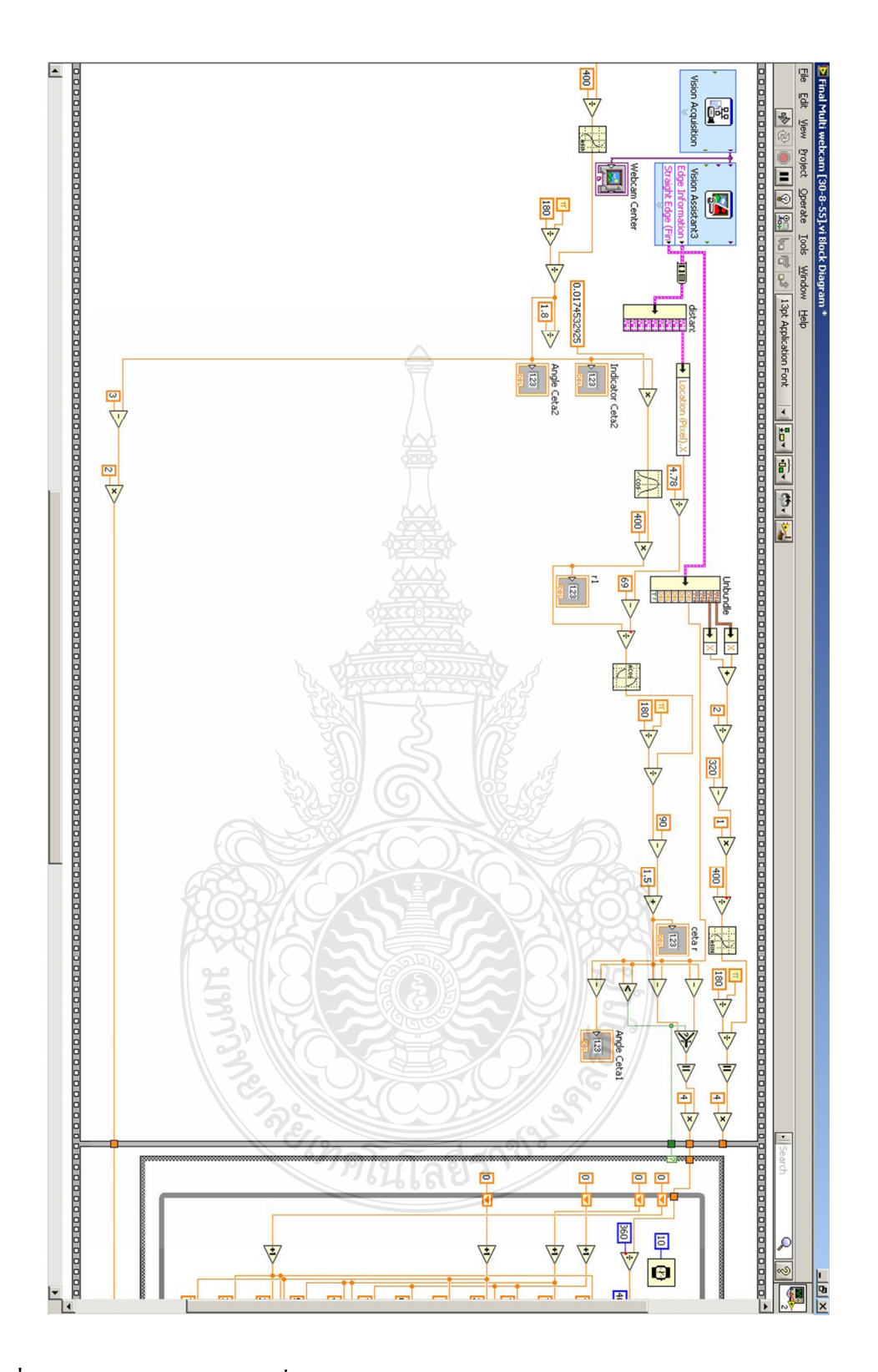

ึ ภาพที่ ข.2 การเขียนโปรแกรมเพื่อตรวจจับและควบคุมคุมตำแหน่งชุดแขนรับกระแสไฟฟ้า โดย แสดงหน้าต่าง Block Diagram ของโปรแกรม LabVIEW (ต่อ)

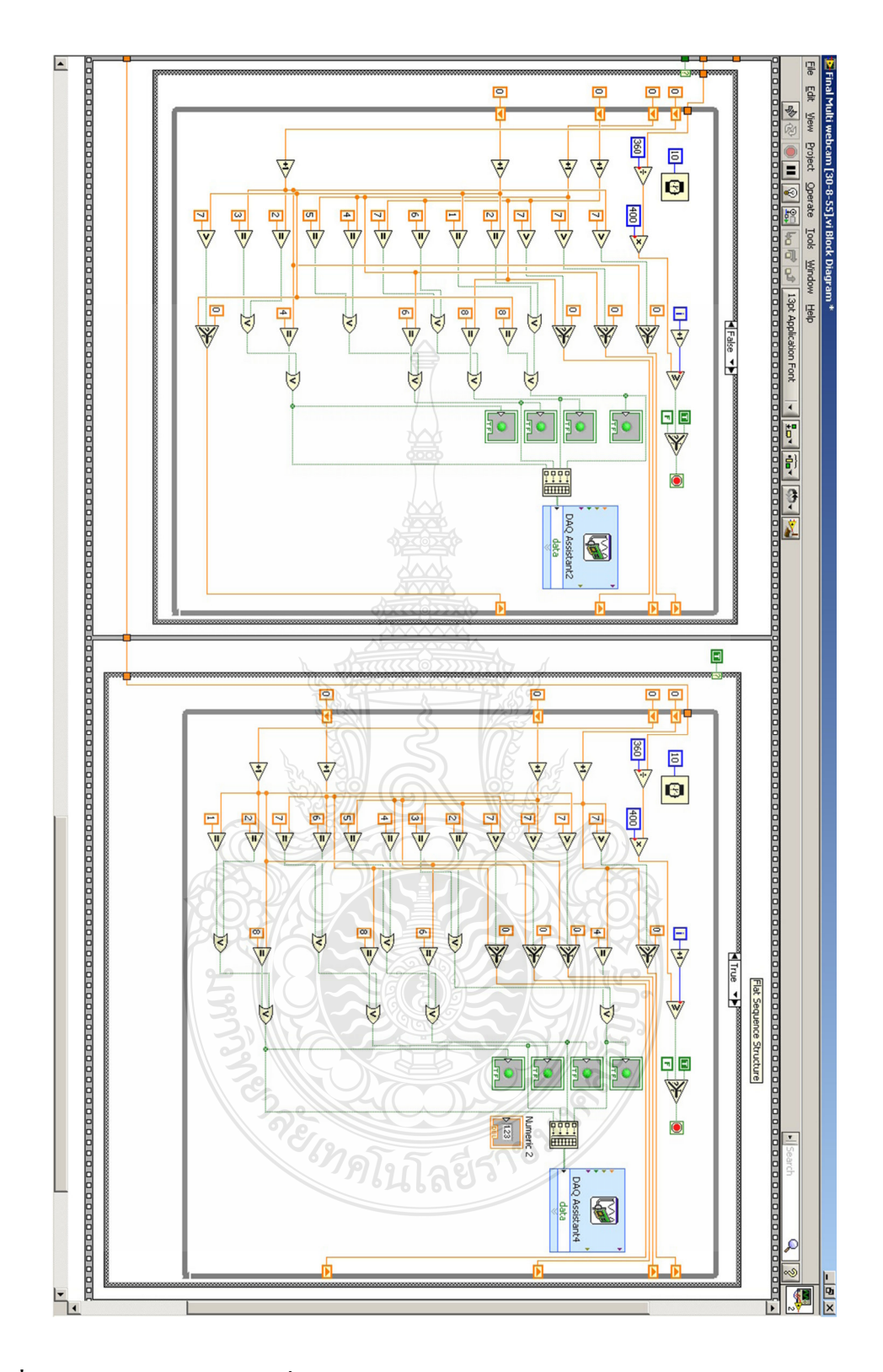

ึภาพที่ ข.2 การเขียนโปรแกรมเพื่อตรวจจับและควบคุมคุมตำแหน่งชุดแขนรับกระแสไฟฟ้า โดย แสดงหน้าต่าง Block Diagram ของโปรแกรม LabVIEW (ต่อ)

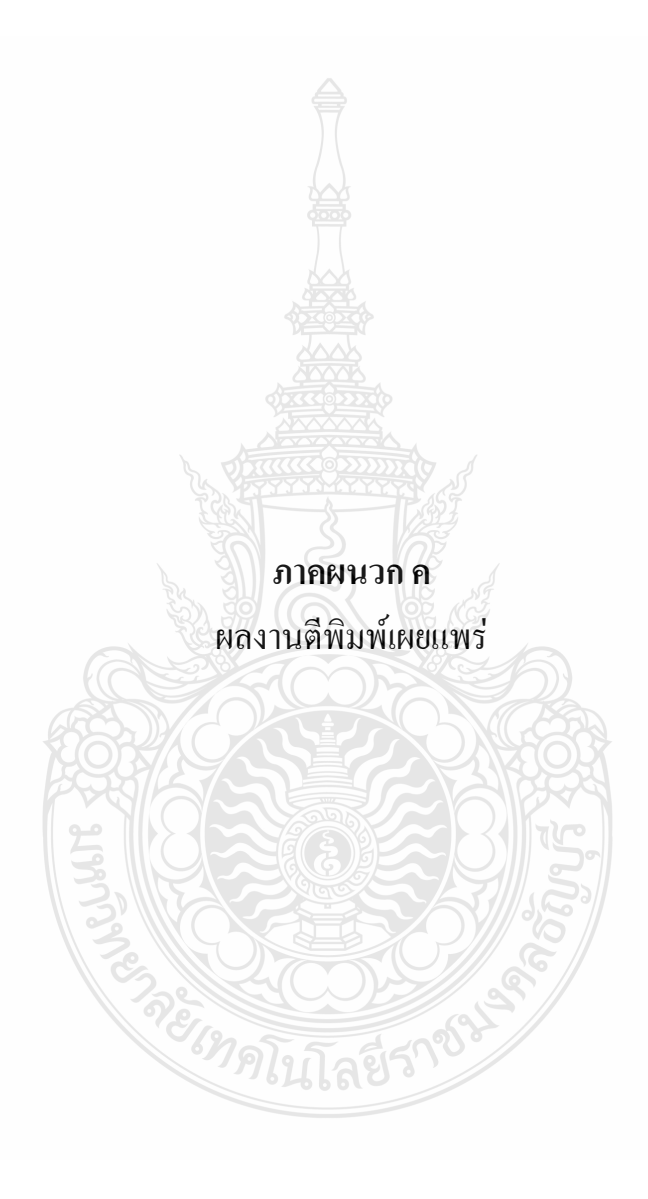

# Program Brochure of RSU

เอกสารประกอบการประชุมวิชาการ มหาวิทยาลัยรังสิต 10 INUTELL 2555

> แพทยศาสตร์ วิทยาศาสตร์ทายภาพ และวิทยาศาสตร์สุขภาพ วิศวกรรมศาสตร์และเทคโนโลยี ้สถาปัตยกรรมศาสตร์และการออกแบบ <u>้</u>มนุษยศาสตร์และสังคมศาสตร์ วิจัยพัฒนาการเรียนการสอน

#### **RSUCON - 2012** งานประชุมวิชาการมหาวิทยาลัยรังสิต (วันอังคาร ที่ 10 เมษายน 2555) Search Our Website... Tel: 02-791-5686-92 | Mail: rsucon@gmail รายละเอียดการจัดงานประชุมวิชาการฯ หน้าหลัก กล่มสาขาเปิดรับ รปแบบและการจัดเตรียมบทความ คณะกรรมการ DOWNLOAD PDF 1. คร.อาทิตย์ อุไรรัตน์ ที่ปรึกษา<br>2. ศ.คร.พรชัย มาดังคสมบัติ ที่ปรึกษา<br>3. คร.วิชัย ดันศิริ ที่ปรึกษา<br>4. รองอธิการมดีศายสุรสสาสตรอดสาร<br>5. รองอธิการมดีศายสร้างกร ที่บริกษา . .<br>Menskeidenster Saltaner 5. รองอธิการแต่คืนปรัตวา รับปักมา<br>6. รองอธิการแต่คืนวิราการ ประธานกรรมการ<br>7. รศ.ตร.สหลังวัน พระนานเหล่ ผู้ระจะจะกรุงการระทั่งของพื้นเพื่อประกันพื้นสูงสำคัญให้ของชาวนี้พ<br>9. รศ.ตร.สหลังวัน พระนานเหล่ ผู้ระจะจะจะเป็นการของพื **Tues** วหมะ<br>11. นายชนพะแล้งใจ ผู้ทรงคุณวุฒิ (เจ้าหลัวซี่วิจัยและทั้งแทว)อุทยานสิ่งแวดล้อมนานาชาติสิริทธร<br>12. นายนี้คูรี สุขสวัสดิ์ ผู้ทรงคุณวุฒิ (รองผู้จัดการฝ่ายฝึกอบรมและเผยแหร่)อุทยานสิ่งแวดล้อมนานาชาติสิรินธร<br>14. ผู้ช่วยอธิก  $15.58$ คร สังคิด พิริยะรังสรรค์ ผู้ทรงคุณาคิ าว. รพ.ทร.ลงทต หรอะรงสรรพ ผู้ทรงคุณวุฒิ<br>16. ศ.คร.เอนก เหล่าธรรมทัศน์ ผู้ทรงคุณวุฒิ<br>17. ศ.(พิเศษ) ดร.กฤษณา ไกรสินธุ์ ผู้ทรงคุณวุฒิ 18. รศ.ดร.วิมอ.ชอบชื่นชน กรรมการฝ่ายปลิดมและลงทะเบียน 18. รศ.ตร.วินต ขอบขึ้นชม กรรมการฝ่ายปฏิดนและลงทะเบียน<br>19. ตร.มลิวัลย์ ประดิษฐ์ธิระ กรรมการฝ่ายที่ธีการ<br>20. รศ.ตร.สรรพศึกติ์ รุจิสะยรรธง กรรมการฝ่ายธาตารสถานที่<br>22. นบสัตมนา รันเท็ญ กรรมการฝ่ายสิทธิประโยชน์<br>22. นาสารย์กิจ 27 มายอามุนท์ อุบันด์บรานุนท์ กรรมการฝ่ายจราจรและรักษาความปลอดภัย 27. นายอานหมา อนนหนวานนทาวรรมการผ่านจา เจนพละรกชาคม และผลชมบ<br>28. ผศ.คร.พงษ์จันทร์ อยู่นพทย์ กรรมการฝ่ายวิชาการ ประสาทงาน และผลชานุการ<br>29. อาจารย์ผการัตน์ จำปาน้อย กรรมการฝ่ายเหรือเญิกและผู้ช่วยเลขานุการ<br>30. นางสาวสรณ์ศิริ natassun statin Proceeding of RSU Research Conference 2012 คณะกรรมการจดทา rroceeang or<br>1. ดร.อาทิตย์ อุไรรัตน์ ที่ปรึกษา<br>2. ศ.ดร.พรชัย มาตังคสมบัติ ที่ปรึกษา<br>3. ศ.ดร.ธีระ สุดะบุตร ที่ปรึกษา 3. Asia fix genyas fulform<br>4. Ma. et San Hussey Million 1<br>3. Massey Maria Sulfar Hussey Million 1<br>7. Massey Maria Sulfar Hussey Million 1991<br>10. Marchi 2011 Marchi 2013 1991 March 1992 (Statistical San Hussey Million 1992) บาทพระยร<br>11 ทายชนพ แจ้งใจ กองบรรกเวริการ /เจ้าหน้าที่วิจัยและพัฒนา) อทยานสิ่งแวดล้อนนามาชาติสิรินธร 11. แบบมหา แจงเรา กอบบวงแรกการ เรองหรือการฝ่ายฝึกอบรมและเผยแพร่) อุทยานดิจแวดลอมนานาชาติสิรินธร<br>12. นายปัฐวิ สุขสวัสดิ์ กองบรรณาธิการ (รองหรือการฝ่ายฝึกอบรมและเผยแพร่) อุทยานสิ่งแวดล้อมนานาชาติสิรินธร<br>13. นางสาวอารี นุชปร .<br>14. ดร.มลิวัลย์ ประดิษฐ์ธีระ กองบรรณาธิการ<br>15. ผศ.ดร.อำภาพร นามวงศพรหม กองบรรณาธิการ ้า6. ผศ.ดร.ปถุมาพร สกปลัง กองบรรณาธิการ in Alitagonos าง: พท.ตง.บถม การ ตุกบตง ก่องบวงณาอการ<br>17. รศ.ดร.เพียรกิจ แดงประเสริฐ กองบรรณาธิการ<br>18. ผศ.ดร.วราพร ลักษณลม้าย กองบรรณาธิการ าอีก การและเรือการ และและการ การจะจะเล่าะการ<br>19. ผศ.ดร.ธรรมศักดิ์ รจิระยรรยง กองบรรณาธิการ  $20$  ยุส ขับหมิดย์ ดูบุ๊บ ถองบรรยาธิการ 20. ผศ.นันทนิตย์ คงวัน กองบรรณาธิการ<br>21. รศ.ดร.ชัม กิ้มปาน กองบรรณาธิการ<br>22. รศ.พิศประไพ สาระศาลิน กองบรรณาธิการ<br>23. ผศ.ธรรมศักดิ์ เอื้อรักสกุล กองบรรณาธิการ 25. พระวังสมาคาน เออร์กตาล ก่องบังวัน ก่อกา<br>24. รศ.ดร.กฤษณ์ ทองเลิศ กองบรรณาธิการ<br>25. ผศ.ดร.รุจาภา แพ่งเกษร กองบรรณาธิการ 26. ผศ.อารีรัตน์ แย้มเกษร กองบรรณาธิการ 27. ผศ.ศิริวรรณ วาสกรี กองบรรณาธิการ 22. คณิตรวรณ์ รางการประเทศ เก่า :<br>28. รศ.ดร.กาญจนา จันทร์ประเสริฐ กองบรรณาธิการ<br>29. รศ.ดร.วิมล ชอบชื่นชม กองบรรณาธิการ 20. วิท.ตรา กรู -<br>29. รศ.ดร.วิมล ช่อบขึ้นช่ม กองบรรณาธิการ<br>30. รศ.ดร.ดวงพร สุวรรณกุล กองบรรณาธิการ

20/10/2555 6:44

#### Elegant Press | Home

#### http://www.rsucon.org/2012/committee.php

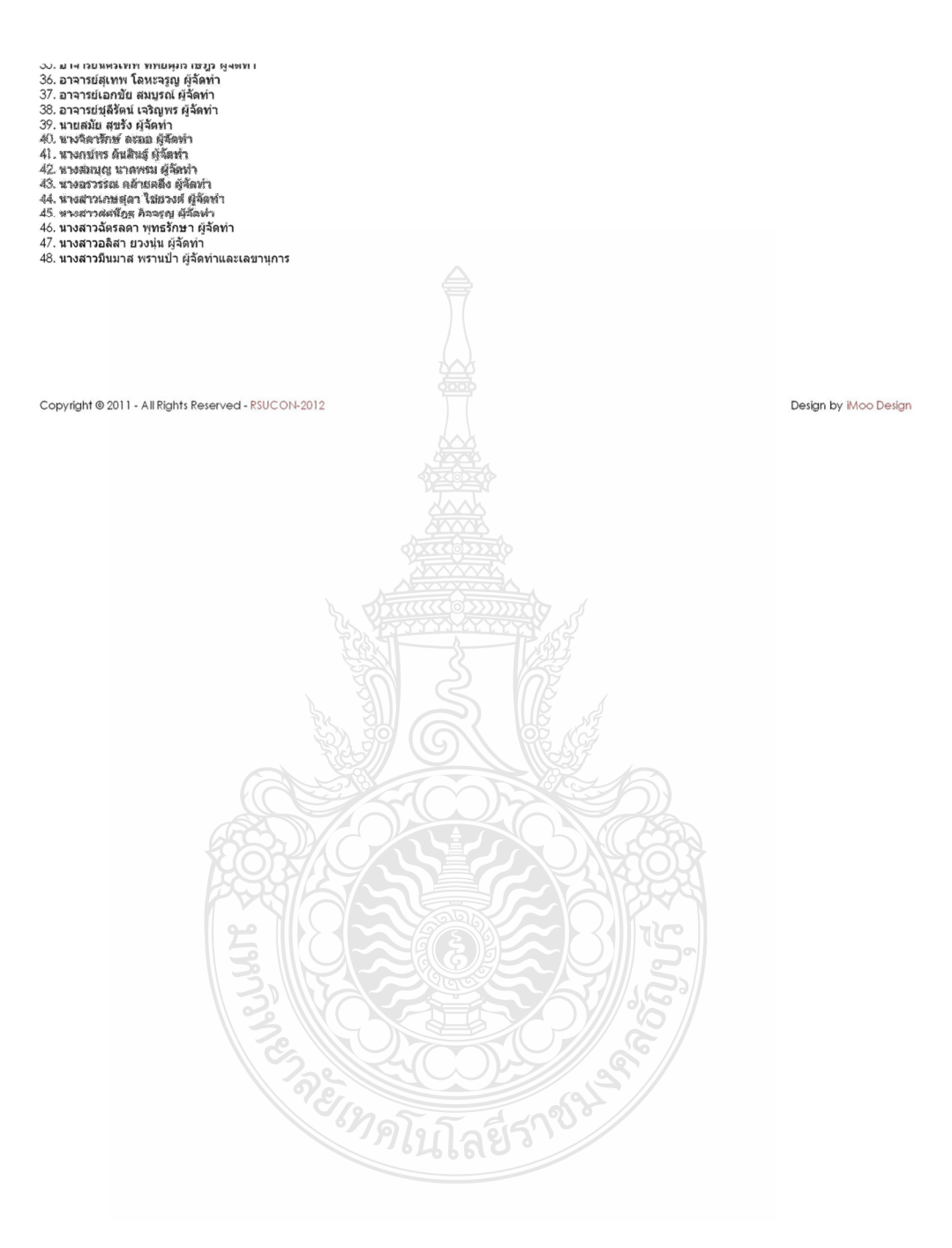

20/10/2555 6:44

การประชุมวิชาการมหาวิทยาลัยรังสิต ประจำปี๒๕๕๕ (RSU Research Conference 2012)

วันที่10 เมษายน 2555

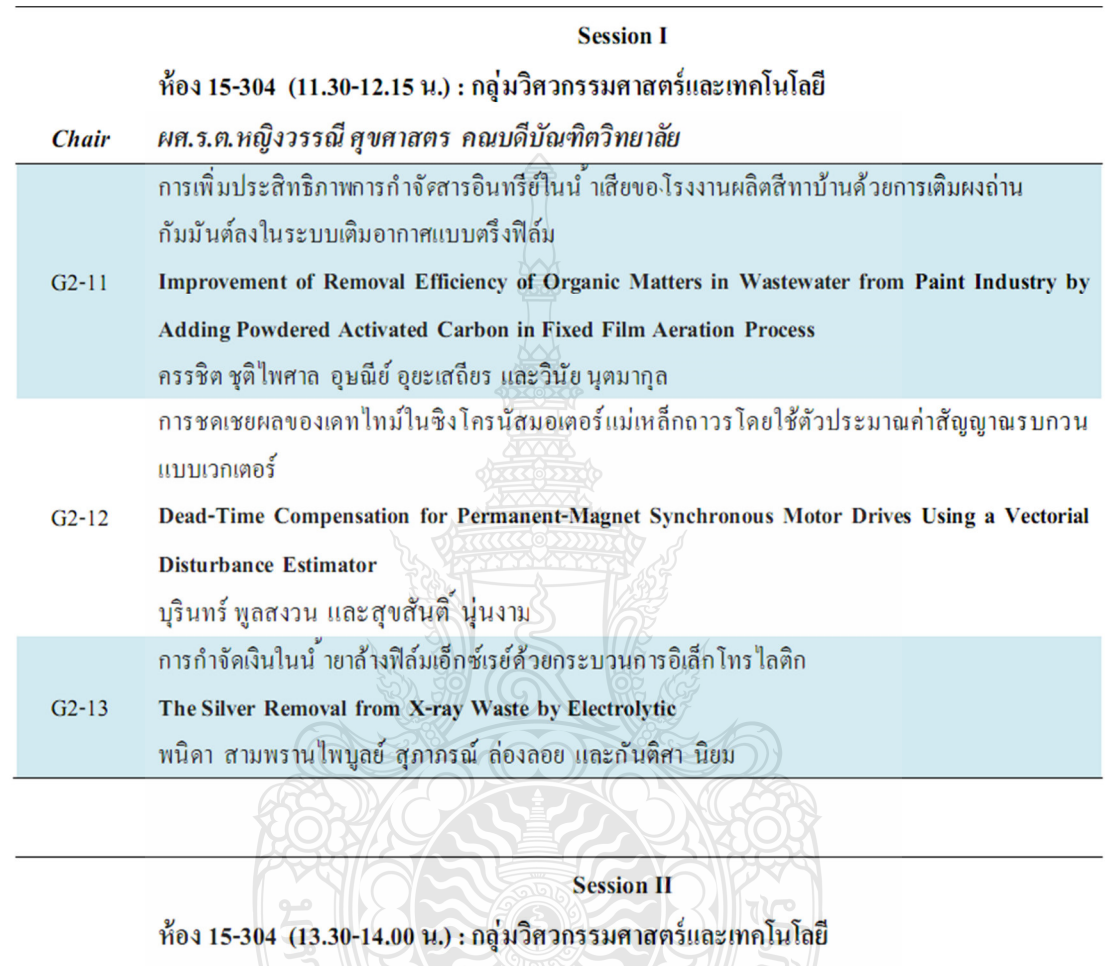

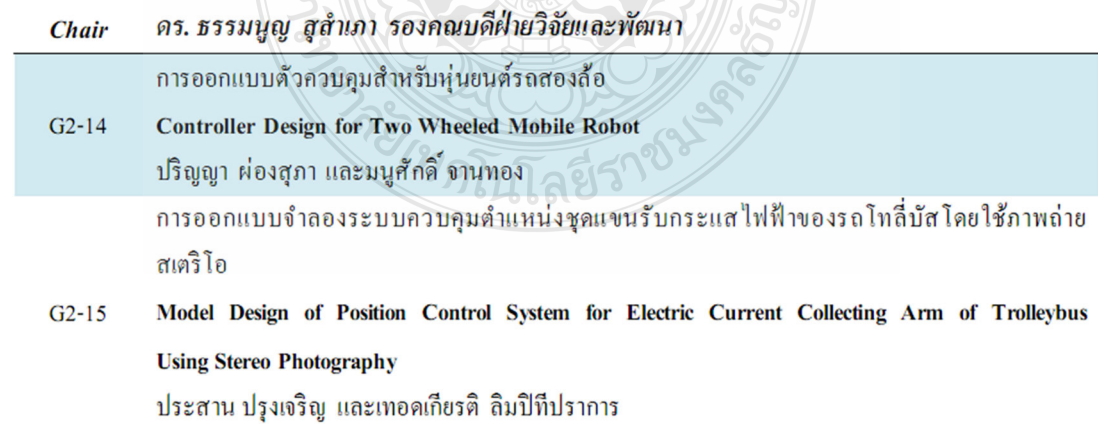

 $\overline{\tau}$ 

#### ี การออกแบบจำลองระบบควบคมตำแหน่งชดแขนรับกระแสไฟฟ้าของรถโทลี่บัสโดยใช้ภาพถ่ายสเตริโอ

#### Design model of Position Control System for Electric Current Collecting Arm of Trolleybus **Using Stereo Photography**

ประสาน ปรุงเจริญ, เทอคเกียรติ ลิมปิทีปราการ

ภาควิชาวิศวกรรมเครื่องกล คณะวิศวกรรมศาสตร์ มหาวิทยาลัยเทค โน โลชีราชมงคลธัญบุรี

#### บทคัดย่อ

ู<br>บทความนี้มีวัตถุประสงค์เพื่อนำเสนอการออกแบบจำลองระบบควบคุมตำแหน่งชุดแขนรับกระแสไฟฟ้าด้วยสาย ส่งจากค้านบนของรถโทลี่บัส การควบคมจะอาศัยภาพถ่ายจากกล้องเว็บแคมในการระบุตำแหน่งชุดแขนรับทั้งในระนาบที่ ขนานและตั้งฉากกับพื้นดิน การควบคุมจะอาศัยเทคโนโลยีการประมวลผลด้วยภาพในการปรับแต่งและคัดแยกวัตถุ ้เป้าหมาย ข้อมลที่ได้จะใช้ในการหาค่ามมในระนาบระหวั่งขลแขนรับกระแสไฟฟ้ากับสายส่งค้วยเทคนิค Machine Vision นอกจากนี้ข้อมูลที่ได้ยังใช้ในการระบุตำแหน่งความสงของปลายแขนรับกระแสไฟฟ้าด้วยเทคนิค Stereo Vision การชับเคลื่อนขณะนะรับกระแสไฟฟ้าจะอาศัยสเต็ปมอเดอร์ การทดสอบประสิทธิภาพของระบบสเตริโอวิชันจะอาศัยการ จับคู่ของจุดของภาพสองภาพด้วยเทคนิคสามเหลื่อนคล้ายเละจากการสอบเทียบพบว่ามีความคลาดเคลื่อน 0.65 เปอร์เซ็นต์ จากการทดลองพบว่าความสูงของชุดแขนรับกระแสไฟฟ้ามีความคลาดเคลื่อนจากค่าเป้าหมายประมาณ 1.3 เปอร์เซ็นต์

คำสำคัญ: ชุดแขนรับกระแส ไฟฟ้า, รถ โทลี่บัส, Machine Vision, Stereo Vision

#### Abstract

This article aims to present the design model of position control system for electric current collecting arms with overhead wire of Trolleybus. The control system uses web cam's photos to identify the collecting arm positions both in horizontal and vertical plans. The positions of the collecting arms are identified by using image processing technology in order to refine and isolate the target objects. These data are used to determine an angle in the horizontal plane between the collecting arms and the overhead wire by using Machine Vision technique. Moreover, these data are used to determine the height of the collecting arms by using Stereo Vision technique. Stepping motors are used to move the collecting arms. A performance test of the stereo vision system is based on a pair of points of two images with a similar triangle technique, and the calibration has been found to deviate 0.65 percent. The experimental results show that the height of the collecting arms was found to deviate from the target about 1.3 percent.

Keywords: electric current collecting arms, trolley bus, machine vision, stereo vision.

#### 1. บทนำ

ปัจจุบันรถโดยสารในระบบขนส่งมวลขนจะ ใช้น้ำมันเชื้อเพลิงหรือก็าช NGV เป็นหลักซึ่งจะต้อง นำเข้าจากต่างประเทศ ดังนั้นการหันมาพิจารณาการใช้ รถโดยสารที่ใช้พลังงานไฟฟ้าจึงถือเป็นทางเลือกที่ น่าสนใจ ในต่างประเทศได้มีการใช้รถโดยสารที่ใช้ พลังงานไฟฟ้าด้วยสายส่งจากด้านบนในการขับเคลื่อน ตัวรถด้วยมอเตอร์ไฟฟ้า ซึ่งมีชื่อเรียกว่า โทลี่บัส (Trolley Bus) ดังแสดงในรูปภาพที่ 1 (British Trolleybus, 2004)

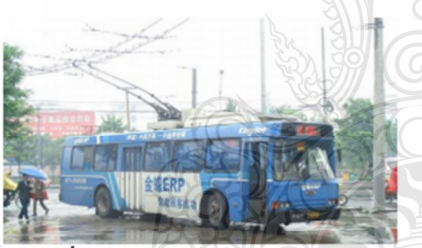

รูปภาพที่ 1 รถ โทลี่บัส (Trolley bus)

ถ้าหากด้องการนำรถโหลิ่วใสบาใช้ในประเทศ ใทยเราจำเป็นที่จะค้องนำเข้าเทคโนโลยีทั้งหมด โดย คณะผู้วิจัยจึงได้พัฒนารถไฟฟ้าขนาด 4 ที่นั่งที่รับ กระแสไฟฟ้าด้วยสายส่งจากด้านบน โดยใช้คนชักโยง แขนรับไฟไปแตะที่สายส่ง ซึ่งมีลักษณะการใช้งานแบบ

เดียวกันกับรถโทลี่บัส (เทอดเกียรติ และ ประสาน, 2554) ซึ่งเป็นการควบคุมที่ ไม่มีประสิทธิภาพและอาจจะเกิด อันตรายได้ในสภาพอากาศที่มีความชื้นหรือฝนตก โดย ผู้วิจัขได้กำนึงถึงปัญหาในจุดนี้ ดังนั้นจึงได้ออกแบบระบบ ีควบคุมชุดแขนรับกระแสไฟฟ้าสำหรับรถไฟฟ้าที่รับ กระแสไฟฟ้าด้วยสายส่งจากด้านบนโดยใช้ภาพถ่ายสเตริโอ ไม่ให้เกิดอันตรายดังที่กล่าวในข้างต้น

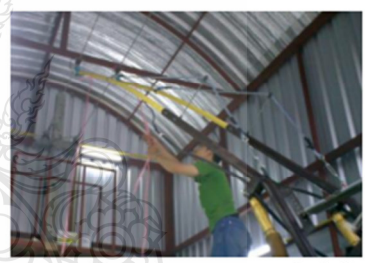

รูปภาพที่ 2 แสดงการใช้กนชักโยงแขนรับกระแสไฟฟ้าด้วยสายส่ง ของรถโทลี่บัส

จากการทบทวนวรรณกรรมหบว่าการวางกล้อง แบบขนานกันและใช้วิชีจับคู่จุดด้วยเทคนิคสามเหลี่ยมคล้าย (Triangular) ของทั้งสองภาพ จะได้ความแม่นยำยิ่งขึ้น จาก การปรับระยะห่างการวางกล้องทั้งสองตัว(อานนท์ ยันตรศรี  $.2551$ 

#### 2. วัตถประสงค์

1. เพื่อออกแบบจำลองระบบควบคมชดแขน รับกระแสไฟฟ้าสำหรับรถไฟฟ้าที่รับกระแสไฟฟ้าด้วย สายส่งจากค้านบน โดยใช้ภาพถ่ายสเตริโอ.

2. เพื่อสอบเทียบประสิทธิภาพของระบบ สหรีไอวิชั่น โดยใช้การจับสู่จุดของภาพสองภาพด้วย เทคนิคสามเทจี่ยมกล้าย (Triangular).

#### 3. อุปกรณ์และวิธีการ

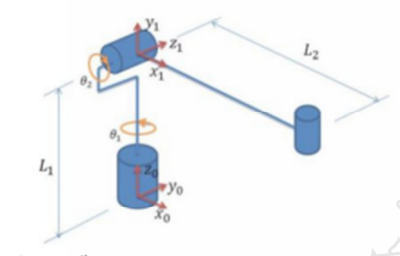

รูปภาพที่ 3 การตั้งแกนของแบบจำลองชุดแขนรับกระแสไฟฟ้า

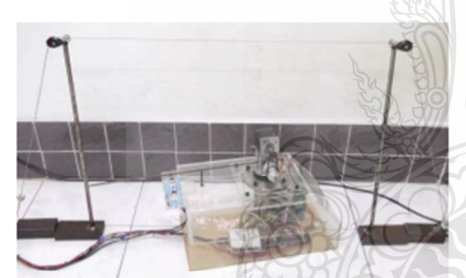

รูปภาพที่ 4 แบบจำลองชุดแขนรับกระแสไฟฟ้า

จากการออกแบบจำลองแขนรับกระแสไฟฟ้า ของรถโทลี่บัส กำหนดให้ L =50 mm, L =350 mm,  $\theta_1$ หมุนรอบแกน  $Z_o$ ,  $\theta_o$  หมุนรอบแกน  $Z_i$  แสดงรูปภาพที่ 3 และแบบจำลองชุดแขนรับกระแสไฟฟ้าได้จัดวาง กล้องเป็นแบบขนานกัน โดยมีระยะหางระหว่างกล้อง 50 mm และติดตั้งกล้องไว้ที่ด้านหลังแบบจำลอง

รถโทลี่บัส ดังแสดงรปภาพที่ 4 และใช้โปรแกรม LabVIEW ในการประมวลผลภาพและควบคมการทำงานของแบบจำ ลองชุดแขนรับกระแสไฟฟ้า และใช้ NI DAQ-6008 ในการควบคุมอุปกรณ์แบบจำลองชุดแขนรับกระแสไฟฟ้า 3.1 ทฤษฎีที่เกี่ยวข้อง

3.1.1 การควบคุมแขนรับกระแสไฟฟ้าด้วยระบบสเตรีโอ วิชั่น (Stereo Vision) และระบบแมชขึ้นวิชั่น (Machine Vision)

จากภาพถ่ายที่ใช้ในการวิเคราะห์ จะเห็นเฉพาะ สายส่งกระแสไฟฟ้า แสดงรูปภาพที่ 7 จึงไม่จำเป็นต้องใช้ เทคนิคการจับคู่จุดระหว่างภาพต่างมุมมองสองภาพ (Stereo Matching) ดังนั้นจึงสามารถนำวิธีการจับคู่จุดของภาพสอง ภาพด้วยเทคนิคสามเหลี่ยมคล้าย (Triangular) มาหา ระยะทางจากกล้องถึงวัตถุได้ดังแสคงในรูปภาพที่ 5  $\widehat{\mathbb{C}}$ National Instruments, 2008) จากสมการที่ 1

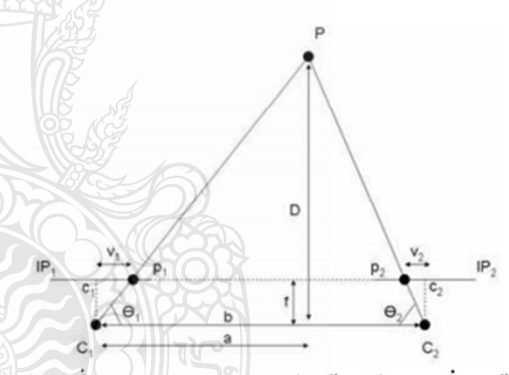

รูปภาพที่ ร.แนวคิดของภาพสเตริโอ ด้วยวิธีสามเหลี่ยมคล้าย (Triangular)

้จากแนวคิดของภาพสเตริโอ ด้วยวิธีสามเหลี่ยม ์ คล้ายจะมีตัวแปรดังนี้ f = ความยาวโฟกัสของกล้อง, b = ระยะห่างระหว่างศูนย์กลางของภาพที่อยู่บนระนาบภาพ C,  $\overline{\text{max}}$  C<sub>2</sub>, C<sub>1</sub>=กล้องตัวที่ 1, C<sub>2</sub>=กล้องตัวที่ 2, d = ความ แตกต่างระหว่าง  $V_1$ และ  $V_2$ ,  $V_1$ =ความยาวจาก  $c_1$  ถึง  $p_1$ ,  $V = n$ วามยาวจาก  $c, \vec{0}$ ง p, D = ระยะทางจากกล้องถึง วัดถุ จะถูกคำนวณเป็นสมการที่ 1

$$
D = b * f / d \tag{1}
$$

3.1.2 การหาความยาวโฟกัสของกล้อง (Focal length)

ความยาวโฟกัสของกล้อง (Focal length) คือ ความยาวระหว่างเซ็นเซอร์รับภาพกับเลนส์ ดังแสดงใน รูปภาพที่ 6 (Wikipedia, 2004) โดยทางผู้วิจัยได้เลือกใช้ กล้องเว็บแคม(Webcam) เพราะไม่จำเป็นต้องใช้ความ ละเอียดของภาพมาก แต่กล้องเว็บแคม ไม่มีค่าความยาว ใฟกัสของกล้องให้มา จากสมการ 4 เป็นสมการที่ใช้ใน การหาความยาวโฟกัสของกล้อง

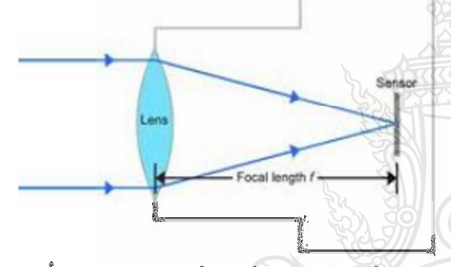

าปภาพที่ 6 แตกงกาวแขาวเข้าแขอร์รับภาพกับและเร็

 $f = n$ วามยาวโฟกัส (Focal length),  $D = 5$ ะยะทางจาก กล้องถึงวัตถุ, w = ความกว้างที่ต้องการของพื้นที่ที่ สามารถมองเห็นได้ในระยะทางที่ไปยังวัตถุ, w = ความ กว้างของระนาบถ่ายภาพ (CCD Size)

$$
(W/2)/D = (W/2)/f
$$
  
\nf = (w/2)/(W/2)/D)  
\nf = w \* D/W  
\n(4)

3.2 ข้อกำหนดและเงื่อนไขในการออกแบบ

3.2.1 ก่อนที่ระบบควบคุมเริ่มทำงาน แบบจำลองรถไทลี่บัส จะต้องหยุดอยู่กับที่และอยู่ในช่องจราจรของแบบจำลองรถ โทลี่บัส

3.2.2 ก่อนที่ระบบควบคุมเริ่มทำงาน แขนรับกระแส ไฟฟ้าจะต้องอยู่ที่ตำแหน่ง Home คือตำแหน่งที่แขนรับ กระแสไฟฟ้าอยู่ที่ตำแหน่ง ( $\theta_1, \theta_2 = 0$ )

3.3 การออกแบบระบบควบคุมชุดแขนรับกระแสไฟฟ้า 3.3.1 การปรับแค่งและกัดแยกวัคลออกจากภาพ โดยใช้ กระบวนการทางภาพ

เริ่มดื่นโดยการแยกวัตถุออกจากภาพพื้นหลัง โดย ์ การเลือกใช้ฟังก์ชัน Color Plane Extraction ซึ่งเป็นการ แสดงวัตถเท่านั้น โดยการกำหนดภาพที่ได้จากการปรับแต่ง ักาพตามค่าที่กำหนด (Setting value) นี้ จะมีพื้นหลังเป็นสี เทาอ่อนและวัตถจะมีสีเทาเข้มหลังจากนั้นจึงทำการแปลง ภาพนี้จาก Color Image 24 bits เป็นภาพแบบ Gray scale 8 bits ซึ่งภาพที่ได้จะเปลี่ยนสีของวัตถสีเทาเข้มเป็นสีดำและมี หื้นหลังเป็นชีขาว หลังจากนั้นจึงทำการค้นหาดำแหน่ง ตาข ส่งกระแสไฟฟ้าต่อไป ดังแสดงในรูปภาพที่ 7

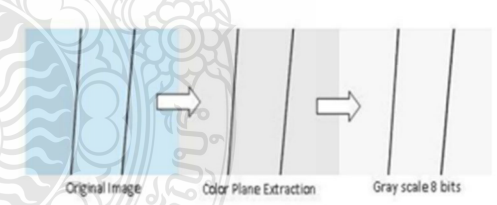

รูปภาพที่ 7 การปรับแต่งภาพเพื่อแยกวัตถุออกจากภาพพื้นหลัง

3.3.2 การคำนวณหาคำมุมจากตำแหน่งของ สายส่ง กระแสไฟฟ้ากับแขนรับกระแสไฟฟ้าบนระนาบ X., Y. ด้วย เทคนิค Machine Vision

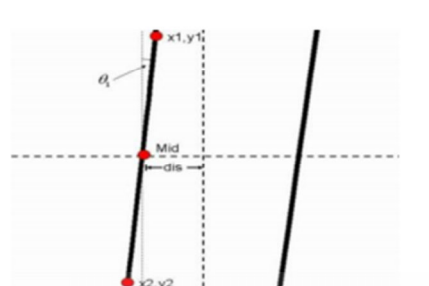

รูปภาพที่ 8 การคำนวณหามุมจากคำแหน่งของสายส่ง กระแสไฟฟ้า

ใช้ตรีโกณมิติในการหาก่ามมดังนี้ มุมที่ปลายแขนรับกระแสไฟฟ้าทำมุมระหว่าง สายสงกระแสไฟฟ้ากับแนวคิ่ง

 $\theta_1$  = มุมที่ปลายแขนรับกระแสไฟฟ้า

$$
= 90^{\circ} - \tan^{-1} \left( \frac{y_2 - y_1}{x_2 - x_1} \right) \sin \left( \frac{x_2 - x_1}{x_2 - x_1} \right)
$$

$$
= \tan^{-1} \left( \frac{y_2 - y_1}{x_2 - x_1} \right) - 90^{\circ} \sin \left( \frac{x_2 - x_1}{x_2 - x_1} \right)
$$

3.3.3 การคำนวณหาความสูงระยะปลายแขนรับกระแส ไฟฟ้ากับสายส่งกระแสใฟฟ้า ด้วยเทคนิค Stereo Vision จากการออกแบบ ผู้วิจัยนี้แนวคิดที่จะคิดตั้ง กล้องไว้ที่ปลายแขนรับกระแสไฟฟ้าเพื่อให้ง่ายต่อการ คำนวณ โดยกำหนดให้ความสูงจากกล้องถึงสายส่ง กระแสไฟฟ้าเท่ากับความสูงจากปลายแขนรับ กระแสไฟฟ้าถึงสายส่งกระแสไฟฟ้า> คังรูปภาพที่ 9 เส้นสีแคงแสคงความสูงจากกล้องถึงสายส่ง กระแสไฟฟ้าและเส้นสีน้ำเงินแสดงความสูงจาก ปลาย แขนรับถึงสายส่งกระแสไฟฟ้าเส้นสีน้ำเงิน

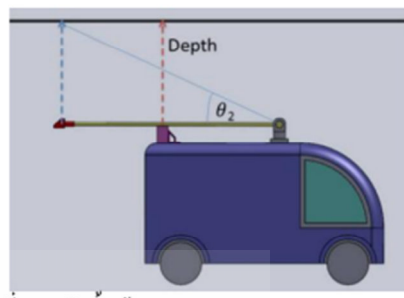

รูปภาพที่ 9 การคิดตั้งกล้อง webcam

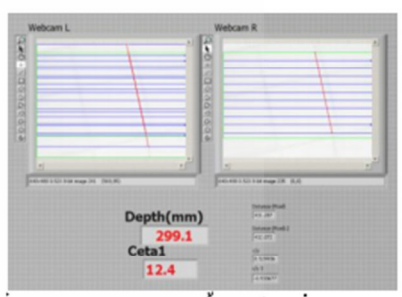

รูปภาพที่ 10 แสดงการจับภาพของทั้ง 2 กล้อง เพื่อทดลองแบบจำลอง ระบบควบคุมคำแหน่งชุดแขนรับกระแสไฟฟ้าและแสดงค่าการ คำนวณของโปรแกรม

3.4 ขึ้นหอนการทดลอง

ิการออกแบบจำลองระบบควบคุมต้าแหน่งชุด ้แขนรับกระแสไฟฟ้า ได้ทำการทดลองใน 2 ส่วนคือ

- การสอบเทียบระบบสเตริโอวิชั่น

- การทดลองแบบจำลองระบบควบคุมตำแหน่ง ชอแขนรับกระแสไฟฟ้า

3.4.1 การสอบเทียบของระบบสเตรีโอวิชั่น

การสอบเทียบเพื่อหาประสิทธิภาพของระบบ สเตริโอวิชั่น โดยขั้นตอนในการทดลองมีดังนี้

- ใช้แท่นคินสอค้ามสีคำเพื่อใช้แทนสายส่ง ดระแสไฟฟ้า และตั้งไว้ระยะหนึ่ง

- ตั้งกล้องทั้ง 2 ตัวให้มีระยะห่าง 100mm ได้ ค่ำ Focal length เท่ากับ 4.2 (โดยค่ำ Focal length ได้จาก การทดลอง)

- รันโปรแกรมสเตริโอวิชั่นที่ออกแบบขึ้นมา โดยโปรแกรมจะใช้เวลาในการจับภาพและประมวลผล ประมาณ 3-4 วินาที

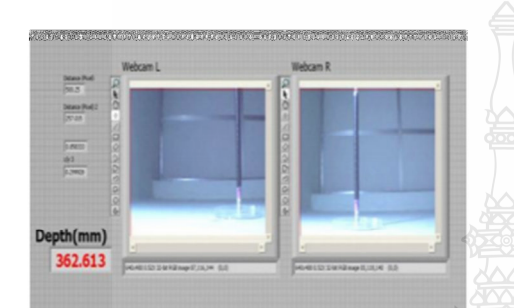

รูปภาพที่ 11 แสดงการจับภาพของทั้ง 2 กล้อง เพื่อสอบเทียบของ ระบบสเตริโอวิชัน

3.4.2 การทดลองแบบจำลองระบบควบคุมต้าแหน่งชุด แขนรับกระแสไฟฟ้า โดยแบ่งออกเป็น 2 กรณี

- การ์ที่ 1 ค้วรจพเทนก็บทของการแก้ไฟฟ้า ustralugularna 12

- กรณีที่ 2 ตัวรถทำมุมเอียงใม่เกิน 30 องศากับ สายส่งกระแสไฟฟ้า แสดงในรูปภาพที่ 13

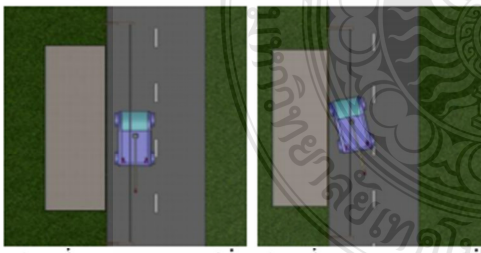

รูปภาพที่ 12 การทดลองกรณีที่1 รูปภาพที่ 13 การทดลองกรณีที่2 ๒ ๖

#### 4. ผลการวิจัยและซ้อวิจารณ์

4.1 ผลการสอบเทียบของระบบสะวิโอวิชั่น ตารพที่ 1 การสอบเทียบของระบบสหรีโอวิชั่น

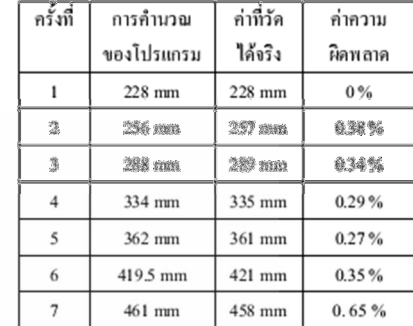

้4.2 ผลการทดลองแบบจำลองระบบควบคุมตำแหน่งชุด แขนรับกระแสไฟฟ้า โดยใช้ภาพถ่ายสเตริโอ ⊸<br>42 1 ผลการทดลองกรณีที่ 1 ตัวรถขนานกับสายส่ง กระแสไฟฟ้า

คารางที่ 2 แสดงผลการหดลองกรณีที่ 1

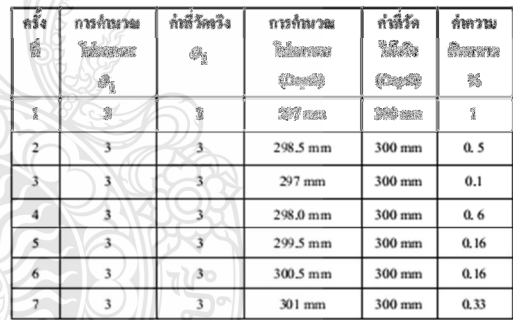

4.2.2 ผลการทดลองกรณีที่ 2 ตัวรถทำมุมเอียง ไม่เกิน 30 องศากับสายส่งกระแสไฟฟ้า

ตารางที่ 3 แสดงผลการทดลองกรณีที่ 2

| หรั้ง<br>ที | การค้านวณ<br>โปรแกรม | ก่าที่วัด<br>จริง | การค้านวณของ<br>โปรแกรม | ก่าก็วัดได้<br>จริง | กำกวาม<br>ผิดพลาด |
|-------------|----------------------|-------------------|-------------------------|---------------------|-------------------|
|             | $\theta_1$           | $\theta_1$        | (Depth)                 | (Depth)             | $\frac{9}{6}$     |
| S           | 12.4                 | 133               | <b>Newman</b>           | 300 mm              | 13                |
| 盏           | 狼毒                   | 建度                | $200$ mm                | 300 mm              | Î                 |
| 3           | 13.4                 | 隐是                | 200 ann                 | SOUTHER             | 83                |
| 4           | 12.4                 | 12.5              | 297.5 mm                | $300$ mm            | 0.83              |
| 5           | 12.4                 | 12.5              | 297.5 mm                | $300$ mm            | 0.83              |
| 6           | 12.4                 | 12.5              | $301$ mm                | $300$ mm            | 0.33              |
|             | 12.4                 | 12.5              | 298 mm                  | 300 mm              | 0.67              |

4.3 สรุปการทดลองและวิจารณ์ผล

จากการสอบเทียบระบบสเตริโอวิชั่น พบว่า การคำนวณของโปรแกรมเทียบกับค่าที่วัดได้จริงมีความ คลาดเคลื่อน 0.65 เปอร์เซ็นต์ และจากการทดลอง แบบจำลองระบบควบคุมตำแหน่งชุดแขนรับ กระแสไฟฟ้า ด้วยภาพถ่ายสเตริโอทั้งในกรณีที่ 1 และ 2 จากการทคลองพบว่าความสูงของชุคแขนรับ กระแสไฟฟ้ามีความคลาดเคลื่อนจากค่ำเป้าหมาย ประมาณ 1.3 เปอร์เซ็นต์ จากผลการทดลองดังกล่าว หนว่ามีความแม่นอำเป็นที่ฮอมรับได้ และผู้วิจัยได้ทำการ ทคลองเพิ่มเดิม โดยเพิ่มการทดฮอนกรณีที่ 3 โดอดัวรถ อยู่นอกช่องจราจรที่มีสายส่งกระแสใฟฟ้า จากผลการ ทคลองพบว่าเกิดกำกวามผิดพลาดในระบบกวบคุมและ ไม่สามารถนำมาใช้งานได้เนื่องจาก กล้องไม่สามารถ จับภาพที่เห็นสายส่งกระแสไฟฟ้าได้ชัดเจน ซึ่งทำให้ ระบบประมวลผลภาพไม่สามารถคำนวณค่ำที่แม่นยำได้

#### 5. บทสรุป

5.1 สรุปงานวิจัย

จากการออกแบบระบบควบคุมชุดแขนรับ กระแสไฟฟ้าสำหรับรถไฟฟ้าที่รับกระแสไฟฟ้าด้วยสาย ้ส่งจากด้านบนโดยใช้ภาพถ่ายสเตริโอ พบว่าการใช้กล้องมา เป็นอุปกรณ์ควบคุมแขนรับกระแสไฟฟ้าเป็นวิธีที่มี ประสิทธิภาพและมีความแม่นยำ แต่การที่จะนำระบบ ควบอุมชุดแขนรับกระเสใฟฟ้าโดยใช้ภาพถ่ายสเตรีโอมา ใช้งานได้จริงนั้น จำเป็นที่จะต้องดิตตั้งอุปกรณ์ครวจรู้ เพิ่มเติมและพัฒนาประสิทธิภาพของระบบควบคุมตำแหน่ง ชดแขนรับกระแสไฟฟ้า

#### 5.2 ข้อเสบอแบะ

ติดตั้งอุปกรณ์ Hall effect ไว้ที่ปลายแขนรับ กระแสไฟฟ้า เพื่อตรวจจับคลื่นแม่เหล็กไฟฟ้าจากสายส่ง ช่วยให้แขนรับกระแสไฟฟ้าเข้าไปแตะสายส่งกระแสไฟฟ้า ได้แม่นยำยิ่งขึ้น

#### ้<br>6. กิตติกรรมประกาศ

คณะผู้วิจัยขอขอบคุณ "สำนักงานคณะกรรมการ วิจัยแห่งชาติ" ที่ให้การสนับสนุนงบประมาณแก่คณะผู้วิจัย ในโครงการวิจัยเรื่อง "การวิจัยและพัฒนาแบบจำลองและ ด้นแบ่หรอไฟฟ้าขนาด 4 ที่นั่ง: ด้นแบบตัวรถและระบบถ่าย กระแสไฟฟ้าด้วยสายส่งจากด้านบน" นอกจากนี้ยัง ขอขอบคุณ ภาควิชาวิศวกรรมเครื่องกล คนะ วิสวกรรมสาสตร์ มหาวิทยาลัยเทคโนโลยีราชมงคลชัญบุรี

7. เอกสารอ้างอิง

British Trolleybus, 2004. "Trolleybus history - current collector design" (Online). http://www.trolleybus.co.uk/history1.htm,

21 Sep, 2011.

เทอคเกียรติ ลิมปีที่ปราการ และ ประสาน ปรุงเจริญ. (2554), การออกแบบชดแขนรับไฟสำหรับ รถไฟฟ้าที่รับกระแสไฟด้วยสายส่งจากด้านบน.

การประชุมวิชาการเครือข่าย ์<br>วิศวกรรมเครื่องกลแห่งประเทศไทยครั้งที่ 25 กระบี่ ประเทศไทย 19 -21 ตุลาคม 2554. อานนท์ ขั้นตรศรี. (2551)."โปรแกรมหาพิกัดสามมิติจาก แบบจำลองเพื่อการทดลองวิทยาศาสตร์จาก กล้องสองกล้องภาคสอง". โครงการแข่งขัน พัฒนาโปรแกรมคอมพิวเตอร์แห่งประเทศไทย ครั้งที่ 11. กรุงเทพ: จุฬาลงกรณ์มหาวิทยาลัย. National Instruments, 2008. "Robotics Fundamentals Series - Stereo Vision" (Online). http://zone.ni.com/devzone/cda/tut/p/id/8176 17 July, 2011. Wikipedia, 2004. "Focal length" (Online). http://en.wikipedia.org/wiki/Focal\_length.htm 28 July, 2011.

# ประวัติผู้เขียน

ชื่อ - นามสกุล นายประสาน ปรุงเจริญ วัน เดือน ปีเกิด 4 ตุลาคม 2529 ที่อยู่ 159/2 ถนนแจ้งสนิท ต.ในเมือง อ.เมือง จ.ยโสธร 35000 การศึกษา สำเร็จการศึกษาระดับวิศวกรรมศาสตรบัณฑิต พ.ศ. 2552 สาขาวิชาวิศวกรรมเครื่องกล จากมหาวิทยา<mark>ลัย</mark>เทคโนโลยีราชมงคลชัญบุรี ประวัติการทำงาน ตำแหน่งวิศวกรฝ่ายออกแบบและพัฒนาเครื่องจักร พ.ศ. 2552 - ปัจจุบัน บริษัท เอ็ม-เทค เซอร์วิส จำกัด